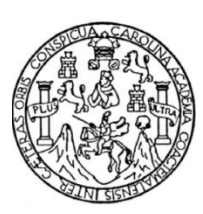

Universidad de San Carlos de Guatemala Facultad de Ingeniería Escuela de Ingeniería en Ciencias y Sistemas

# **SISTEMAS DE BAJO COSTO PARA LABORATORIOS CLÍNICOS EN GUATEMALA**

#### **Nery José Marroquin Izaguirre**

Asesorado por el Ing. Herman Igor Veliz Linares

Guatemala, febrero de 2009

#### **UNIVERSIDAD DE SAN CARLOS DE GUATEMALA**

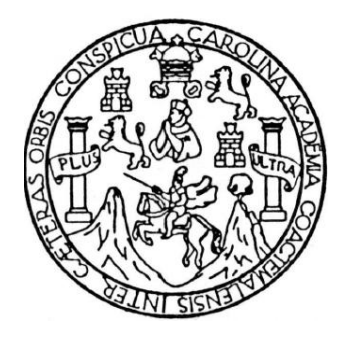

**FACULTAD DE INGENIERÍA**

### **SISTEMAS DE BAJO COSTO PARA LABORATORIOS CLÍNICOS EN GUATEMALA**

TRABAJO DE GRADUACIÓN PRESENTADO A LA JUNTA DIRECTIVA DE LA FACULTAD DE INGENIERÍA POR:

**NERY JOSÉ MARROQUIN IZAGUIRRE**

ASESORADO POR EL ING. HERMAN IGOR VELIZ LINARES AL CONFERÍRSELE EL TÍTULO DE **INGENIERO EN CIENCIAS Y SISTEMAS**

GUATEMALA, FEBRERO DE 2009

#### **UNIVERSIDAD DE SAN CARLOS DE GUATEMALA FACULTAD DE INGENIERÍA**

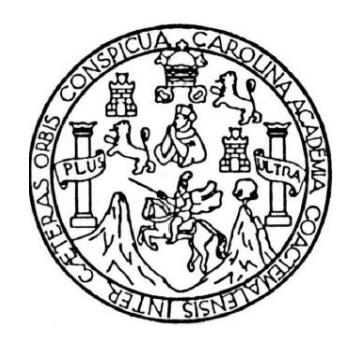

#### **NÓMINA DE JUNTA DIRECTIVA**

- DECANO Ing. Ing. Murphy Olympo Paiz Recinos VOCAL I Inga. Glenda Patricia García Soria
- VOCAL II Inga. Alba Maritza Guerrero de López
- 
- VOCAL III Ing. Miguel Ángel Dávila Calderón
- VOCAL IV Br. José Milton De León Bran
- VOCAL V Br. Isaac Sultán Mejía
- SECRETARIA Inga. Marcia Ivónne Véliz Vargas

#### **TRIBUNAL QUE PRACTICÓ EL EXAMEN GENERAL PRIVADO**

DECANO Ing. Murphy Olympo Paiz Recinos EXAMINADOR Ing. Marlon Antonio Pérez Turk EXAMINADOR Inga. Floriza Felipa Ávila Pesquera de Medinilla EXAMINADOR Inga. Sonia Yolanda Castañeda SECRETARIA Inga. Marcia Ivónne Véliz Vargas

## **HONORABLE TRIBUNAL EXAMINADOR**

Cumpliendo con los preceptos que establece la ley de la Universidad de San Carlos de Guatemala, presento a su consideración mi trabajo de graduación titulado:

## **SISTEMAS DE BAJO COSTO PARA LABORATORIOS CLÍNICOS EN GUATEMALA,**

tema que me fuera asignado por la Dirección de la Escuela de Ingeniería en Ciencias y Sistemas, en febrero de 2007.

NERY JOSÉ MARROQUIN IZAGUIRRE

# **ACTO QUE DEDICO A:**

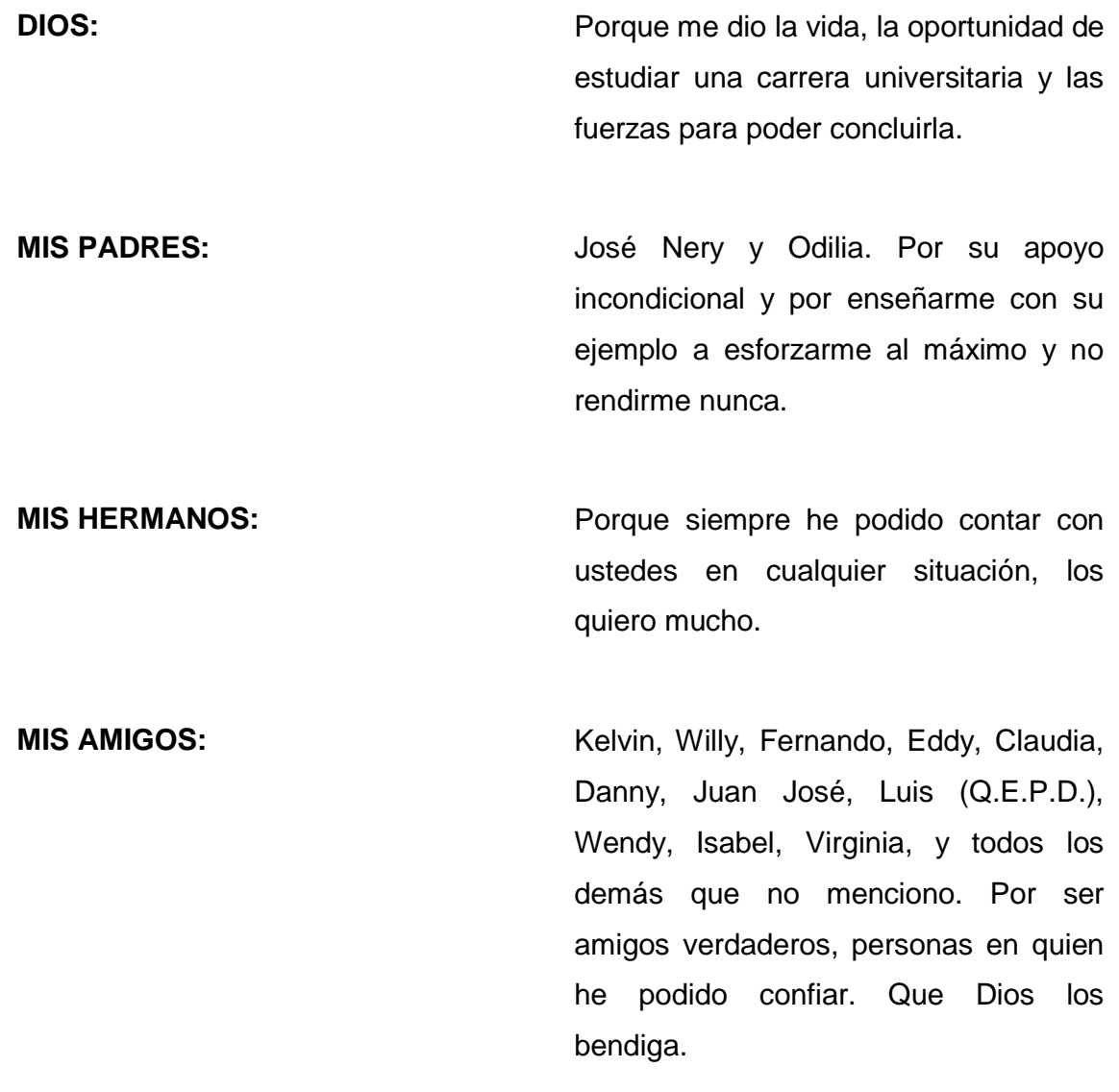

### **AGRADECIMIENTOS A:**

La Universidad de San Carlos de Guatemala, por permitirme crecer como persona y acceder al conocimiento.

Los ingenieros: Herman Véliz, Floriza Ávila y Sonia Castañeda, por toda la ayuda y orientación que me brindaron en estos últimos años.

Mis compañeros de estudio, porque juntos avanzamos en esta carrera y ayudándonos mutuamente logramos el éxito.

# ÍNDICE GENERAL

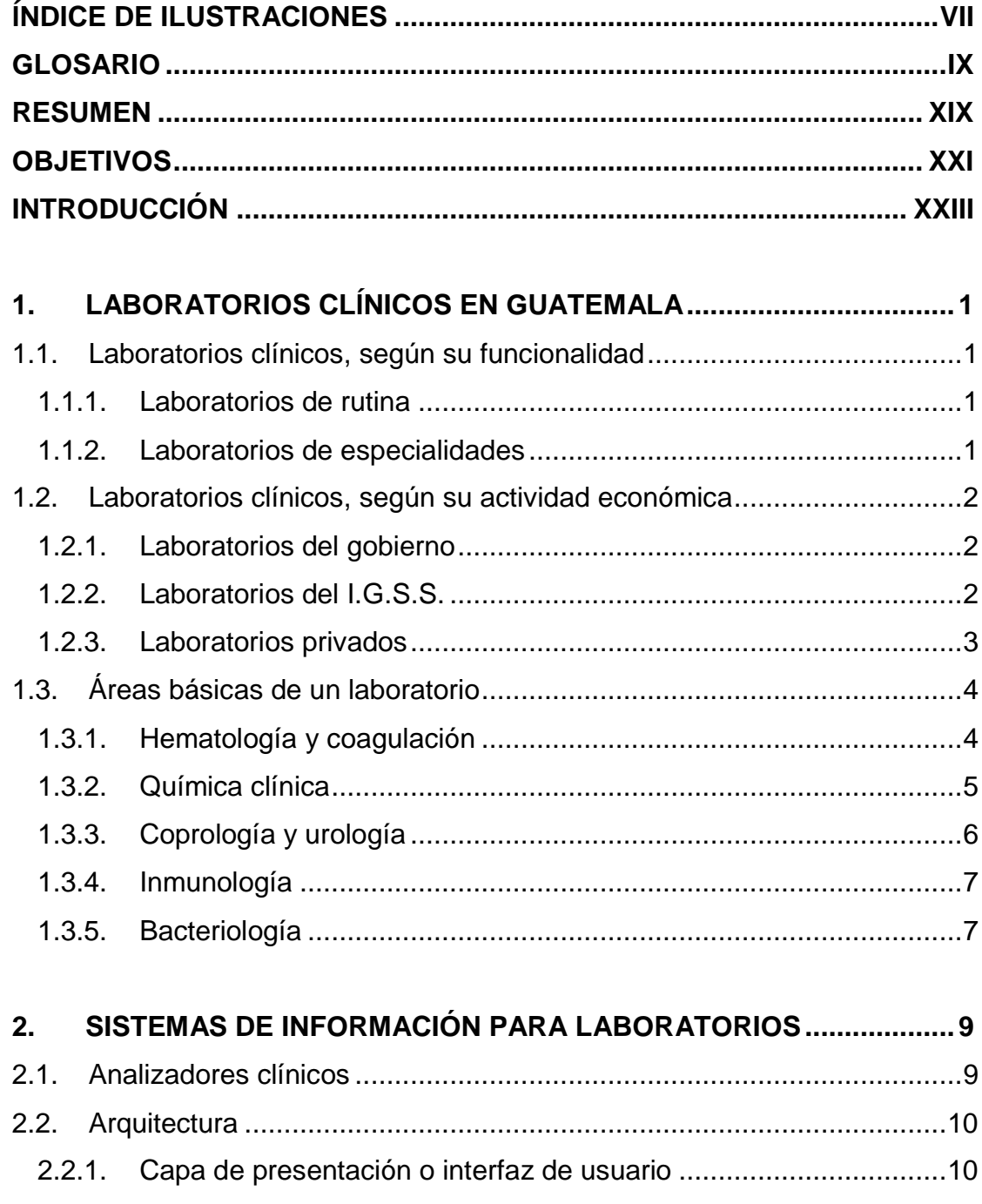

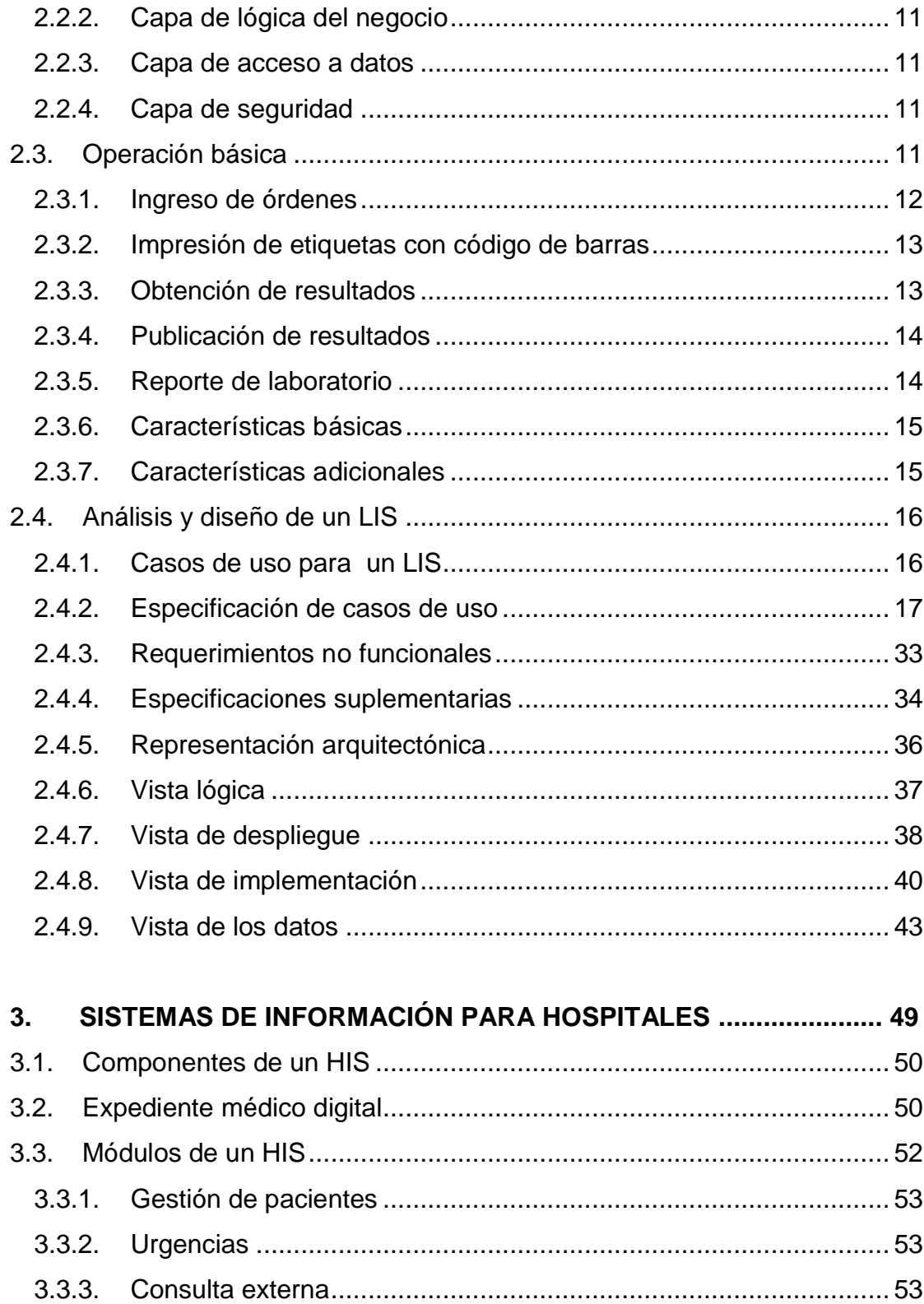

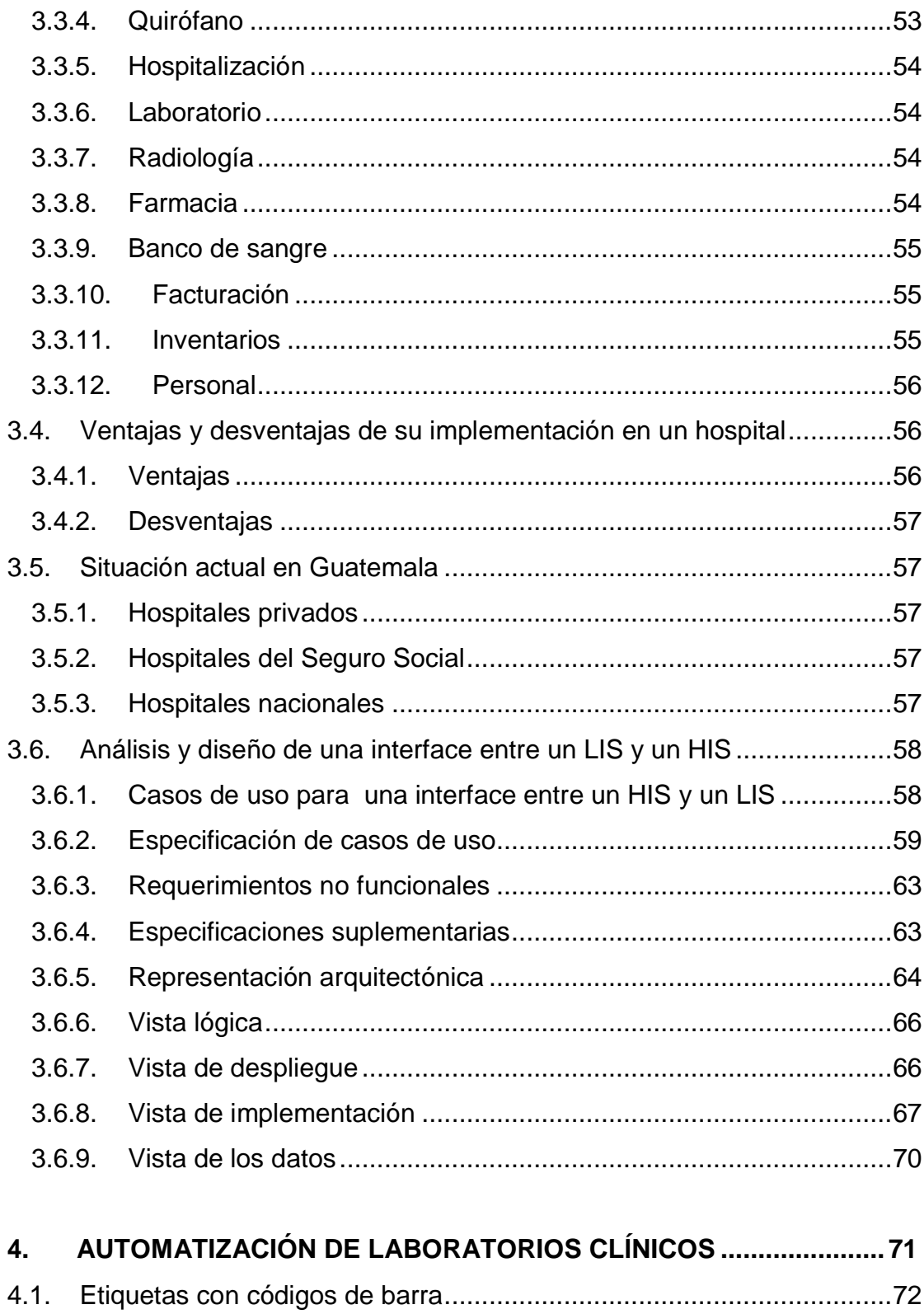

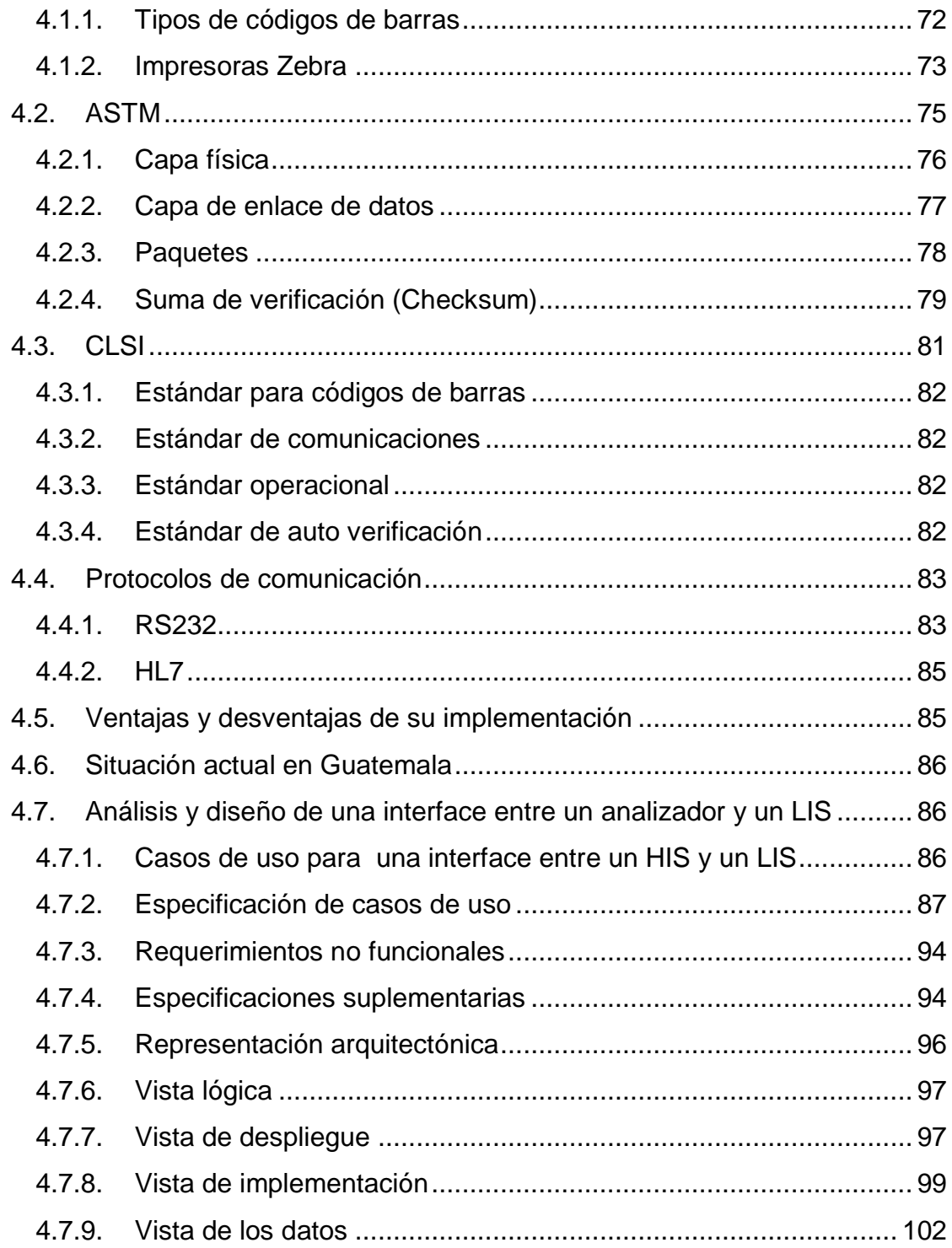

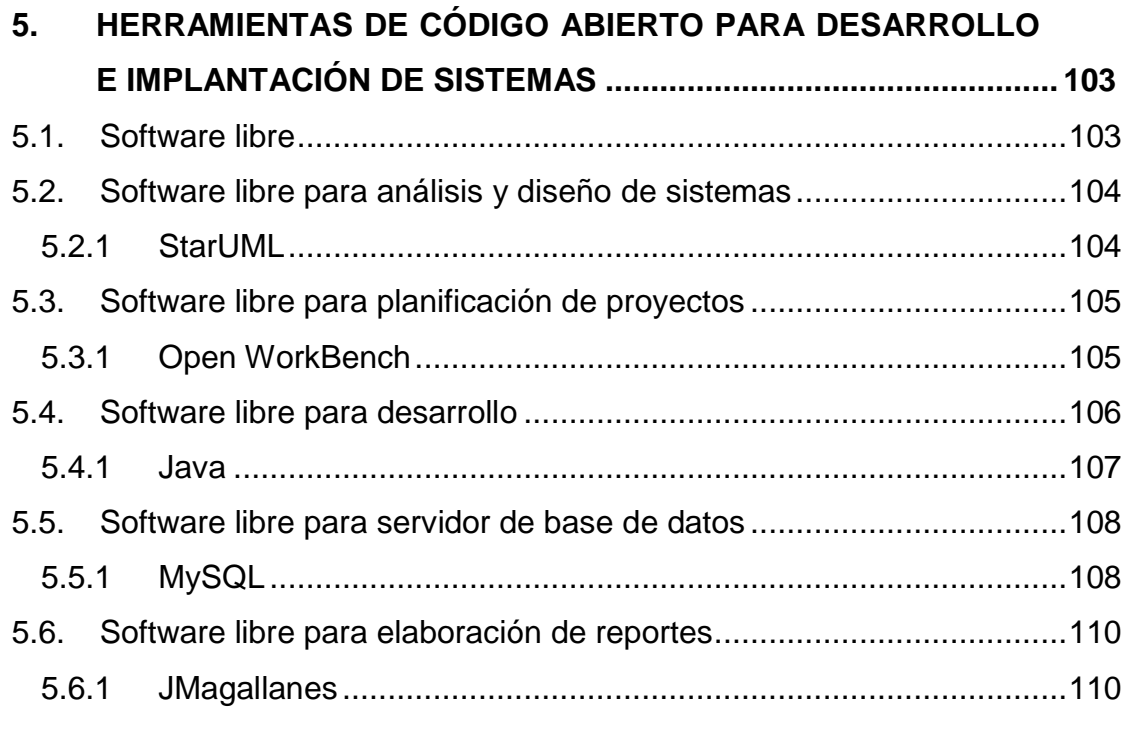

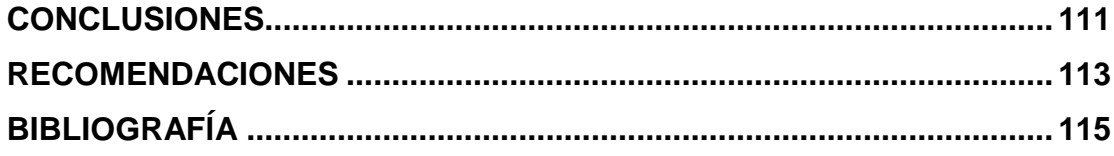

<span id="page-17-0"></span>VI

# **ÍNDICE DE ILUSTRACIONES**

#### **FIGURAS**

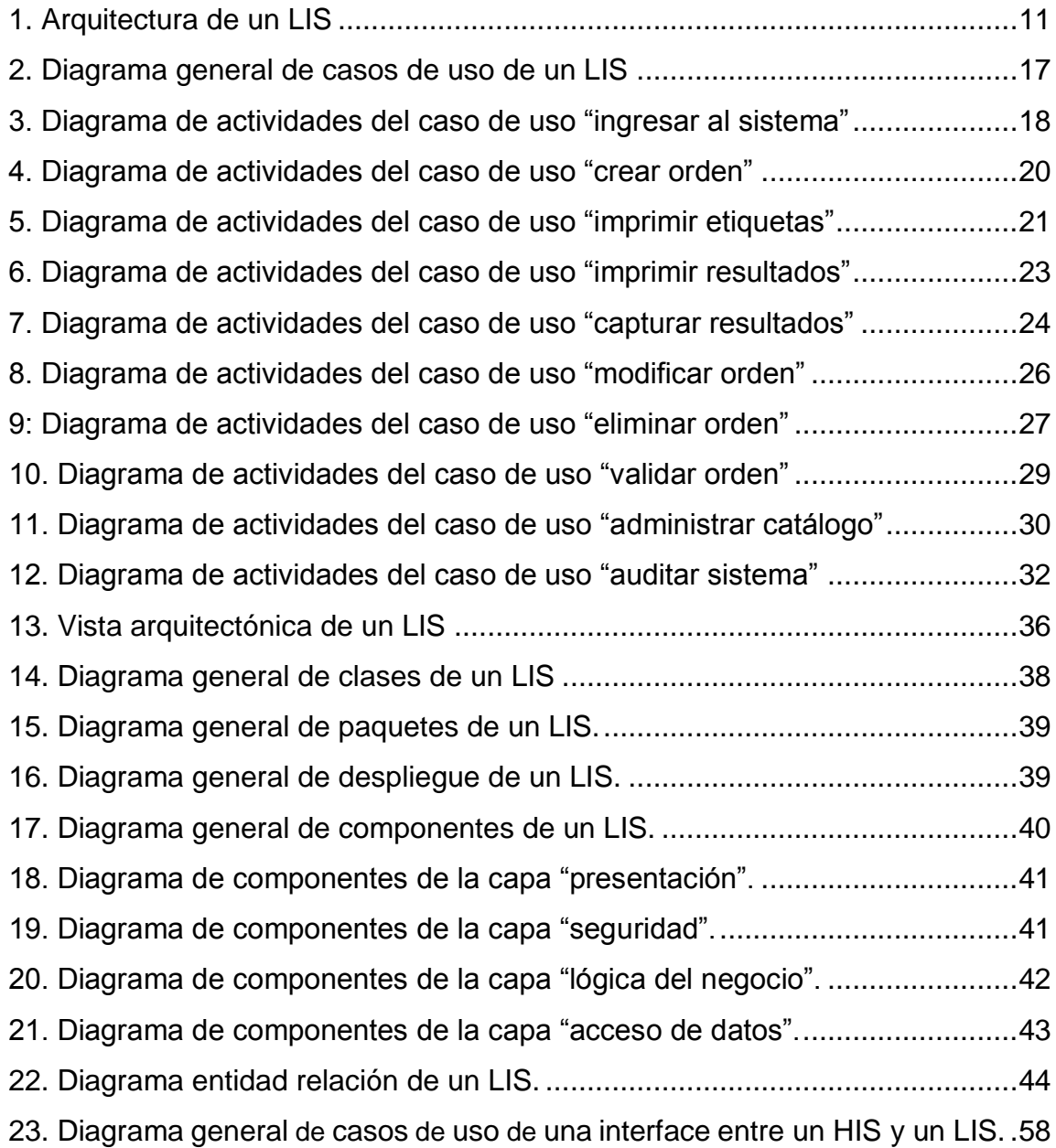

<span id="page-19-0"></span>[24. Diagrama de actividades del caso de uso "enviar solicitudes a LIS"...........](#page-94-1) 59 [25. Diagrama de actividades del caso de uso "recibir resultados de LIS".........](#page-95-0) 60 [26. Diagrama de actividades del caso de uso "procesar solicitudes de HIS"](file:///E:\_USAC_\TESIS\_TESIS\Tesis%20Final.docx%23_Toc223171181) .... 61 [27. Diagrama de actividades del caso de uso "enviar resultados a LIS"...........](file:///E:\_USAC_\TESIS\_TESIS\Tesis%20Final.docx%23_Toc223171182) 62 [28: Representación arquitectónica de una interface entre un LIS y un HIS.](file:///E:\_USAC_\TESIS\_TESIS\Tesis%20Final.docx%23_Toc223171183) ..... 65 [29. Diagrama general de paquetes de una interface entre un LIS y un HIS.](#page-101-2) .... 66 [30. Diagrama general de despliegue de una interface entre un LIS y un HIS.](#page-101-3) .. 66 31. Diagrama general de [componentes](#page-102-1) de una interface entre un LIS y un HIS.. 67 [32. Diagrama de componentes de la capa "presentación"................................](#page-103-0) 68 [33. Diagrama de componentes de la capa "seguridad".](#page-103-1) ................................... 68 [34. Diagrama de componentes de la capa "lógica del negocio"........................](#page-104-0) 69 [35. Diagrama de componentes de la capa "acceso a datos".](#page-105-1) ........................... 70 [36. Diagrama de casos de uso de la interface entre un LIS y un analizador.....](#page-122-1) 87 [37. Diagrama de actividades del caso de uso "solicitar datos de una orden"....](#page-124-0) 89 [38. Diagrama de actividades del caso de uso "enviar resultados de orden".](#page-126-0) .... 91 [39. Diagrama de actividades del caso de uso "cargar lista de trabajo".](#page-128-0) ............ 93 [40. Arquitectura de la interface entre un LIS y un analizador clínico.................](file:///E:\_USAC_\TESIS\_TESIS\Tesis%20Final.docx%23_Toc223171195) 96 [41. Diagrama](#page-132-2) general de paquetes de la interface entre un LIS y un analizador. 97 [42. Diagrama de despliegue de la interface entre un LIS y un analizador.](#page-133-0) ...... 98 [43. Diagrama componentes de la interface entre un LIS y un analizador.](#page-134-1) ........ 99 [44. Diagrama de componentes de la capa "presentación"..............................](#page-135-0) 100 [45. Diagrama de componentes de la capa "seguridad".](#page-135-1) ................................. 100 [46. Diagrama de componentes de la capa "lógica del negocio"......................](#page-136-0) 101 [47. Diagrama de componentes de la capa "acceso a datos".](#page-137-1) ......................... 102

# **GLOSARIO**

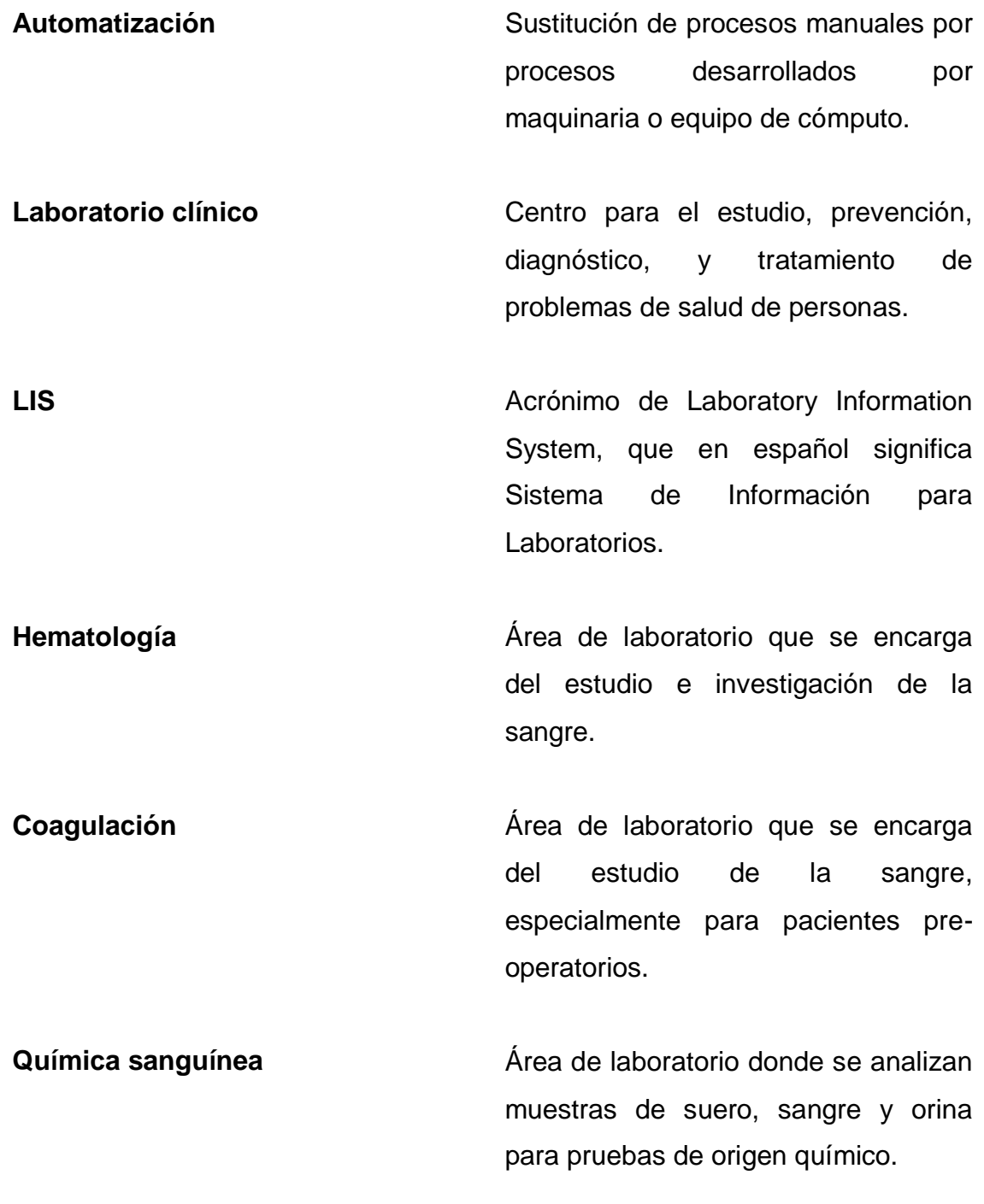

IX

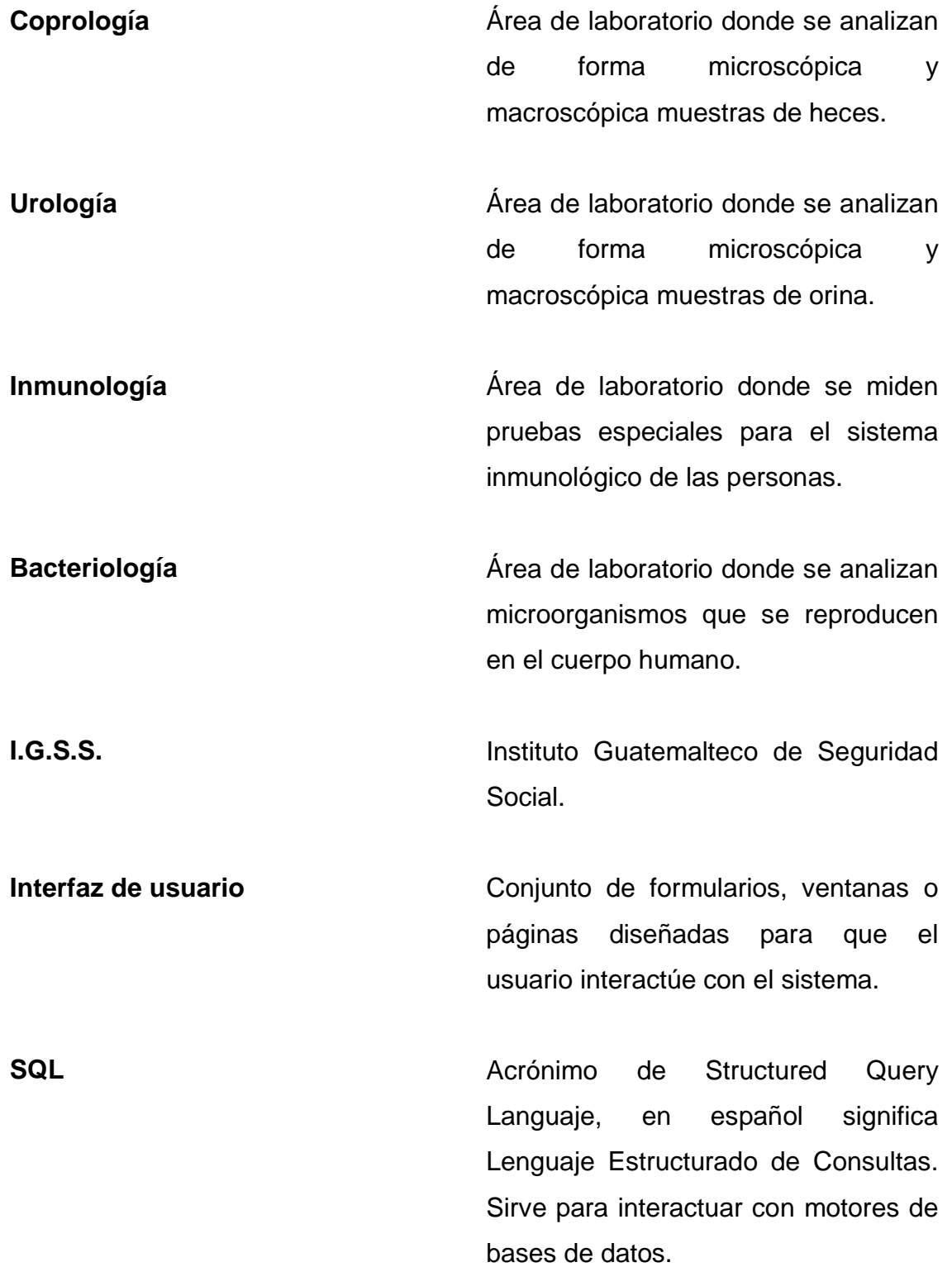

X

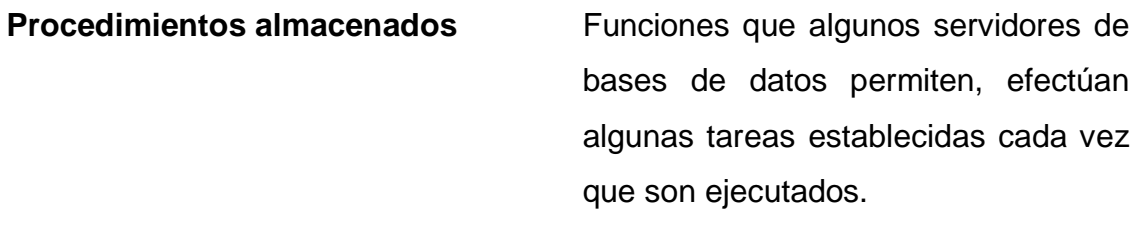

Encripción **Encripción** Proceso que mediante algún algoritmo disfraza información para que únicamente con otro algoritmo se pueda revertir y entender.

**Uro cultivos** Cultivos efectuados a muestras de orina.

**Coprocultivos Cultivos** efectuados a muestras de heces.

**Analizador clínico** Equipo automatizado que efectúa pruebas de algún tipo a ciertos fluidos dentro de un laboratorio clínico.

**Escalabilidad** Propiedad de las aplicaciones informáticas de crecer en tamaño o capacidad.

Usabilidad **Vertex 19 and 19 and 19 and 19 and 19 and 19 and 19 and 19 and 19 and 19 and 19 and 19 and 19 and 19 and 19 and 19 and 19 and 19 and 19 and 19 and 19 and 19 and 19 and 19 and 19 and 19 and 19 and 19 and 19 and** informáticas de ser o no fácil de usar para el usuario final.

XI

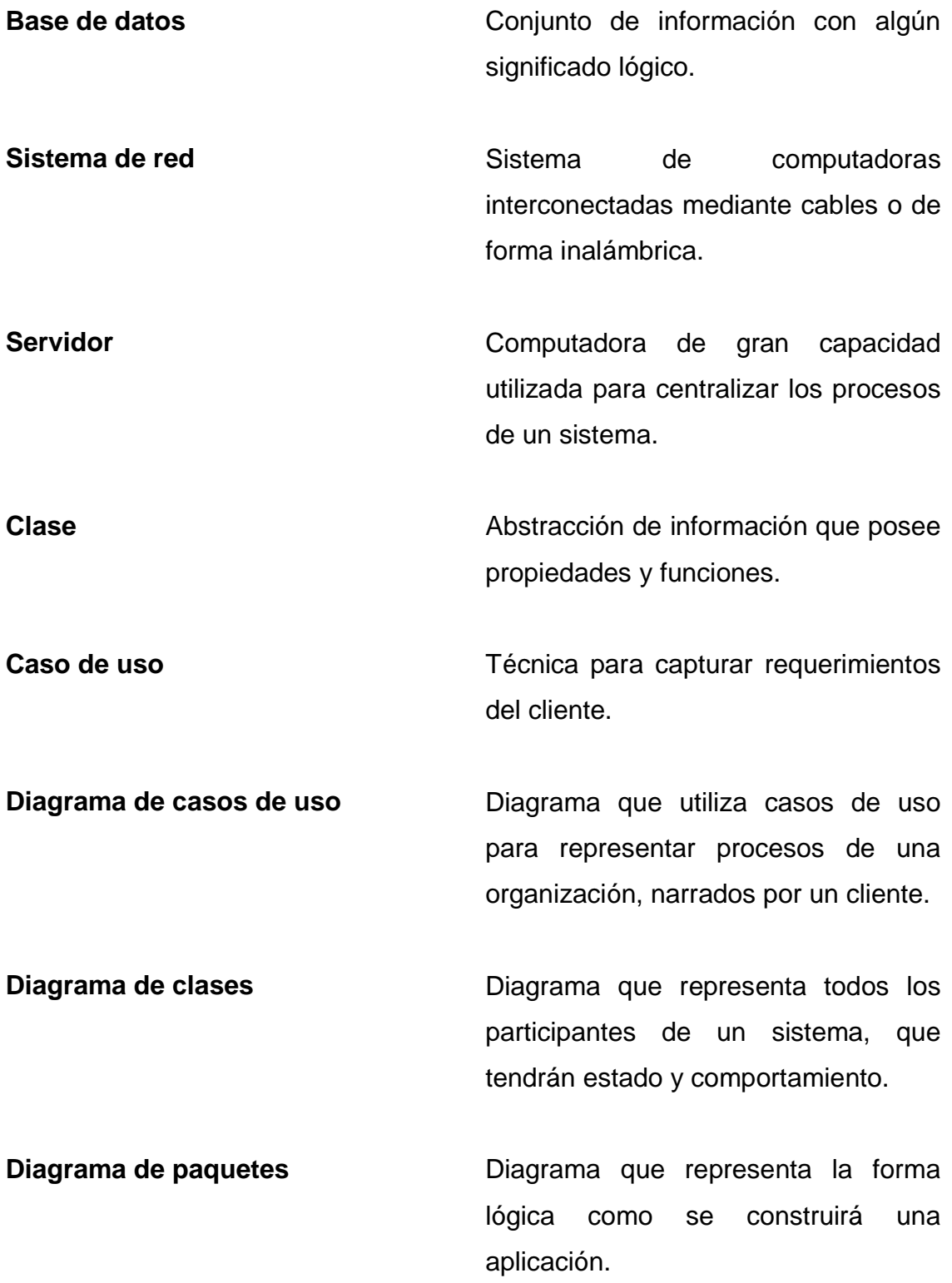

XII

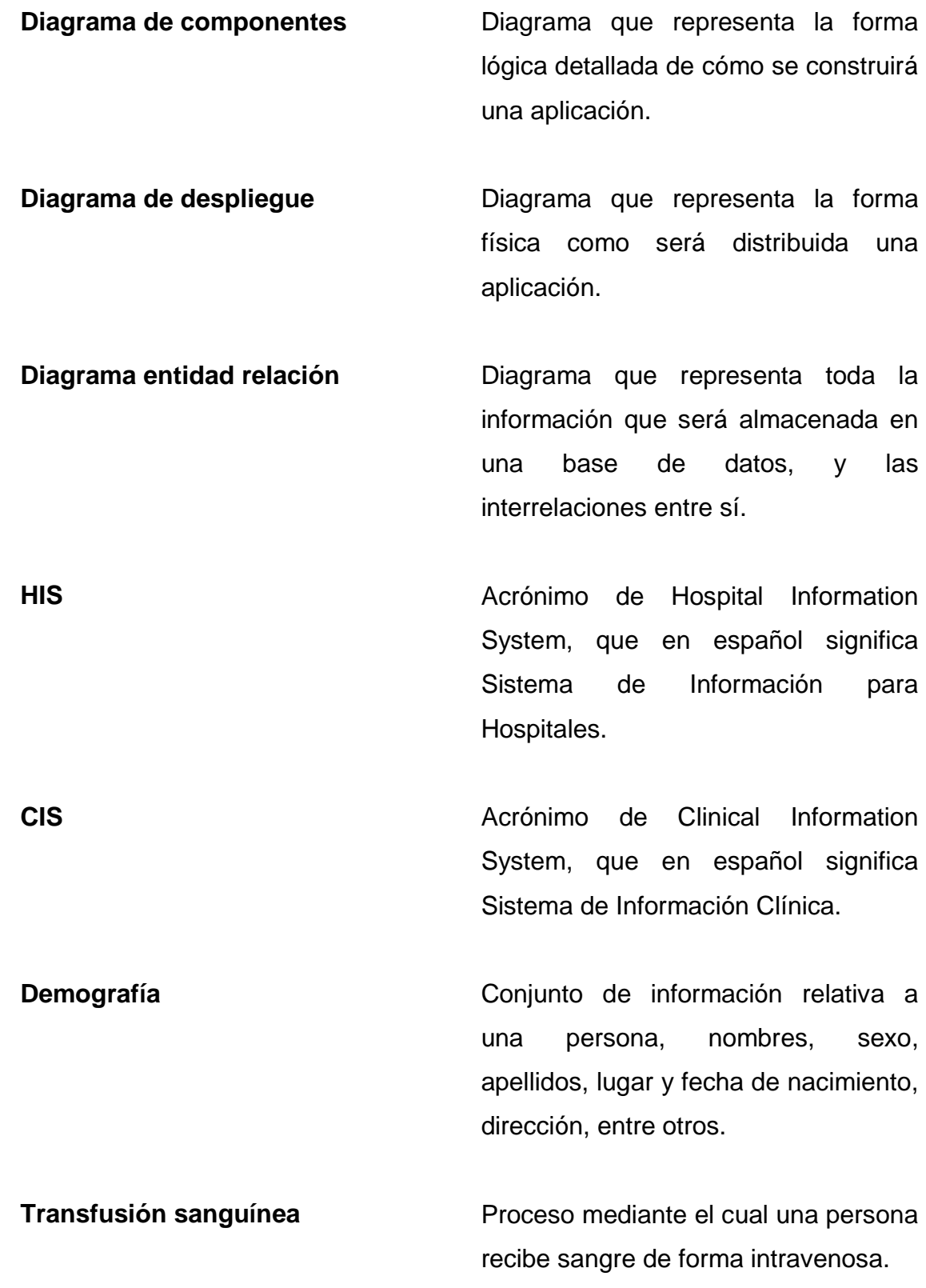

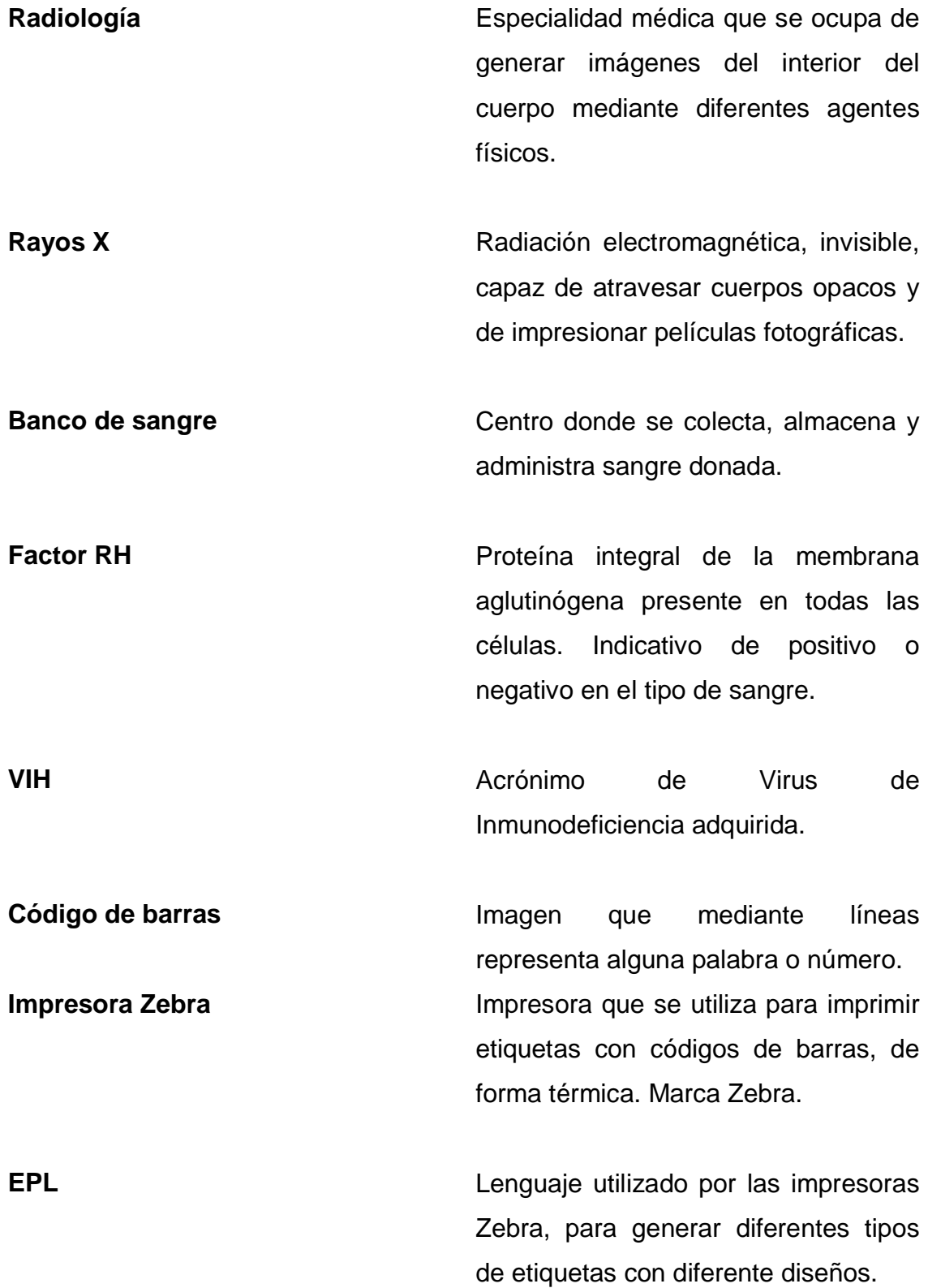

**ASTM And Acronimo de American Society for ACRO ACCO ACCO ACCO ACCO ACCO ACCO ACCO ACCO ACCO ACCO ACCO ACCO ACCO ACCO ACCO ACCO ACCO ACCO ACCO ACCO ACCO ACCO ACCO ACCO** Testing Materials, es una entidad estadounidense dedicada a la creación de estándares para la fabricación de materiales.

**CLSI CLSI Acrónimo de Clinical and Laboratory** Standards Institute, es una entidad que heredo de ASTM, la creación de estándares relacionados con la industria clínica.

ASCII ASCII American Standard Code for Information Interchange, es el estándar de códigos para la transferencia de información entre sistemas.

**Checksum** Palabra en inglés, que en español significa suma de verificación. Es empleada en comunicaciones para saber si un mensaje está completo y correcto.

**RS232** Es una interfaz que designa un norma para el intercambio de datos binarios de forma serial.

XV

**HL7** Acrónimo de Health Level 7, es un conjunto de estándares para el intercambio electrónico de información médica.

GNU **GNU GNU** Acrónimo que significa no es UNIX, proyecto que pretende crear un sistema operativo completamente libre.

**Software Equipamiento o soporte lógico de un** computador. Relacionado con programas informáticos.

**Open Source Del inglés, que significa código** abierto. Término con que se conoce al software desarrollado y distribuido libremente.

**UML** Unified Modeling Language es el lenguaje unificado de modelado para sistemas de software.

**Java Java Tecnología** desarrollada por Sun Microsystems para aplicaciones de software independiente del sistema operativo.

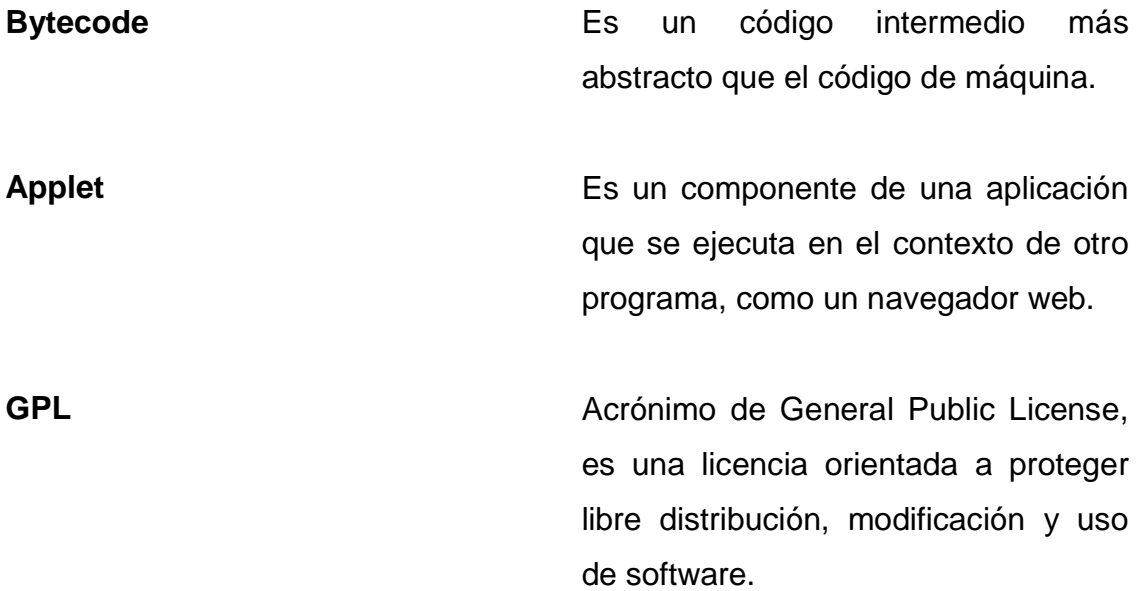

#### **RESUMEN**

En los últimos años, la automatización computacional ha tenido un crecimiento significativo en la industria de Laboratorios Clínicos. Esta automatización consiste en sistemas informáticos para el manejo de los procesos del laboratorio: recepción de pacientes, toma e identificación de muestras, programación automática de analizadores, obtención y publicación de resultados, entre otros.

La mayoría de sistemas de este tipo, disponibles actualmente en el país, provienen del extranjero, tanto la instalación como el mantenimiento representan inversiones considerables.

Estas inversiones son compensadas con los beneficios obtenidos al instalar los sistemas, entre estos beneficios se pueden mencionar:

- Mejora de tiempos de respuesta para brindar resultados.
- Reducción de errores de programación de analizadores.
- Reducción de errores de digitación de resultados.

Estos beneficios representan una reducción de costos por desperdicio y una mejora significativa en la calidad de los servicios.

Una forma para reducir la inversión, es desarrollar un sistema propio utilizando tecnología de código abierto, tanto en el desarrollo como en la implantación. Si bien es cierto que el desarrollo requiere tiempo y recursos, esto se compensa con la reducción de los costos en el pago de licencias y el mantenimiento luego de la implantación. El único inconveniente en el desarrollo de la aplicación, es

que estos sistemas son poco conocidos en el país, y hay poca documentación publicada, por lo que dicho desarrollo toma un tiempo significativo.

## **OBJETIVOS**

#### <span id="page-32-0"></span>**General:**  $\bullet$

Proveer un documento de referencia para desarrollar sistemas de información para laboratorios clínicos, manteniendo un bajo costo tanto en el desarrollo como en la implantación del mismo.

#### **Específicos:**  $\bullet$

.

- 1. Describir los procesos y la información que generan, en las principales áreas de un laboratorio clínico:
	- $\checkmark$  Hematología y coagulación
	- $\checkmark$  Química clínica
	- $\checkmark$  Coprología y urología
	- $\checkmark$  Inmunología
	- $\checkmark$  Bacteriología
- 2. Describir al menos 5 herramientas de acceso libre para desarrollo de aplicaciones.
	- $\checkmark$  Una para análisis y diseño
	- $\checkmark$  Una para planificación de proyectos
	- $\checkmark$  Una para desarrollo de aplicaciones
	- $\checkmark$  Una para servidor de bases de datos
	- $\checkmark$  Una para elaboración de reportes
- 3. Efectuar un análisis y diseño de un sistema de información para laboratorios que incluya al menos:
	- $\checkmark$  Arquitectura
	- $\checkmark$  Vista de casos de uso
		- o 1 Diagrama general de casos de uso
		- o 5 Especificaciones de casos de uso
		- o 5 Diagramas de actividades
	- $\checkmark$  Vista de implementación
		- o 1 Diagrama general de componentes
	- $\checkmark$  Vista de despliegue
		- o 1 Diagrama general de despliegue

## **INTRODUCCIÓN**

<span id="page-34-0"></span>Actualmente en Guatemala se está incrementando la competitividad de los laboratorios clínicos, lo cual esta incentivando el uso de tecnología de la información en los mismos.

Los sistemas para laboratorios son conocidos como LIS, que es el acrónimo en inglés de *Laboratory Information System*, en español significa: Sistemas de Información para laboratorios.

Es importante conocer el negocio antes de poder desarrollar una aplicación en un sector específico. En este caso, el negocio se refiere a los laboratorios clínicos. Un laboratorio clínico es un lugar donde se efectúan análisis clínicos que contribuyen al estudio, prevención, diagnóstico y tratamiento de personas. Las principales áreas de un laboratorio son: Hematología y coagulación, química clínica, coprología y urología, inmunología y bacteriología, entre otras.

Un Sistema de Información para Laboratorios es un sistema de administración integral que abarca las siguientes áreas: control de pacientes, recepción de órdenes de trabajo, captura e impresión de resultados de laboratorio con valores de referencia para cada prueba, estadísticas y control de calidad entre otros. En algunos casos más específicos el sistema cuenta con facturación, inventarios y contabilidad general.

Lo importante de un sistema para laboratorios, como cualquier otro sistema, es que cubra las necesidades del cliente en su totalidad.
# **1. LABORATORIOS CLÍNICOS EN GUATEMALA**

Un laboratorio clínico es un lugar donde se efectúan análisis clínicos a personas, con el fin de estudiar, prevenir, diagnosticar, y tratar problemas de salud de dichos pacientes. (1)

#### **1.1. Laboratorios clínicos, según su funcionalidad**

Según sus funciones los laboratorios pueden ser de dos tipos: de rutina y de especialidades.

### **1.1.1. Laboratorios de rutina**

Los laboratorios de rutina son los que efectúan análisis generales. Estos laboratorios poseen las 5 áreas básicas que son: Hematología, Química Clínica, Coprología y Urología, Inmunología y Bacteriología.

Los laboratorios de rutina pueden encontrarse dentro de un hospital o ser independientes.

#### **1.1.2. Laboratorios de especialidades**

En estos laboratorios se realizan estudios más sofisticados, los cuales requieren métodos y equipos más sofisticados. Estas pruebas requieren también de instalaciones y adiestramiento especial del personal que las realiza.

#### **1.2. Laboratorios clínicos, según su actividad económica**

Con base en la actividad económica de los laboratorios, en Guatemala se pueden encontrar 3 tipos: laboratorios del gobierno, laboratorios del Instituto Guatemalteco de Seguridad Social I.G.S.S. y laboratorios privados (hospitalarios o independientes).

#### **1.2.1. Laboratorios del gobierno**

Los laboratorios del gobierno están ubicados en su mayoría, en hospitales de la red hospitalaria nacional.

Los laboratorios pequeños están en su mayoría en el interior del país, en los hospitales de los departamentos. Estos laboratorios pequeños por lo regular no cuentan con sistemas de información, en su mayoría ni siquiera cuentan con analizadores automatizados, sino que el trabajo se hace de forma manual.

Los laboratorios más grandes están ubicados en los hospitales de la ciudad capital, por mencionar alguno, en el Hospital Roosevelt y Hospital San Juan de Dios. Estos laboratorios se caracterizan por tener un alto nivel de tecnología. Cuentan con analizadores automatizados que mejoran los tiempos de respuesta y la exactitud en los resultados. En los últimos años, estos laboratorios han comenzado a obtener sistemas de información para mejorar sus procesos.

#### **1.2.2. Laboratorios del I.G.S.S.**

De la misma manera que en el sector gubernamental, los laboratorios del I.G.S.S. existen internamente en los hospitales. También hay laboratorios pequeños y grandes, acordes al tamaño del hospital y acordes al tamaño de la población donde están ubicados.

A nivel departamental, los laboratorios del I.G.S.S. son algunos de tamaño pequeño, aunque por ejemplo, el del Seguro Social en Mazatenango es significativamente grande. En los laboratorios pequeños se hace el trabajo de forma manual y todavía no cuentan con equipo automatizado ni con sistemas para administrar la información.

En la ciudad capital es donde son más grandes los laboratorios del Seguro Social, por mencionar algunos, el del Hospital General de Enfermedades, que es el más grande, le siguen el del Hospital General de Accidentes, el de Policlínica y otros más. Estos laboratorios cuentan con equipo automatizado para realizar los análisis y en su mayoría cuentan con sistemas de información para administrarlos.

#### **1.2.3. Laboratorios privados**

La última clasificación de laboratorios, según su actividad económica, son los laboratorios privados.

De estos laboratorios hay dos tipos, los que son parte de algún hospital privado y los que son independientes. Tanto de los pertenecientes a hospitales como de los independientes hay de distintos tamaños. Hay laboratorios pequeños que hacen las pruebas básicas y las pruebas especiales las refieren a laboratorios más grandes. Y hay laboratorios grandes que trabajan todo tipo de exámenes.

Los laboratorios privados son los que más acceso a la tecnología tienen. Incluso algunos de los laboratorios pequeños, que realizan la mayor parte del trabajo de forma manual, tienen sistemas de información para ser administrados, aunque son alimentados manualmente.

Los laboratorios más grandes aparte de los sistemas de información cuentan también con analizadores automatizados que efectúan los análisis y alimentan los sistemas de información.

Los sistemas de información que manejan los laboratorios privados son un poco más completos que los sistemas del área gubernamental y del seguro social. Esto debido a que manejan facturación y contabilidad, lo cual no aplica para los laboratorios privados y del seguro social, ya que para la parte financiera tiene un departamento de compras y ventas.

Algo muy común para los laboratorios privados que pertenecen a hospitales, es que aparte de tener un sistema para laboratorios, están integrados a un sistema hospitalario. Para la interconexión de los dos sistemas se desarrolla una interface, de tal forma que puedan tener acceso a la información que posee el otro sistema complementándose así entre ellos.

### **1.3. Áreas básicas de un laboratorio**

Las áreas básicas de un laboratorio son: hematología y coagulación, química clínica, coprología y urología, inmunología y bacteriología. Estas son las áreas que tiene un laboratorio de rutina, las áreas de un laboratorio de especialidades varían dependiendo de la especialidad.

#### **1.3.1. Hematología y coagulación**

En esta sección del laboratorio se hacen diversas pruebas, todas ellas se efectúan en sangre. A continuación se mencionan algunas de las pruebas que se realizan en el área, aunque hay muchas más: (2)

- Tiempos de coagulación
	- o Tiempo de protrombina
	- o Tiempo de tromboplastina

- o Factor 8 y 9
- Velocidad de sedimentación
- Conteos de células sanguíneas
	- o Conteo de glóbulos blancos
	- o Conteo de glóbulos rojos
	- o Conteo de plaquetas
	- o Formula leucocitaria
		- Neutrófilos
		- **Monocitos**
		- **Linfocitos**
		- **Eosinófilos**
		- **Basófilos**
- Frotes periféricos

### **1.3.2. Química clínica**

En esta sección del laboratorio se efectúan pruebas tanto en sangre como en orina. A continuación se mencionan algunas de las pruebas que se realizan en el área, aunque hay muchas más: (2)

- Química sanguínea de rutina
	- o Creatinina
	- o Ácido úrico
	- o Colesteroles
	- o Triglicéridos
	- o Fosfatasa alcalina
- Exámenes generales de orina
	- o Creatinina
	- o Bilirrubinas
	- o Proteínas totales
	- o Nitrógeno de urea
- o Ácido úrico
- Gases arteriales
	- o PaO2
	- o PaCO2
	- o pH
	- o O2CT
	- o O2
- Electrolitos (en suero sanguíneo u orina)
	- o Calcio
	- o Sodio
	- o Potasio
	- o Cloro
	- o Magnesio

# **1.3.3. Coprología y urología**

Es esta área se hacen pruebas en heces y en orina. A continuación se mencionan algunas de las pruebas que se realizan en el área, aunque hay otras más: (2)

- Examen completo de heces
	- o Presencia de sangre
	- o Color
	- o Textura
	- o Residuos alimenticios
	- o Almidones fibras vegetales
- Examen completo de orina
	- o Color
	- o Turbidez
	- o pH
	- o Densidad
- o Aspecto
- o Leucocitos

# **1.3.4. Inmunología**

En esta sección del laboratorio se realizan pruebas sobre los anticuerpos que revelan la presencia y actividad de microorganismos en el cuerpo humano. A continuación se mencionan algunas de las pruebas que se realizan en el área, aunque hay muchas más: (2)

- Tuberculosis
- $\bullet$  Hepatitis A, B y C
- Cáncer
- $\bullet$  HIV

# **1.3.5. Bacteriología**

Consiste en examinar directa o indirectamente la presencia o actividad de organismos microscópicos en sangre, orina, materia fecal, jugo gástrico y exudados orgánicos. A continuación se mencionan algunas de las pruebas que se realizan en el área, aunque hay muchas más: (2)

- Hemocultivo
- Coprocultivo
- Uro cultivo
- Cultivo de líquido cefalorraquídeo

# **2. SISTEMAS DE INFORMACIÓN PARA LABORATORIOS**

Los sistemas de información para laboratorios, conocidos por sus siglas en inglés LIS (Laboratory Information System), son sistemas complejos que administran toda la información que se genera en un laboratorio clínico. Esta información contiene la demografía de los pacientes, los análisis clínicos que los médicos le solicitan y los resultados obtenidos para estos análisis.

Un sistema de información para laboratorios es una aplicación altamente configurable que se puede ajustar a distintos modelos de flujo para laboratorios.

La instalación es un proceso que puede tomar desde unos pocos meses a unos pocos años, dependiendo de la complejidad de la organización y el grado de personalización que se desee.

El LIS debe cubrir las mismas áreas que el laboratorio posee, es decir, hematología, química clínica, Coprología y Urología, inmunología, bacteriología y otras áreas de especialidades. Por lo general, se pueden configurar las pruebas y estudios que se van a almacenar en el sistema y así cubrir todas las áreas necesarias incluyendo las especialidades. (3)

#### **2.1. Analizadores clínicos**

Los sistemas de información en un laboratorio puede alcanzar un alto grado de automatización, esta automatización se refiere en especial a los analizadores clínicos, los cuales tienen la capacidad de entablar conversaciones con un LIS, mediante el uso de una computadora denominada Host o Interface. El flujo del uso de los analizadores es el siguiente:

- Se identifican las muestras con etiquetas con códigos de barras.
- Una vez identificada una muestra, ésta es colocada en el analizador para su proceso, el analizador lee el código de la muestra.
- El analizador interroga a la computadora Host para saber que pruebas realizarle a la muestra recién leída.
- El analizador procesa la muestra y obtiene los resultados correspondientes a las pruebas programadas.
- Una vez se tienen resultados, el analizador transmite los resultados a la computadora Host, estando así disponibles en cualquier estación de trabajo del LIS.

### **2.2. Arquitectura**

Por lo regular los sistemas de información de laboratorio son aplicaciones de 3 capas, debido a que la información que manejan este tipo de sistemas es confidencial y de vital importancia para la salud de los pacientes, se hace necesario agregar una capa de seguridad por medio de la cual se respete dicha confidencialidad. Las capas que integran las aplicaciones son:

### **2.2.1. Capa de presentación o interfaz de usuario**

Esta capa está formada por los formularios y los controles en los formularios. Sirve para la interacción con el usuario final. Por lo regular estos sistemas son basados en formularios y ventanas convencionales, aunque la tendencia de las aplicaciones en la actualidad es de tipo web.

### **2.2.2. Capa de lógica del negocio**

En esta capa se definen las clases que implementan los procesos del laboratorio: recepción de órdenes, procesamiento de muestras, impresión y entrega de resultados, etcétera.

#### **2.2.3. Capa de acceso a datos**

Finalmente está la capa de acceso a datos, son clases que permiten la conexión con la base de datos a través de consultas SQL ó procedimientos almacenados.

#### **2.2.4. Capa de seguridad**

Esta capa define métodos de validación de usuarios y encripción de información para casos específicos del sistema que lo requieran.

En la siguiente imagen se puede observar la arquitectura descrita anteriormente.

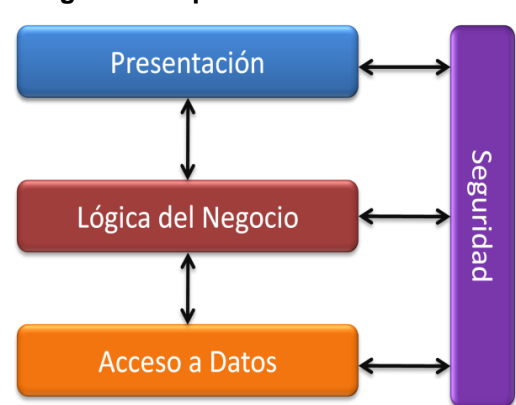

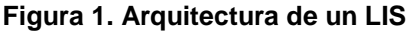

### **2.3. Operación básica**

La operación básica de un sistema de información para laboratorios consiste en el ingreso de órdenes de trabajo. Teniendo ingresada la orden se

procede a recolectar las muestras para hacer los análisis. Las muestras son programadas en los analizadores de forma manual o automática y tiempo después se obtienen los resultados. Los resultados son revisados y publicados en el sistema y finalmente se obtiene el informe final o reporte de laboratorio. Cada una de estas etapas de la operación tiene algunas actividades que a continuación se describen: (3)

#### **2.3.1. Ingreso de órdenes**

Las órdenes son ingresadas por un asistente, enfermera o un técnico de laboratorio. La orden de laboratorio contiene una lista de estudios a ser efectuados en una o más muestras de un paciente. Una vez se ingreso una orden, le corresponde a un técnico de extracción el obtener las muestras necesarias para realizar los estudios solicitados. Cuando el técnico realiza la extracción, emplea diferentes tubos, los tubos tienen distintas características dependiendo del ara en la que van a ser utilizados, para identificar el tipo de tubo éstos poseen un tapón de un color específico, así como distintas formas. Entre algunos de los tubos utilizados están: (3)

**Tubos de tapón morado**

Estos tubos son utilizados en el área de hematología.

**Tubos de tapón rojo**

Estos tubos son utilizados en el área de química clínica e inmunología.

**Tubos de tapón celeste**

Estos tubos son utilizados en el área de coagulación.

**Recipientes no estériles**

Estos recipientes son utilizados para la obtención de muestras de orina y de heces.

#### **Recipientes para cultivos**

Estos se utilizan específicamente para el área de bacteriología, en algunos cultivos se pueden utilizar recipientes no estériles, por ejemplo para los uro cultivos o coprocultivos.

#### **2.3.2. Impresión de etiquetas con código de barras**

Los sistemas de información para laboratorios deben tener la capacidad de emitir etiquetas de códigos de barras para identificar las muestras de cada orden y cada paciente. Los sistemas antiguos podía identificar al nivel de la orden, en la actualidad pueden identificar al nivel de la muestra, de esta forma se pude darle seguimiento a la muestra durante todo su proceso en el laboratorio hasta la obtención de resultados. Es ideal poder identificar cada tubo y recipiente de una orden, de esta forma se evitan errores de confusión de muestras. (3)

#### **2.3.3. Obtención de resultados**

La obtención de resultados se puede dar de dos formas, de forma manual y de forma automatizada mediante los analizadores.

### **2.3.3.1. Con analizadores automatizados**

En los laboratorios automatizados la programación de los equipos es automática, el técnico de laboratorio únicamente coloca el tubo con la etiqueta con código de barras en el equipo y éste interroga al LIS para saber que estudios debe realizar. Luego de procesar los estudios, el analizador le envía los resultados al sistema de laboratorio. En este punto ya pueden ser revisados y validados por un superior.

Cabe mencionar que la automatización de los laboratorios ayuda a reducir el error humano de una mejor forma, puesto que el humano únicamente interviene para colocar la muestra en el analizador.

#### **2.3.3.2. Captura de resultados manual**

En estos laboratorios el técnico programa los equipos de forma manual. Establece que se le debe trabajar a cada muestra y luego pone a trabajar al equipo. Al obtener los resultados, el técnico los ingresa al LIS para que un superior los pueda revisar y validar.

En este proceso hay cabida al error humano, tanto al programar el equipo, como al transcribir los resultados al sistema.

#### **2.3.4. Publicación de resultados**

Luego que se obtienen los resultados de los analizadores, ya sea de forma manual o automatizada, estos son publicados en el sistema de laboratorio, de forma provisional, es decir, no son resultados finales. Es necesario que un supervisor, químico biólogo en la mayoría de los casos, revise los resultados y los valide. Después de validados ya se pueden entregar los resultados o ser enviados al sistema hospitalario, según sea el caso.

#### **2.3.5. Reporte de laboratorio**

El reporte de los resultados del laboratorio se puede hacer de varias formas, según el tipo de sistema que esté instalado. Las opciones son:

- Resultados transmitidos al sistema hospitalario
- Resultados impresos
- Resultados disponibles en estaciones de consulta del laboratorio distribuidas en el hospital.

### **2.3.6. Características básicas**

Las características básicas que debe brindar un sistema de información para laboratorios clínicos son: (3)

- Demografía de pacientes
- Ingreso de órdenes de laboratorio
- Procesamiento de muestras
- Captura de resultados manual
- Reporte de resultados
- Control de personal de laboratorio

# **2.3.7. Características adicionales**

Un LIS más completo provee otras funcionalidades que si bien son importantes no son imprescindibles para que el sistema funcione bien, todo depende de las necesidades del laboratorio donde esté el sistema. Entre las características adicionales que podría tener el sistema están: (3)

- Ingreso de órdenes remotamente (vía web)
- Reporte de resultados remotamente (vía web)
- Envío de resultados vía fax y correo electrónico
- Construcción de reportes personalizados
- Automatización de analizadores
- Interfaz con sistema hospitalario
- Facturación
- Motor de reglas
- Resultados preliminares y finales
- Hojas médicas
- Balance de carga
- Expiración de sesiones

# **2.4. Análisis y diseño de un LIS**

# **2.4.1. Casos de uso para un LIS**

# **Objetivo**

Poder administrar la información concerniente a pacientes, órdenes de laboratorio, estudios y resultados par un laboratorio.

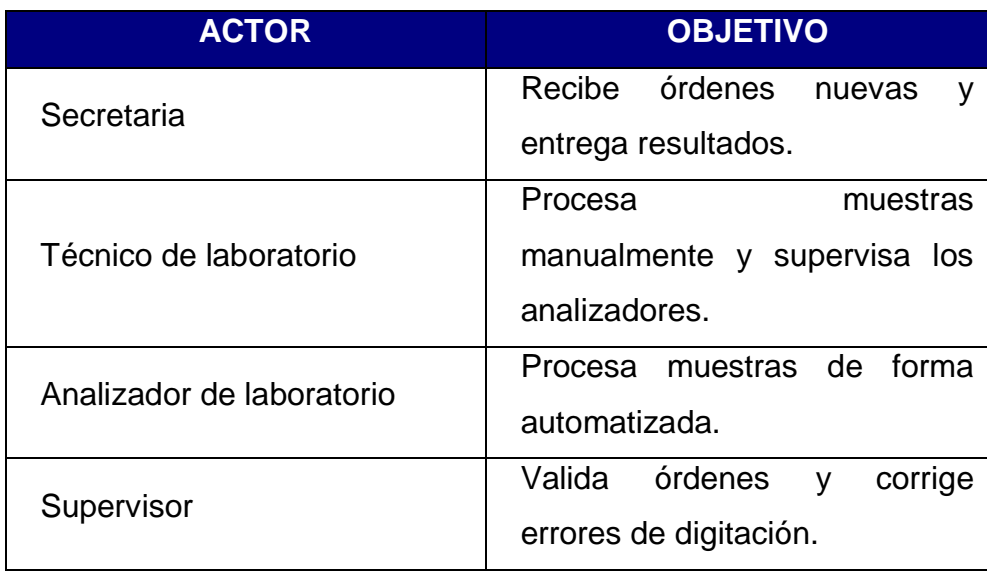

# **Identificación de actores y sus objetivos**

### **Diagrama general de casos de uso**

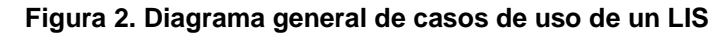

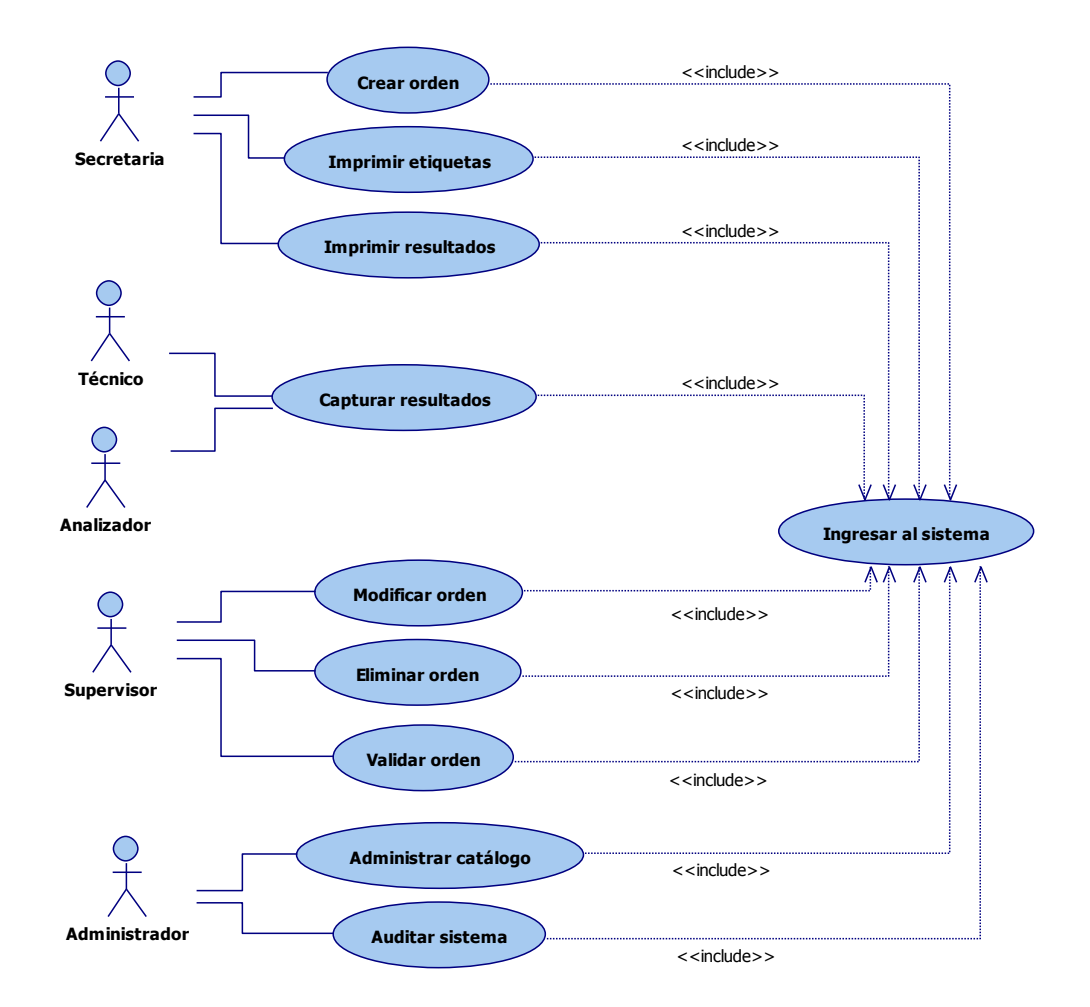

# **2.4.2. Especificación de casos de uso**

# **2.4.2.1. Ingresar al sistema**

### **Breve descripción**

El administrador realiza la validación de su usuario para ingresar al sistema.

### **Actores**

Todos los usuarios administradores del sistema.

# **Flujo básico**

- a. El sistema muestra la pantalla de Inicio de Sesión.
- b. El suscriptor ingresa su identificador de usuario y contraseña. [b.1]
- c. El sistema verifica que los datos estén correctos. [c.1]
- d. El sistema muestra el menú para administradores.
- e. Finaliza el flujo

### **Flujos alternos**

- b.1 El usuario decide cancelar el ingreso al sistema.
- c.1 El sistema muestra un mensaje de error. [a]

### **Requerimientos especiales**

Que el usuario administrador este de alta en el sistema

### **Diagrama de flujo**

**Figura 3. Diagrama de actividades del caso de uso "ingresar al sistema"**

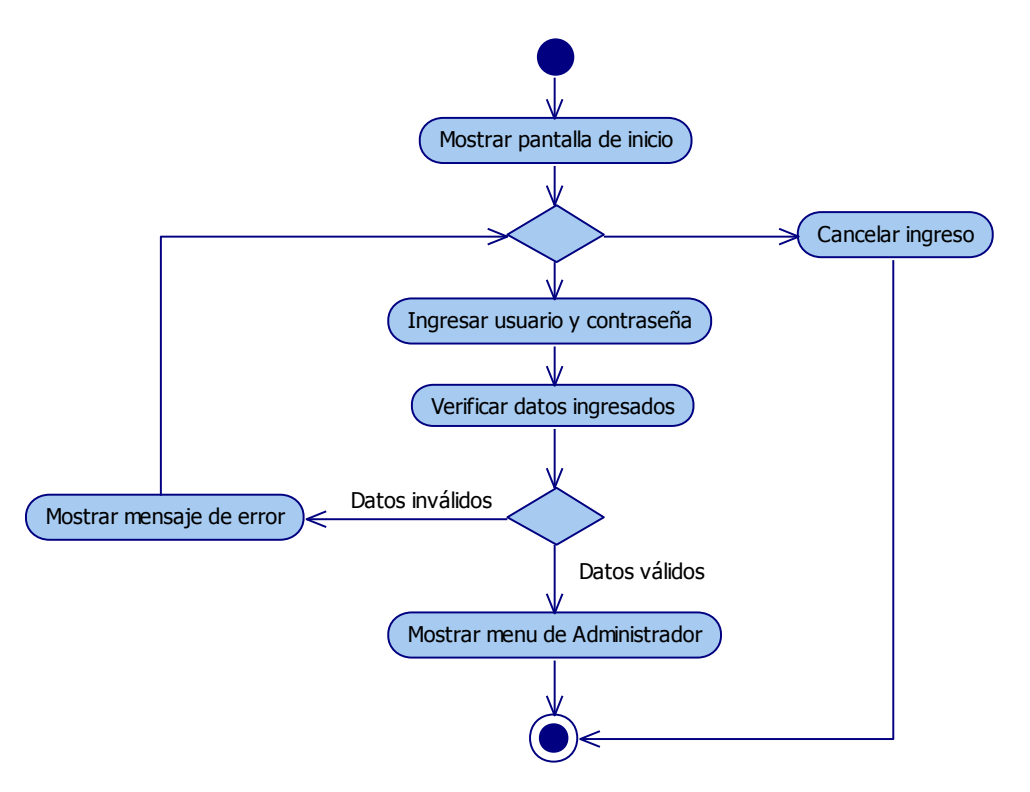

### **2.4.2.2. Crear orden**

### **Breve descripción**

La secretaria o recepcionista recibe una solicitud de un paciente o un médico y la da de alta en el sistema.

### **Actores**

Todos los usuarios que desempeñan rol secretarial o recepcionista.

### **Flujo básico**

- f. El usuario ingresa al sistema. [a.1]
- g. El sistema muestra el menú para usuarios limitados.
- h. El usuario ingresa a la opción de recepción de órdenes. [c.1]
- i. El usuario da de alta una orden. [d.1]
- j. Finaliza el flujo

### **Flujos alternos**

- a.1 El usuario provoca un error en el ingreso al sistema. [a]
- c.1 El usuario decide salir del sistema.
- d.1 El usuario no da de alta ninguna orden. [c]

### **Diagrama de flujo**

**Figura 4. Diagrama de actividades del caso de uso "crear orden"**

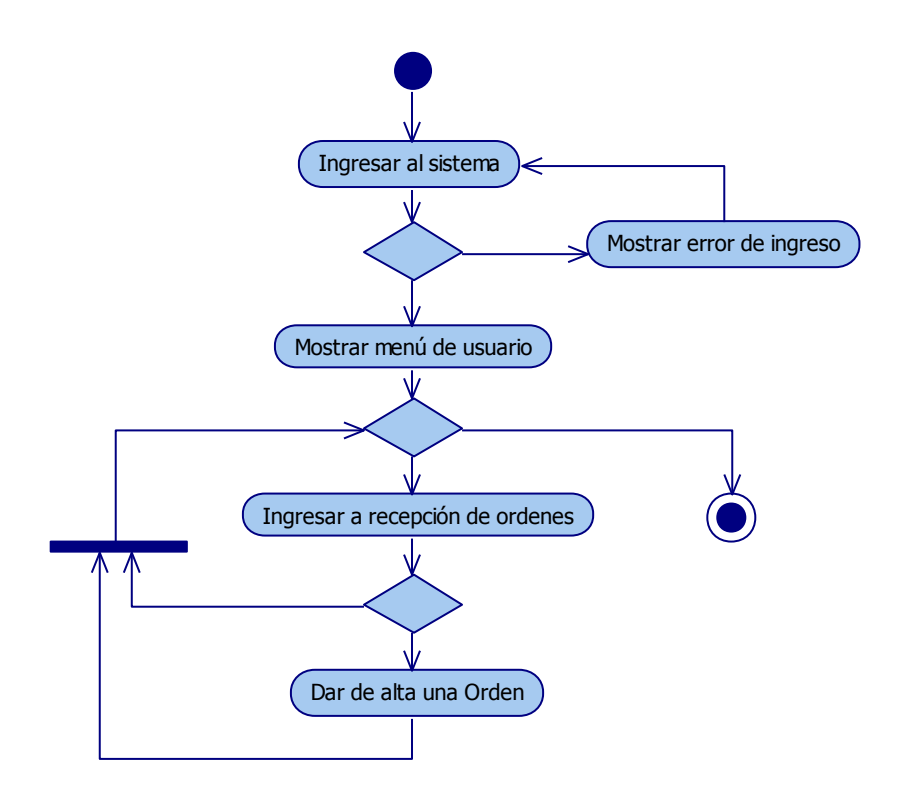

### **2.4.2.3. Imprimir etiquetas**

### **Breve descripción**

El usuario selecciona una orden e imprime etiquetas con códigos de barras.

# **Actores**

Todos los usuarios que desempeñan rol secretarial o recepcionista.

### **Flujo básico**

- a. El usuario ingresa al sistema. [a.1]
- b. El sistema muestra el menú para usuarios limitados.
- c. El usuario busca una orden. [c.1]
- d. El usuario envía a imprimir la orden seleccionada [d.1]
- e. El sistema genera el archivo EPL
- f. El sistema envía el archivo EPL generado a una impresora Zebra.
- g. Finaliza el flujo

### **Flujos alternos**

- a.1 El usuario provoca un error en el ingreso al sistema. [a]
- c.1 El usuario decide salir del sistema.
- d.1 El usuario no imprime ninguna orden.

### **Diagrama de flujo**

**Figura 5. Diagrama de actividades del caso de uso "imprimir etiquetas"**

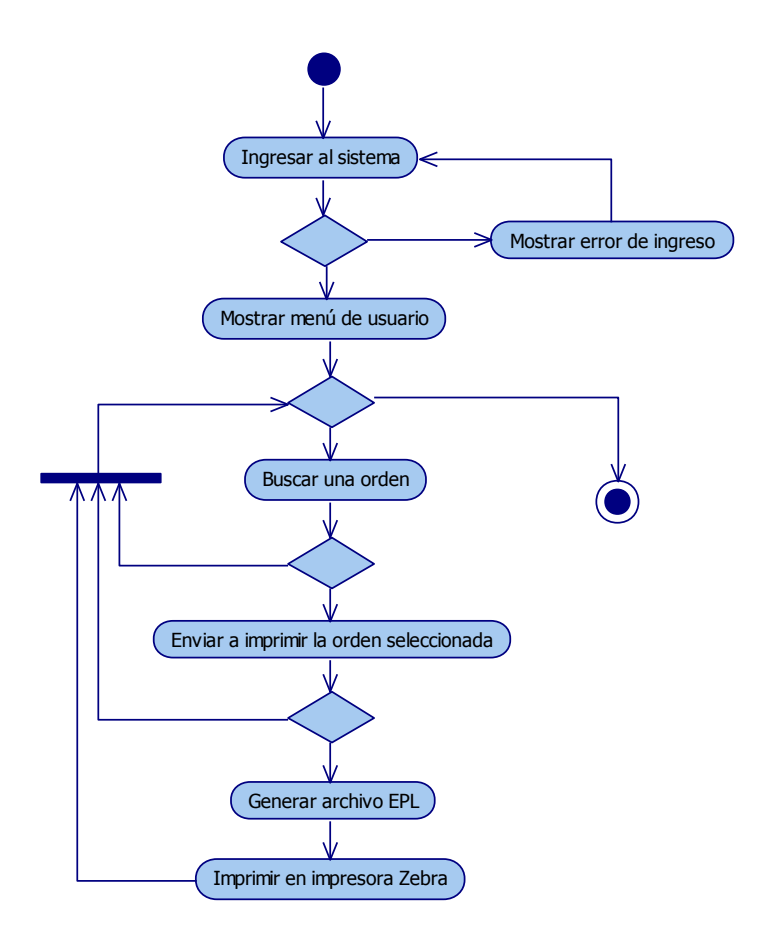

# **2.4.2.4. Imprimir resultados**

### **Breve descripción**

El usuario selecciona una orden e imprime sus resultados.

### **Actores**

Todos los usuarios que desempeñan rol secretarial o recepcionista.

### **Flujo básico**

- a. El usuario ingresa al sistema. [a.1]
- b. El sistema muestra el menú para usuarios limitados.
- c. El usuario busca una orden. [c.1]
- d. El usuario envía a imprimir la orden seleccionada [d.1]
- e. El sistema envía los resultados a una impresora laser.
- f. Finaliza el flujo

### **Flujos alternos**

- a.1 El usuario provoca un error en el ingreso al sistema. [a]
- c.1 El usuario decide salir del sistema.
- d.1 El usuario no imprime ninguna orden.

### **Diagrama de flujo**

**Figura 6. Diagrama de actividades del caso de uso "imprimir resultados"**

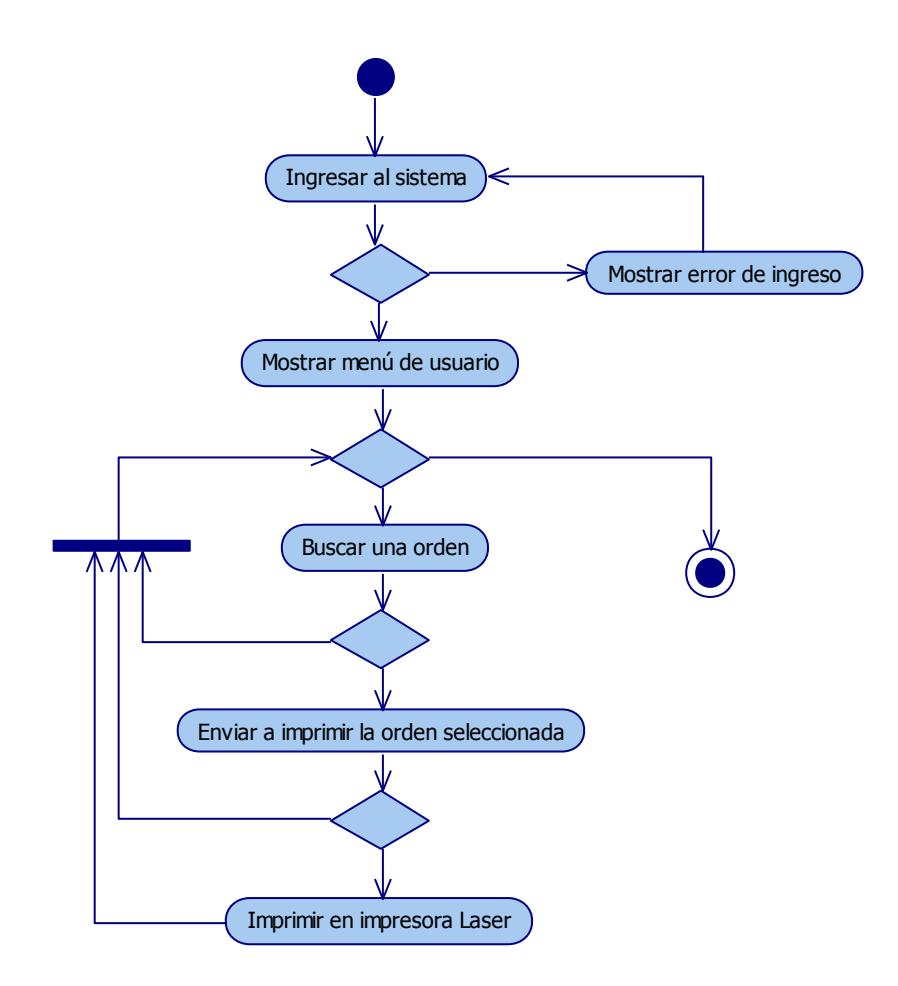

# **2.4.2.5. Capturar resultados**

### **Breve descripción**

El usuario selecciona una orden y edita sus resultados.

### **Actores**

Todos los usuarios que desempeñan rol de técnico de laboratorio.

Todos los usuarios que desempeñan ro de analizador (Interfaces con analizadores)

### **Flujo básico**

- a. El usuario ingresa al sistema. [a.1]
- b. El sistema muestra el menú para usuarios limitados.
- c. El usuario busca una orden. [c.1]
- d. El usuario edita los resultados de la orden seleccionada [d.1]
- e. El sistema guarda los cambios que hizo el usuario.
- f. Finaliza el flujo

### **Flujos alternos**

- a.1 El usuario provoca un error en el ingreso al sistema. [a]
- c.1 El usuario decide salir del sistema.
- d.1 El usuario no edita ningún resultado.

### **Diagrama de flujo**

**Figura 7. Diagrama de actividades del caso de uso "capturar resultados"**

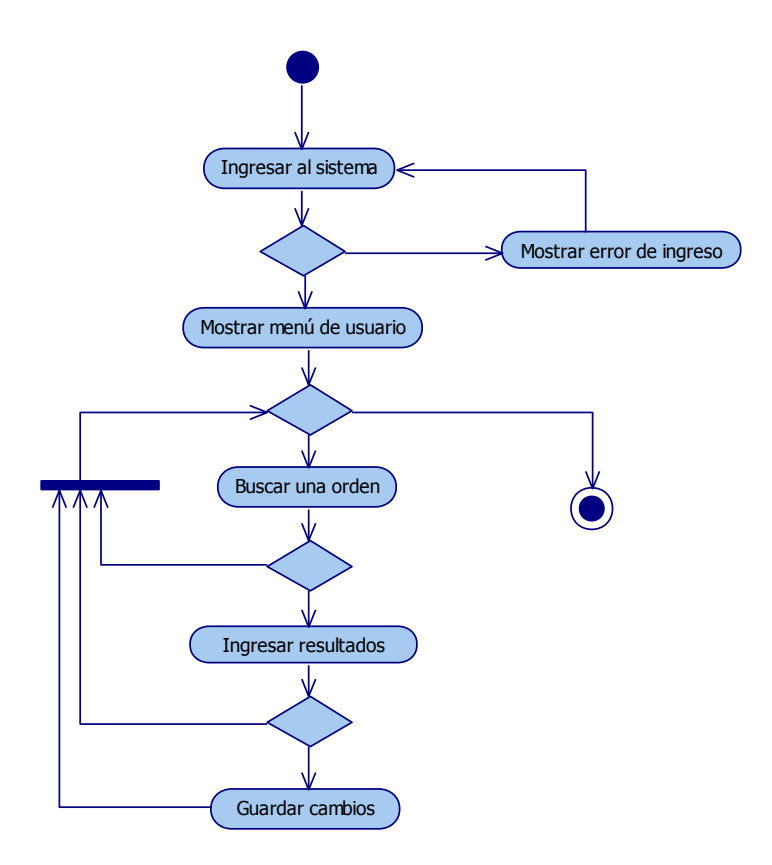

### **2.4.2.6. Modificar orden**

### **Breve descripción**

El usuario selecciona una orden y edita sus datos de ingreso.

### **Actores**

Todos los usuarios que desempeñan rol de supervisor.

### **Flujo básico**

- a. El usuario ingresa al sistema. [a.1]
- b. El sistema muestra el menú para usuarios privilegiados.
- c. El usuario busca una orden. [c.1]
- d. El usuario edita los datos de ingreso de la orden seleccionada [d.1]
- e. El sistema guarda los cambios que hizo el usuario.
- f. Finaliza el flujo

### **Flujos alternos**

- a.1 El usuario provoca un error en el ingreso al sistema. [a]
- c.1 El usuario decide salir del sistema.
- d.1 El usuario no edita ningún dato.

### **Diagrama de flujo**

**Figura 8. Diagrama de actividades del caso de uso "modificar orden"**

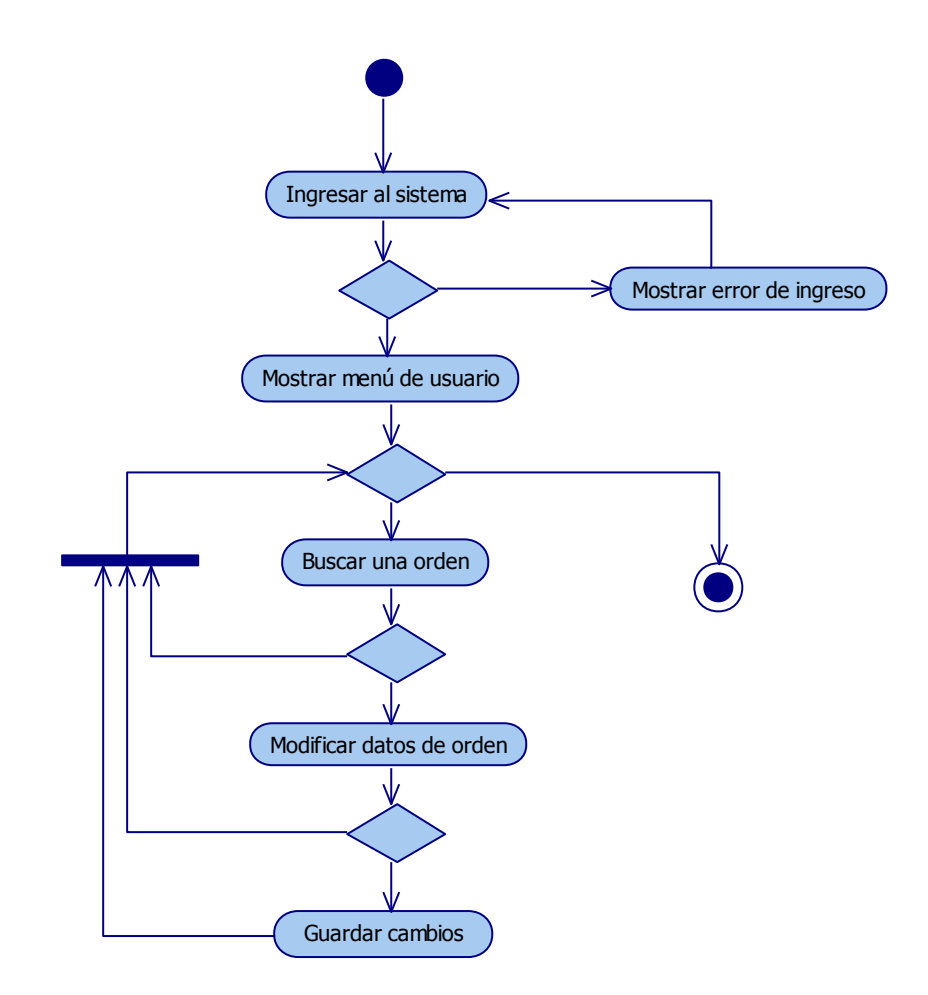

# **2.4.2.7. Eliminar orden**

# **Breve descripción**

El usuario selecciona una orden y la elimina del sistema.

### **Actores**

Todos los usuarios que desempeñan rol de supervisor.

# **Flujo básico**

- a. El usuario ingresa al sistema. [a.1]
- b. El sistema muestra el menú para usuarios privilegiados.
- c. El usuario busca una orden. [c.1]
- d. El usuario elimina la orden seleccionada [d.1]
- e. El sistema cancela lógicamente la orden.
- f. El sistema notifica a todas las interfaces la cancelación de la orden.
- g. Finaliza el flujo

### **Flujos alternos**

- a.1 El usuario provoca un error en el ingreso al sistema. [a]
- c.1 El usuario decide salir del sistema.
- d.1 El usuario no edita ningún dato.

### **Diagrama de flujo**

**Figura 9: Diagrama de actividades del caso de uso "eliminar orden"**

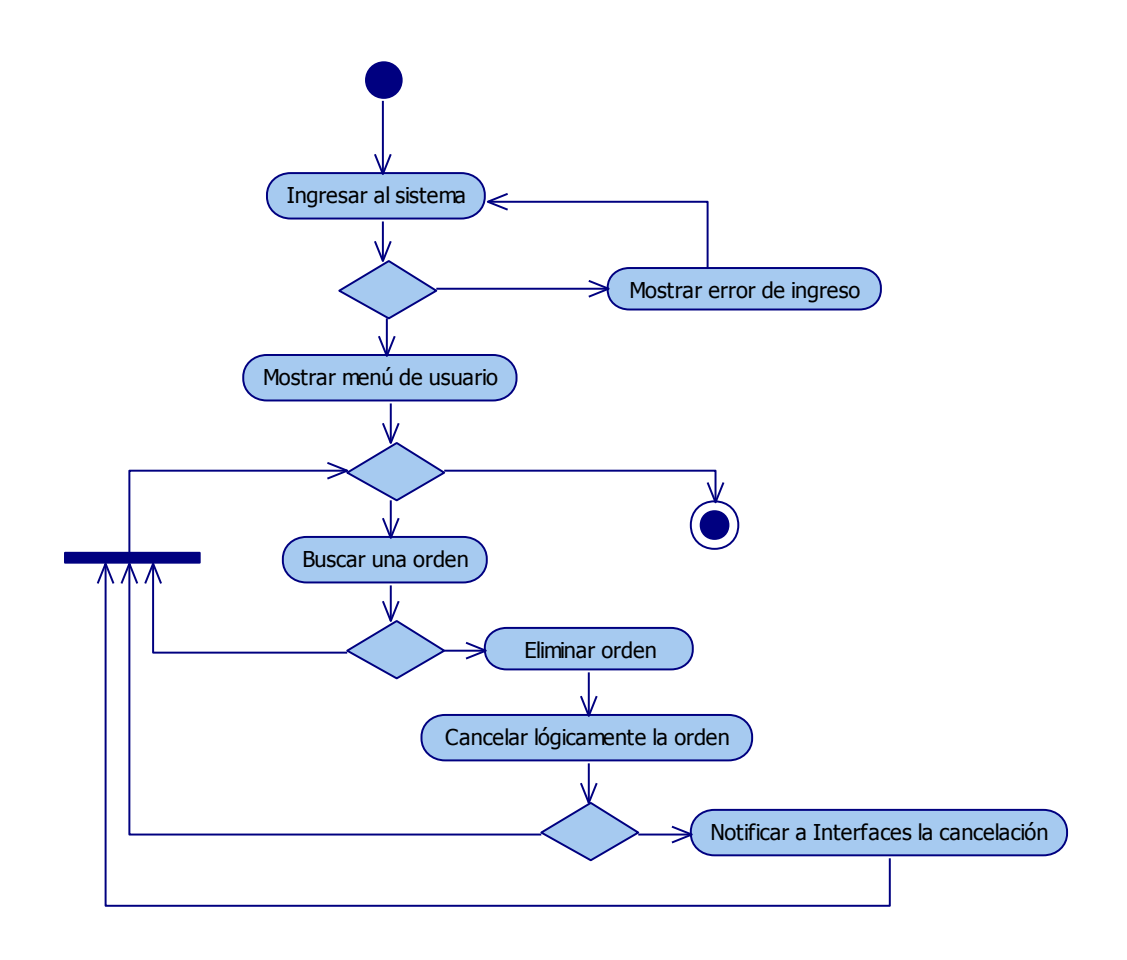

# **2.4.2.8. Validar orden**

### **Breve descripción**

El usuario selecciona una orden y la valida.

### **Actores**

Todos los usuarios que desempeñan rol de supervisor.

### **Flujo básico**

- a. El usuario ingresa al sistema. [a.1]
- b. El sistema muestra el menú para usuarios privilegiados.
- c. El usuario busca una orden. [c.1]
- d. El usuario valida la orden seleccionada [d.1]
- e. El sistema modifica la orden.
- f. El sistema envía la orden al HIS, si está habilitada esta opción.
- g. Finaliza el flujo

### **Flujos alternos**

- a.1 El usuario provoca un error en el ingreso al sistema. [a]
- c.1 El usuario decide salir del sistema.
- d.1 El usuario no edita ningún dato.

### **Diagrama de flujo**

**Figura 10. Diagrama de actividades del caso de uso "validar orden"**

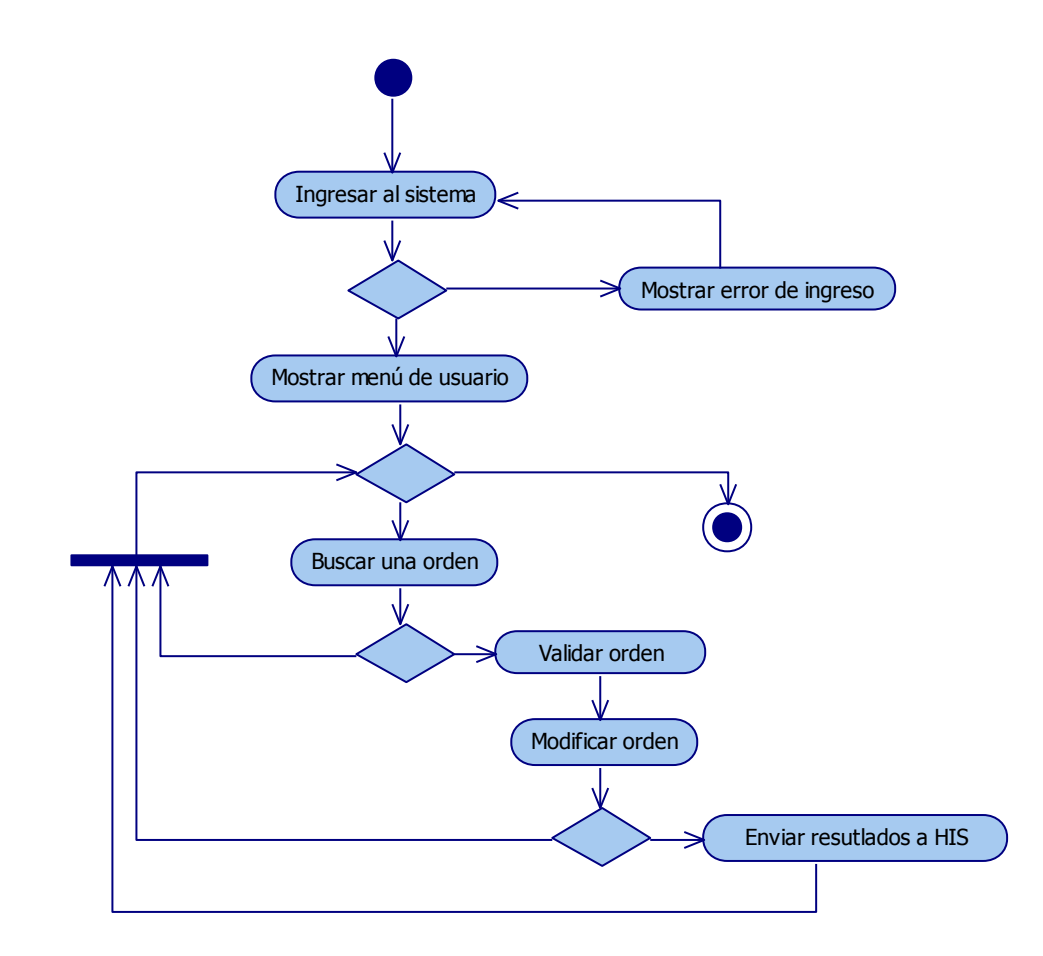

# **2.4.2.9. Administrar Catálogo**

### **Breve descripción**

El administrador realiza el mantenimiento de los catálogos del sistema, las funciones son genéricas y funcionan igual para cualquier catálogo.

### **Actores**

Todos los usuarios administradores del sistema.

#### **Flujo básico**

a. El sistema muestra el menú de administradores, con el

listado de todos los catálogos del sistema.

- b. El usuario selecciona algún catalogo para administrar. [b.1]
- c. El sistema muestra un listado con los registros del catálogo seleccionado.
- d. El usuario elige salir del listado. [a]

# **Flujos alternos**

- b.1 El usuario decide salir de la administración de catálogos.
- d.1 El usuario elige la opción agregar registro. [e.1]
- e.1 El usuario elige la opción modificar registro. [f.1]
- f.1 El usuario elige la opción eliminar registro. [c]

# **Precondiciones**

Haber ingresado al sistema

# **Diagrama de flujo**

**Figura 11. Diagrama de actividades del caso de uso "administrar catálogo"**

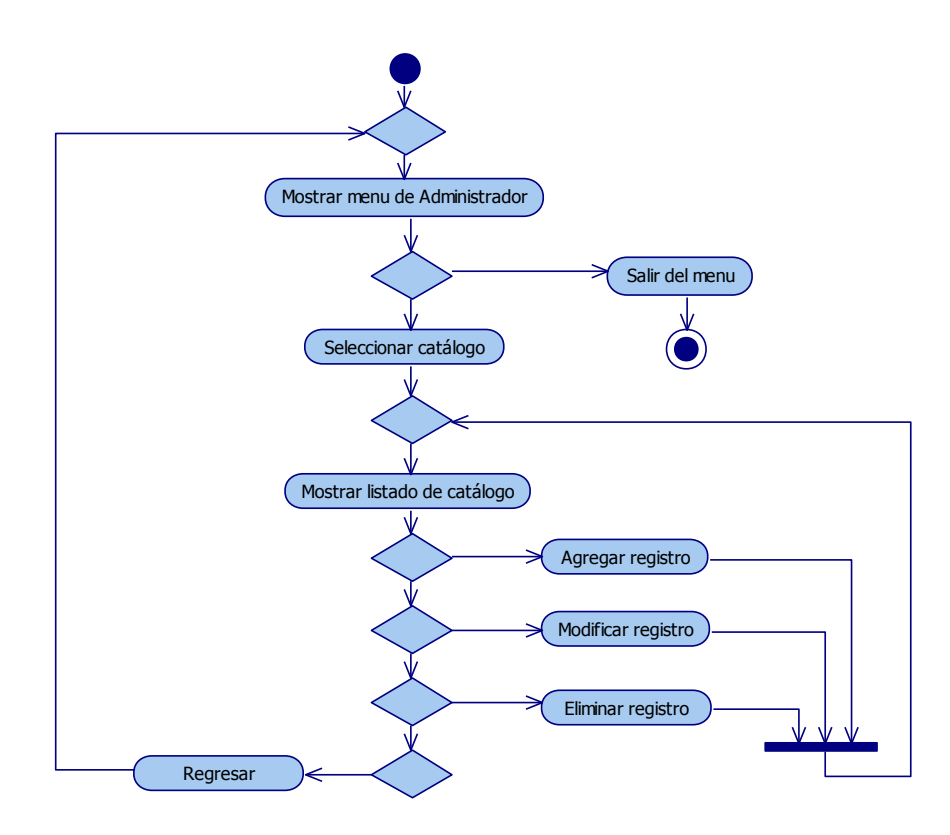

### **2.4.2.10. Auditar sistema**

### **Breve descripción**

El administrador realiza una consulta a los registros históricos del sistema.

### **Actores**

Todos los usuarios administradores del sistema.

### **Flujo básico**

- a. El sistema muestra el menú de administradores, con el listado de todos los registros históricos que se pueden consultar.
- b. El usuario selecciona algún registro histórico para consultar. [b.1]
- c. El sistema muestra los resultados de la consulta.
- d. El usuario aplica un filtro a los resultados obtenidos. [d.1]
- e. El sistema muestra los resultados de la consulta con un filtro aplicado.
- f. Termina el flujo

### **Flujos alternos**

- b.1 El usuario decide salir de la auditoría del sistema.
- d.1 El usuario elige salir del listado.

### **Precondiciones**

Haber ingresado al sistema

# **Diagrama de flujo**

**Figura 12. Diagrama de actividades del caso de uso "auditar sistema"**

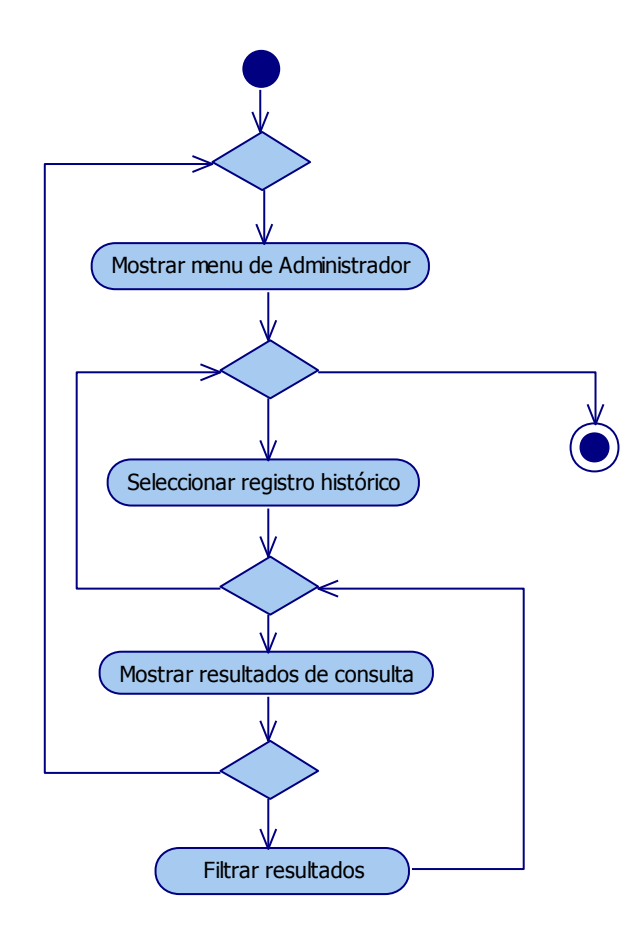

# **2.4.3. Requerimientos no funcionales**

Al desarrollar un sistema de información para laboratorios es necesario tener en cuenta los siguientes atributos de calidad:

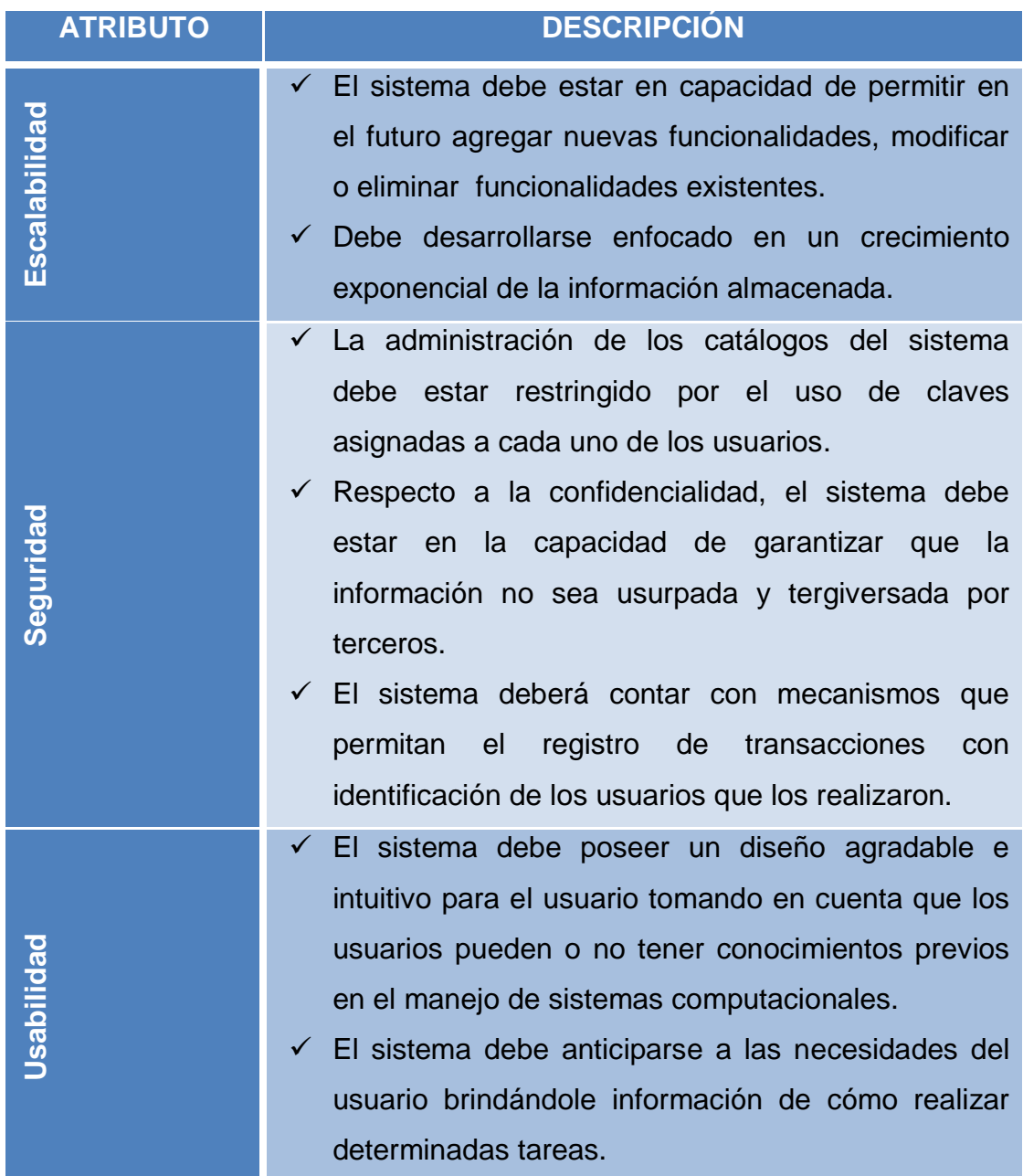

### **2.4.4. Especificaciones suplementarias**

A continuación se detallan algunas especificaciones que debe tener un sistema de información para laboratorios.

### **Funcionalidad**

# **Base de datos**

Debe contener la información básica necesaria para el inicio de operaciones con la posibilidad de incrementarse de acuerdo a la utilización que los usuarios le den al sistema.

### **Sistema de red**

El sistema debe funcionar sobre una red. La red debe estar correctamente instalada y configurada para permitir el acceso remoto a la base de datos del servidor a los ciudadanos que consultan la información.

### **Servidores**

Se deberá configurar el servidor de base de datos centralizada, el servidor web y el servidor de seguridad para que los usuarios puedan acceder al sistema de manera remota.

# **Seguridad**

Por los requisitos de alta seguridad que deben tener los datos y las transacciones que se realizan sobre el sistema, esta es implementada desde varios puntos de vista, tratando de abarcar todos aquellos puntos que puedan ser objeto de ataques:

- Servidores centralizados con el fin de controlar los datos en un solo lugar donde no se puedan realizar operaciones y modificaciones no autorizadas a los datos.
- Autenticación de usuarios: A través de la solicitud de contraseña antes de permitir al usuario acceder a la información almacenada en el servidor.

### **Usabilidad**

La solución propuesta debe permitir al usuario el fácil aprendizaje de la misma, aún cuando este es inexperto, a través del uso de gráficos, ayudas interactivas y consejos rápidos de utilización.

### **Exactitud**

Es prescindible garantizar a los usuarios, que las transacciones que realice sean realizadas exactamente de la forma en que se previeron y solicitaron. Esto debido principalmente a que la vida de las personas depende directamente de sus resultados de laboratorio. No hay cabida a errores de este tipo.

### **Seguridad**

Proveer seguridad garantizando la confidencialidad, autenticidad, integridad, no repudio, control y disponibilidad de la información.

### **Aspectos Legales**

El presente análisis y diseño se incluye en el presente trabajo de graduación como un aporte del estudiante, sin embargo los usos que se le den, serán responsabilidad únicamente del lector. El estudiante no tiene ninguna relación ni responsabilidad sobre daños ocasionados a partir de este material.

#### **2.4.5. Representación arquitectónica**

La arquitectura que se plantea define en primera instancia los diagramas y vistas básicos para un mejor entendimiento de esta como un todo y a la vez diferenciar las partes y las relaciones entre ellas.

Se eligió un patrón web basado en la infraestructura de "N" capas, en la presente solución de divide en 4 capas. Se eligió la tecnología web debido al gran auge que ha tenido en los últimos años, así como los beneficios que aporta, con clientes ligeros y con un sistema operativo indiferente.

A continuación se detallan las capas que integran la solución planteada: **Figura 13. Vista arquitectónica de un LIS**

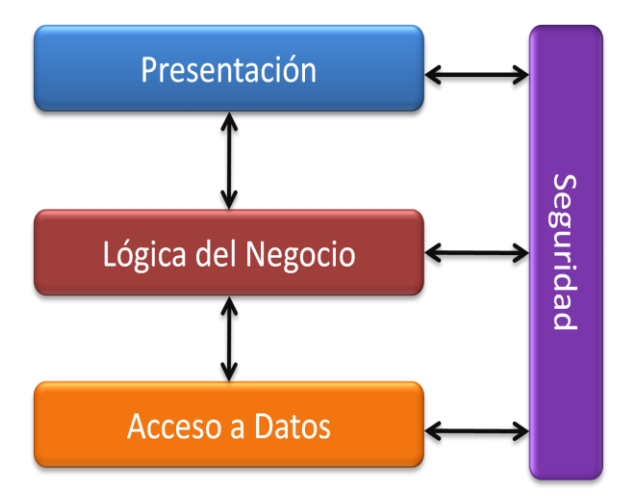

#### **Presentación**

Comprende todos los procesos necesarios para proveer una interfaz gráfica para el usuario.

#### **Seguridad**

Abarca todos los aspectos referentes a la seguridad tanto de la aplicación como de la información contenida en ella
### **Lógica del negocio**

Constituye la implementación de las reglas del negocio para el correcto funcionamiento de la aplicación.

#### **Acceso a datos**

Engloba la manipulación, lectura y almacenamiento de los datos necesarios para la solución.

### **2.4.6. Vista lógica**

La arquitectura de software se implementará a través de las clases contenidas en el siguiente diagrama, las cuales representan una abstracción básica de la misma. En dicho diagrama se puede diferenciar las clases que conforman cada una de las capas lógicas presentes en el patrón de arquitectura seleccionado.

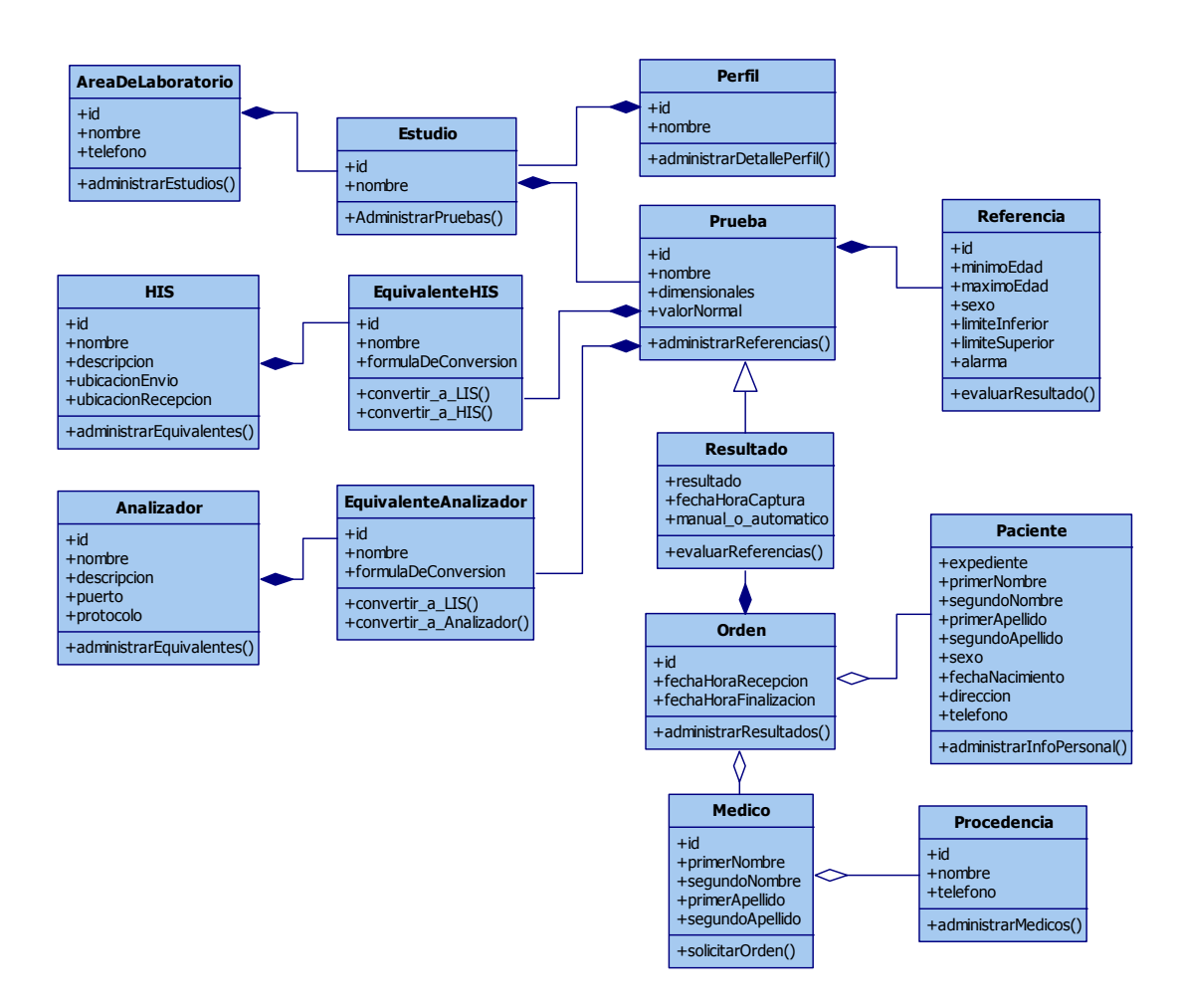

#### **Figura 14. Diagrama general de clases de un LIS**

### **2.4.7. Vista de despliegue**

La presente vista muestra la forma en que se organizará la solución para proveer funcionalidades en común en cada componente que conforma la Arquitectura total.

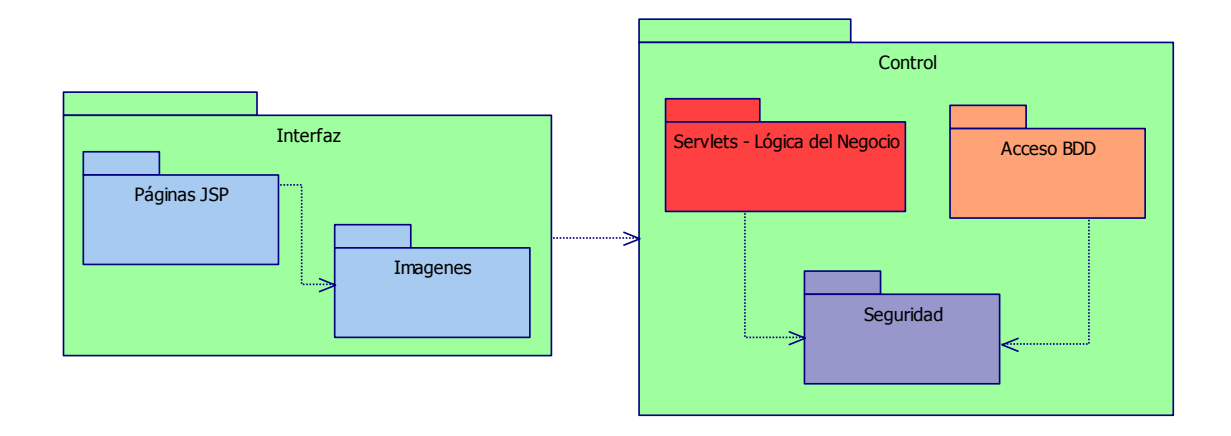

#### **Figura 15. Diagrama general de paquetes de un LIS.**

Adicionalmente se plantea la estructura física sobre la cual se implantará el sistema, tomando en cuenta que las distintas capas lógicas residirán en un único componente físico que representa el servidor.

### **Figura 16. Diagrama general de despliegue de un LIS.**

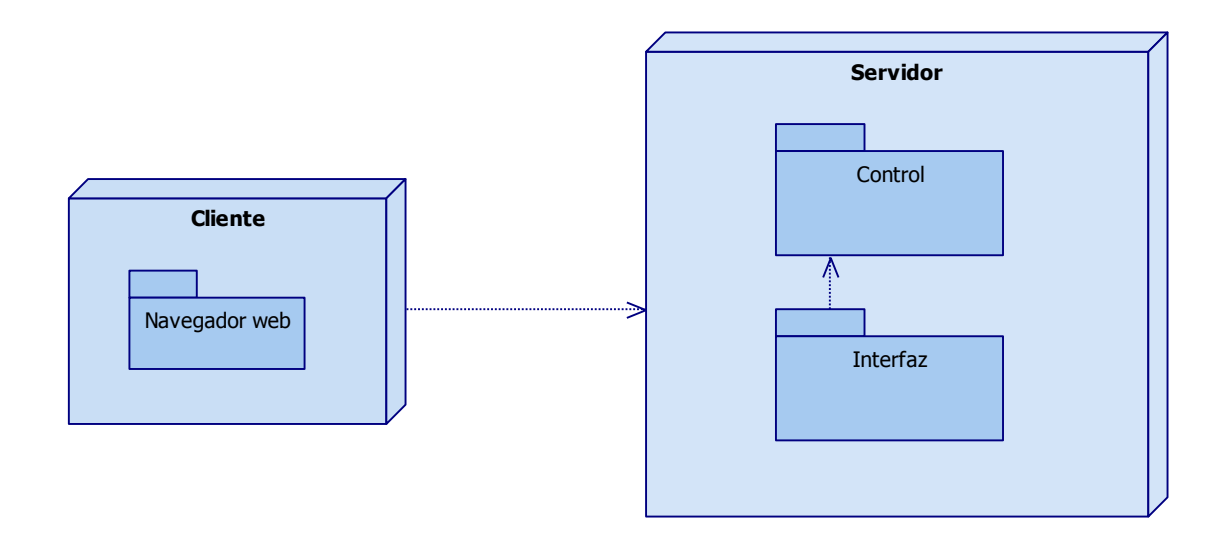

### **2.4.8. Vista de implementación**

Los componentes que conforman la totalidad del sistema se resumen en el siguiente diagrama y se describen en base a la capa lógica a la que pertenecen.

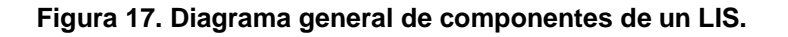

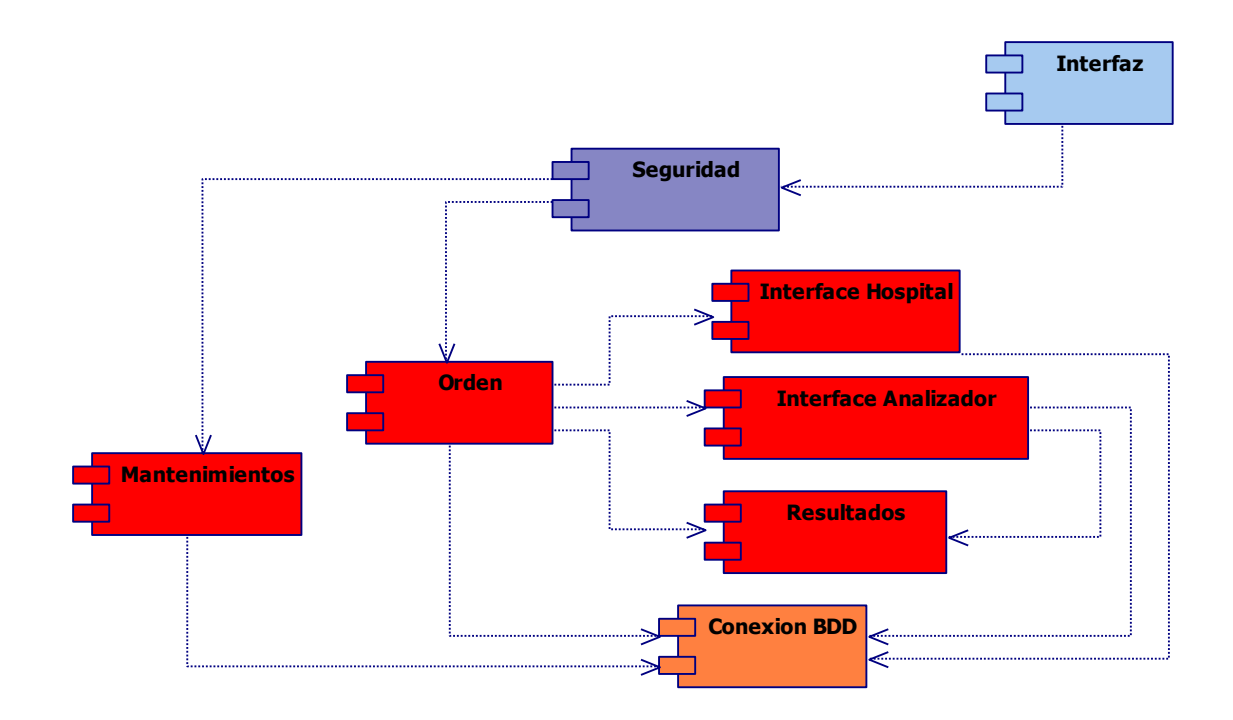

### **Presentación**

Los componentes incluidos en esta capa tienen como finalidad proveer al usuario de los medios necesarios para poder realizar las tareas referentes a administración y consultas vía Web.

**Figura 18. Diagrama de componentes de la capa "presentación".**

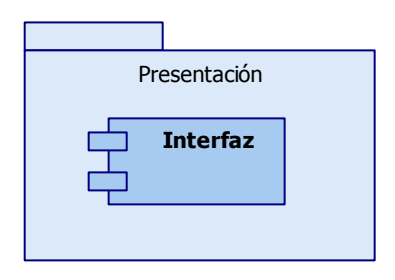

*Interfaz:* Consta de las páginas, clases y demás documentos que conforman los elementos visuales del sistema, con los cuales interactuará el usuario final.

## **Seguridad**

Provee componentes que incluyen los mecanismos necesarios para asegurar la autenticación, asignación de permisos dentro del sistema para los administradores del sistema al realizar mantenimientos a los catálogos.

**Figura 19. Diagrama de componentes de la capa "seguridad".**

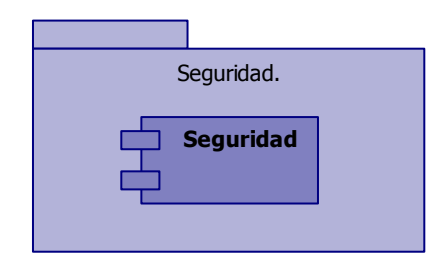

*Seguridad:* Consiste de mecanismos necesarios para determinar la identidad del usuario y por medio de ésta asignarle los permisos que tiene asignados sobre la aplicación.

### **Lógica del negocio**

Componentes que constituyen los métodos y acciones necesarias para efectuar las búsquedas en la base de datos y consultar los documentos adjuntos a los trabajos de investigación.

**Figura 20. Diagrama de componentes de la capa "lógica del negocio".**

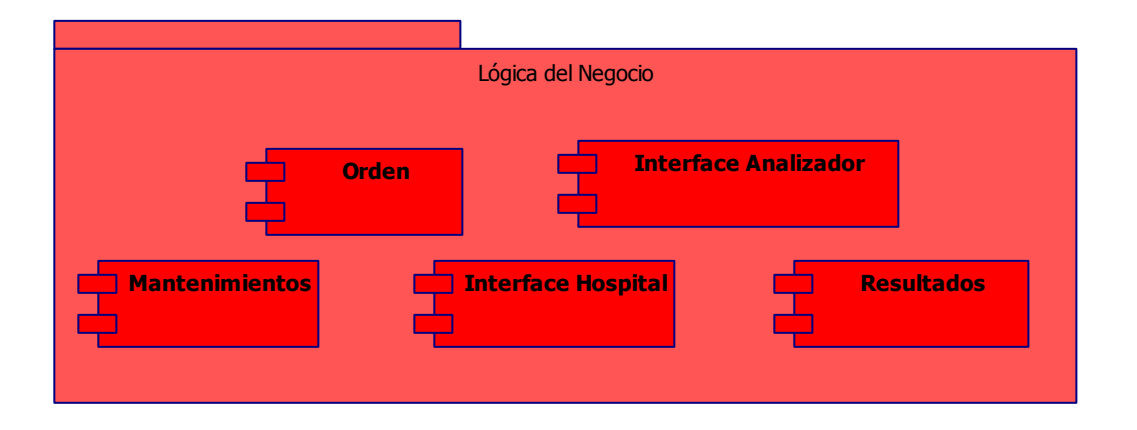

- *Orden:* Contiene las clases necesarias para poder darle mantenimiento a las órdenes o solicitudes de laboratorio.
- *Resultados:* Contiene las clases necesarias para poder darle mantenimiento a los resultados de las solicitudes, incluyendo la evaluación de valores de referencia y la definición de alarmas de valores fuera de rango normal.
- *Interface Hospital:* Contiene las clases necesarias para poder administrar la comunicación con sistemas hospitalarios externos.
- *Interface Analizador:* Contiene las clases necesarias para poder administrar la comunicación con analizadores automatizados de laboratorio.
- *Mantenimientos:* Contiene las clases necesarias para darle mantenimiento a los catálogos del sistema.

42

### **Acceso a datos**

Componentes que engloban los métodos de traspaso de información desde la aplicación cliente hacia la solución y viceversa.

**Figura 21. Diagrama de componentes de la capa "acceso de datos".**

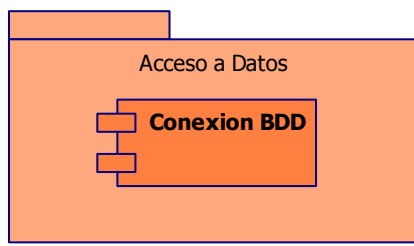

*Conexión BDD:* Contiene el conjunto de clases que realizarán la comunicación dentro de las distintas capas lógicas existentes en la solución.

### **2.4.9. Vista de los datos**

A continuación el diagrama entidad relación necesario para almacenar la información relacionada con un sistema de información para laboratorios:

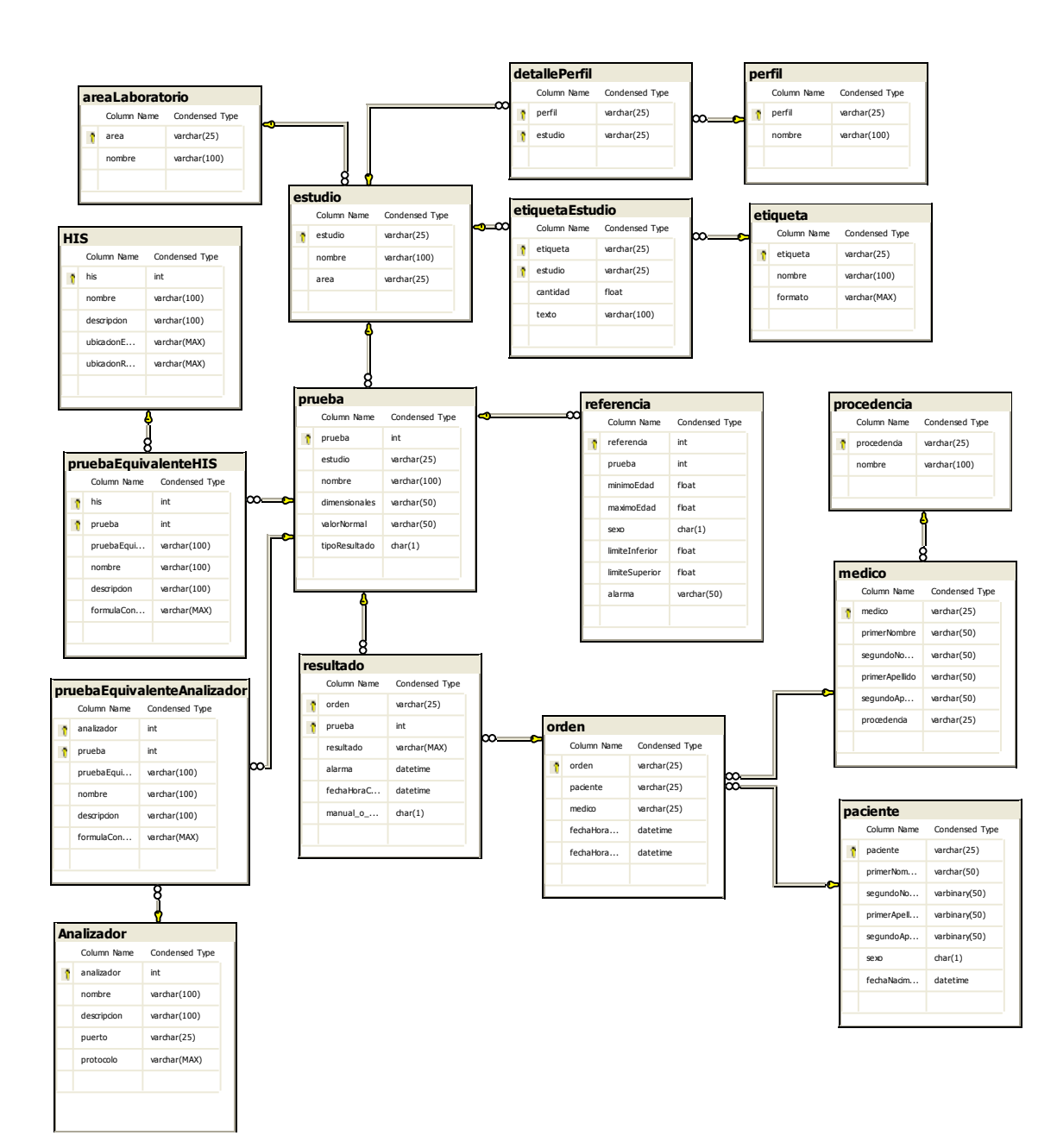

#### **Figura 22. Diagrama entidad relación de un LIS.**

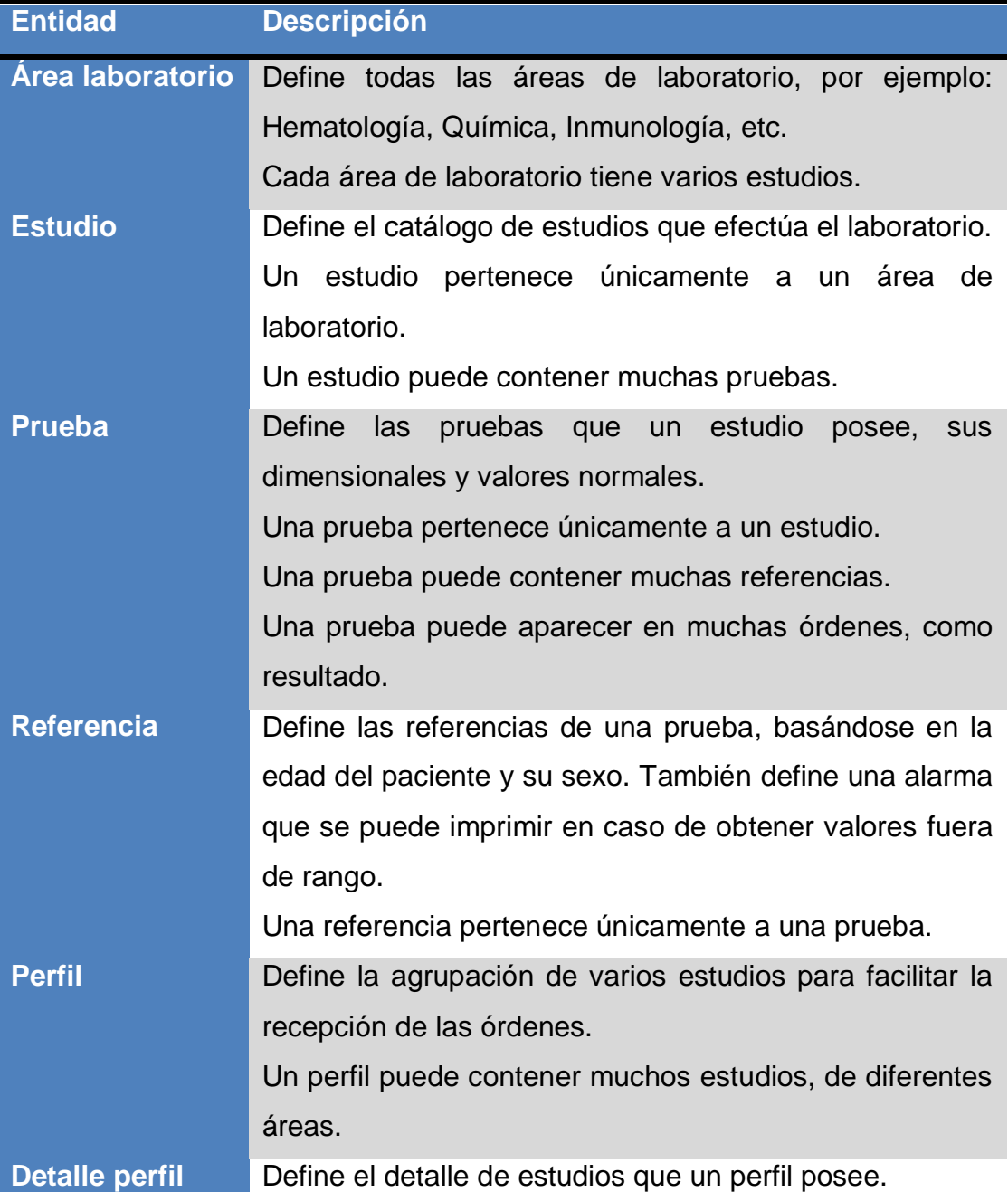

## A continuación una breve descripción de las entidades del modelo:

45

Etiqueta **Define una etiqueta de código de barras**, así como su

diseño.

Un perfil puede contener muchos estudios.

Un estudio puede pertenecer a muchos perfiles.

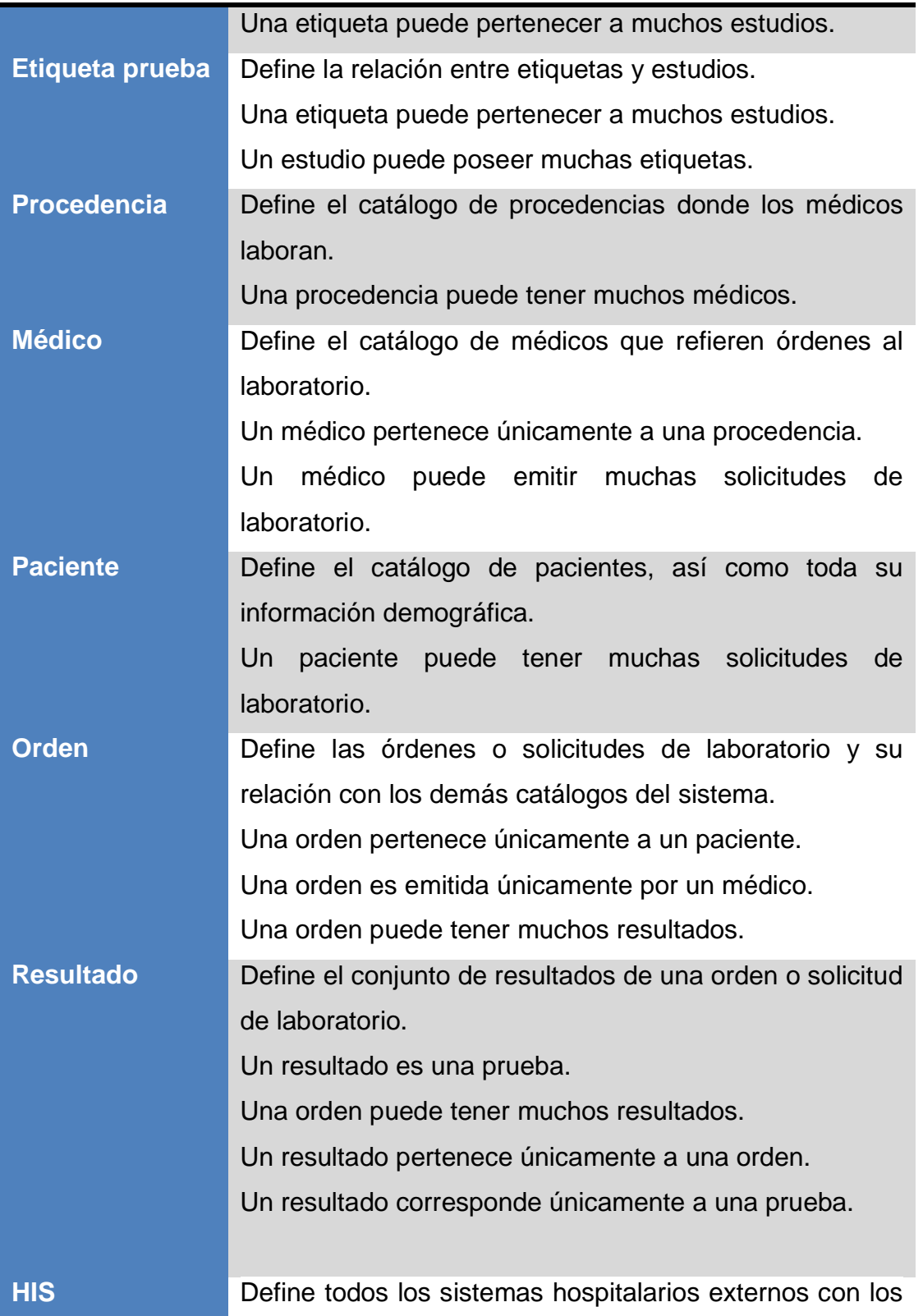

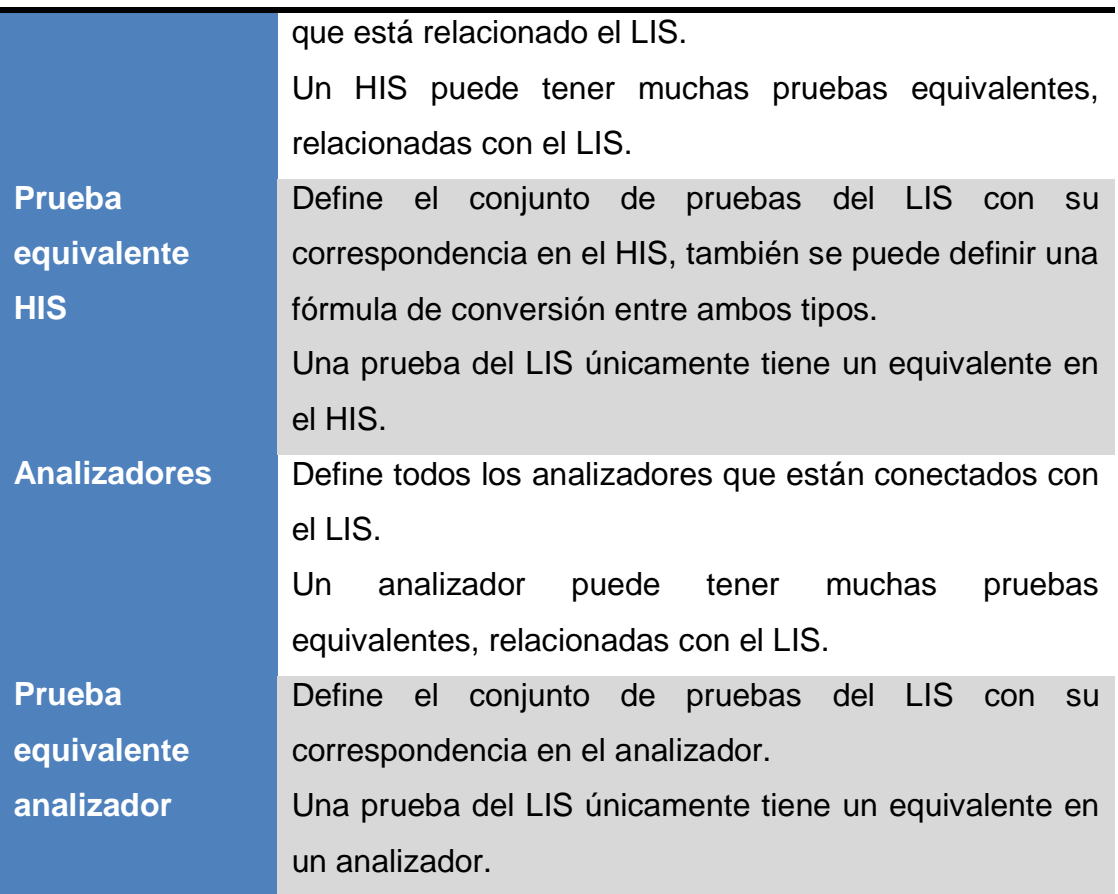

# **3. SISTEMAS DE INFORMACIÓN PARA HOSPITALES**

La administración de un hospital es una actividad extremadamente compleja, ya que involucra una gran cantidad de procesos que tienen repercusiones directas sobre la vida de los pacientes que les confían su salud. Para hacer un poco más sencilla esta han surgido programas denominados Sistemas de Información para Hospitales, los cuales a su vez son llamados HIS, tomando sus siglas de la traducción en inglés de Hospital Information System. En algunas ocasiones menos comunes, también son denominados CIS tomando sus siglas de la traducción en inglés de Clinical Information System. La principal diferencia que se hace entre los HIS y los CIS es que usualmente los últimos llevan control únicamente de lo referente al paciente clínicamente, mientras que los primeros llevan control de toda la parte financiera de la institución. (4)

Son aplicaciones altamente configurables que se puede adaptar a distintos tipos de hospitales, en Guatemala por ejemplo, debería ser capaz de adaptarse a un hospital privado, del gobierno o del seguro social a través únicamente de configuraciones, sin necesidad de reprogramar el código fuente.

Un HIS debe llevar control de los aspectos administrativos, financieros y clínicos de la institución hospitalaria, de tal forma que se le brinde al paciente una mejor atención y se tenga un mejor manejo de toda la información, tanto de manejo manual como de manejo por la maquinaria clínica con que se cuenta (equipo de radiología, de laboratorio, etcétera.). (4)

Por su alta complejidad estas aplicaciones tienen un costo elevado, por lo que muy pocas empresas se dedican a la comercialización de las mismas. En la mayoría de los casos, al menos en Guatemala, los hospitales desarrollan su propio sistema agregando funcionalidades con forme las van necesitando.

#### **3.1. Componentes de un HIS**

Un sistema de de este tipo está conformado por subsistemas especializados en alguna rama clínica, estos se conectan luego al HIS a través de interfaces. Entre estos subsistemas se pueden mencionar:

- Sistemas de Información para Laboratorios clínicos (LIS) De estos sistemas se habló con anterioridad y son los encargados de la administración de pruebas de laboratorio y sus resultados para los pacientes. (4)
- Sistemas de Información para Radiología (RIS) Estos sistemas almacenan toda la información radiológica de los pacientes. Para los hospitales con equipo antiguo, las radiologías deben pasar por un proceso de digitalización para poder ser almacenadas. Para los hospitales con maquinaria moderna, dicha maquinaria posee la capacidad de almacenar directamente las radiologías de forma digital. (4) (5)

#### **3.2. Expediente médico digital**

Un hospital genera una gran cantidad de información con cada uno de sus pacientes: diagnósticos, revisiones, recetas, resultados de laboratorio, películas de rayos x, fotografías y otros más. Cada uno de los anteriores representa un costo, en algunos casos un costo elevado. Adicionalmente se necesita un lugar amplio para almacenar todo, se necesita gente y mucho tiempo para organizar toda esa información.

Cuando un paciente está en tratamiento, de rutina o de emergencia, se requerirá consultar su historial, la localización de su expediente físico podría tener complicaciones si se encuentra en algún lugar lejano, si la obtención de esta información toma mucho tiempo la vida del paciente puede estar en riesgo, riesgo que un hospital no puede correr.

La tecnología actual permite el almacenamiento de todo tipo de información de forma digital, esto reduce increíblemente el tiempo para localizar la información, reduce considerablemente los costos del hospital ya que no se necesita espacio para almacenar papeles, ni tanta gente para administrar los mismos. La tecnología también permite efectuar consultas en cualquier lugar, vía internet, contribuyendo a una mejora en la atención a los pacientes. (5)

El almacenamiento de la información del paciente en formato digital se conoce como Expediente Médico Digital, entre la información que maneja un expediente se tiene: (5)

#### $\bullet$ **Demografía**

Es toda la información del paciente, tal como nombre, apellido, sexo, fecha de nacimiento, nacionalidad, entre otros.

### **Datos familiares y de contacto**

Historial clínico familiar, antecedentes familiares de enfermedades. Información de contacto de familiares.

### **Antecedentes del paciente**

Antecedentes patológicos del paciente. Alergias a medicamentos, alimentos u otro tipo de alergias. Hábitos tóxicos del paciente (fumador, alcohólico, etcétera.) Historial fisiológico del paciente Vacunación del paciente Medicaciones y tratamientos que recibe el paciente

Transfusiones que ha recibido el paciente

#### **Exámenes efectuados**  $\bullet$

Exámenes de laboratorio efectuados con anterioridad. Radiografías, escaneos y otros exámenes radiológicos. Fotografías y videos documentales de síntomas, lesiones, procedimientos quirúrgicos, entre otros.

#### $\bullet$ **Recomendaciones para condiciones médicas específicas**

Recomendaciones de tratamientos, en base a casos solucionados para el mismo paciente con anterioridad.

#### **Citas y recordatorios**  $\bullet$

Programación de citas futuras, con opción de recordatorios.

### **Record financiero**

Facturación al paciente en distintas instituciones bajo conceptos médicos.

Una limitación importante del expediente médico es que cada hospital crea su propio expediente, y lo consideran de su propiedad, lo cual limita el flujo de la información si el paciente por alguna razón cambia de proveedor médico o está en algún lugar lejano.

### **3.3. Módulos de un HIS**

Todos los módulos de un hospital giran en torno a los pacientes, sin pacientes el hospital no existe. La idea de un sistema de este tipo es simplificar la administración del hospital, de tal forma que se optimicen los recursos disponibles y se mejore la atención a los pacientes. Al menos debería contar con siguientes módulos: (6) (7)

#### **3.3.1. Gestión de pacientes**

La gestión de pacientes comprende la creación, modificación, eliminación y consultas de expedientes digitales. En este módulo se manejan las altas y bajas al hospital.

#### **3.3.2. Urgencias**

Una parte muy importante de un hospital es su sala de urgencias, si no se brinda una atención rápida los pacientes pueden morir en su ingreso. En éste módulo se hacen ingresos de pacientes de manera rápida, poniendo énfasis al tratamiento inmediato.

Si el ingreso es por una emergencia relacionada con alguna enfermedad que el paciente ha padecido durante algún tiempo, será de mucha utilidad consultar su expediente digital.

### **3.3.3. Consulta externa**

La consulta externa se refiere a las visitas de rutina que efectúan los pacientes al hospital, citas de chequeo, citas de seguimiento, etcétera. En este módulo el HIS debe ser capaz de administrar citas, recordatorios e historial de estos sucesos para los pacientes.

#### **3.3.4. Quirófano**

Este módulo del HIS es el encargado de gestionar todas las actividades dentro de los quirófanos del hospital, entre estas actividades están:

- Programación de cirugías y personal que participa  $\bullet$
- Registro de intervenciones  $\bullet$
- $\bullet$ Inventario de material para cirugías

#### **3.3.5. Hospitalización**

Este es uno de los módulos que maneja más información en el sistema hospitalario, se registra de forma histórica el estado de las habitaciones, camas y asignación de pacientes en el centro. Toda la historia clínica del paciente es registrada de forma digital, de tal forma que se le puede dar seguimiento al paciente durante toda su relación con el hospital consultando este módulo.

#### **3.3.6. Laboratorio**

Mediante este módulo se realizan las solicitudes de exámenes de laboratorio de forma digital, ya no es necesario llegar físicamente al laboratorio para indicar que se requiere algún servicio. Asimismo, una vez obtenidos los resultados de los exámenes solicitados, éstos pueden ser consultados en este módulo. Se pueden efectuar consultas históricas de ciertos resultados para algún paciente en específico.

#### **3.3.7. Radiología**

De forma similar al laboratorio, en éste módulo se realizan las solicitudes para exámenes radiológicos o escaneos. Luego de hacer las solicitudes se almacenan de forma digital, las imágenes o videos obtenidos y pueden ser consultados de forma histórica para todos los pacientes.

#### **3.3.8. Farmacia**

Esta parte es una interface con el módulo de inventarios, se refiere al despacho de los medicamentos recetados a los pacientes del hospital. Las recetas pueden ser emitidas digitalmente o en papel y son suplidas en la farmacia y registradas mediante este módulo. También se tienen notificaciones de escases de algunos medicamentos.

54

#### **3.3.9. Banco de sangre**

El banco de sangre es un servicio de apoyo para el hospital, brinda una fuente de materiales sanguíneos para pacientes que necesitan transfusiones. Este módulo permite registrar diferente información, entre la cual se puede mencionar la siguiente:

- Registro de donadores
- Registro de encuestas de donación, llenadas por donadores
- Pruebas de verificación de la sangre donada (Hematología completa, Grupo sanguíneo, factor RH, HIV y otras afecciones existentes en la sangre).
- Registro de transfusiones por pacientes
- Inventario de paquetes de sangre, plaquetas y otros derivados de la sangre

#### **3.3.10. Facturación**

En este módulo se gestionan todas las facturas que corresponden a los pacientes del hospital. A cada uno de los pacientes se le van sumando procesos durante su estadía en el hospital y al final, este módulo es el encargado de efectuar todos los cálculos, aplicar descuentos, aplicar divisiones para pagos parciales por asegurados, etcétera. De tal forma que se obtiene el monto que se debe cancelar.

Se lleva el registro histórico de facturación a los pacientes. También se administra la capacidad de enlazar el HIS con algún sistema contable externo.

#### **3.3.11. Inventarios**

Todo el inventario del hospital debe ser administrado de una forma eficiente, dado que la falta de algún producto puede significar un peligro en la salud de los pacientes.

55

En este módulo se administran existencias, altas y bajas de productos, notificaciones por escases y todas las actividades que el manejo de inventarios requiere.

Se administran los inventarios de medicamentos, sueros, reactivos de laboratorios, material de radiología, ropería, alimentos, agua, sangre para transfusiones, etcétera.

#### **3.3.12. Personal**

Una de las partes más importantes para que el hospital funcione de una forma correcta es el personal. Se tiene personal médico, de enfermería, de mantenimiento, de limpieza, técnicos de laboratorio, técnicos de radiología, personal de oficina, personal administrativo y algunos otros más.

En este módulo se gestiona la asignación de puestos, de roles, de turnos entre otros.

En sistemas completos, se administra la parte financiera relacionada con el personal, sueldos, descuentos, pagos de planilla, etcétera. Aunque también está la posibilidad de hacer un enlace con algún sistema contable externo que realice estas tareas y en el HIS únicamente hacer las calendarizaciones de turnos.

#### **3.4. Ventajas y desventajas de su implementación en un hospital**

#### **3.4.1. Ventajas**

Entre las ventajas que un sistema de información para hospitales brinda están las siguientes: (8)

- Gestión conjunta de todos los servicios, lo que permite tener toda la información generada en el hospital en el mismo lugar, disponible para su consulta.
- Optimización de los recursos del hospital, inventarios, personal, etcétera.
- Mejora la atención a los pacientes, brindando un servicio más eficiente y más rápido.
- Control de facturación, ingresos y egresos.

#### **3.4.2. Desventajas**

- Alto costo de implantación (equipo, adaptación del sistema, capacitación, mantenimiento)
- Dependencia al sistema, si el sistema falla debe haber un plan de contingencia bien establecido o la salud de los pacientes se vería comprometida.

#### **3.5. Situación actual en Guatemala**

#### **3.5.1. Hospitales privados**

De los hospitales privados investigados en el país, la mayoría ha implementado estos sistemas, en su mayoría los sistemas han sido desarrollados a la media para cada hospital y en una pequeña medida se han adquirido sistemas de origen extranjero.

#### **3.5.2. Hospitales del Seguro Social**

El seguro social de Guatemala está trabajando en el desarrollo de un sistema propio para administrar los expedientes de los pacientes de forma digital, el mismo sistema se utilizará en todos los hospitales conectados, a través de una red privada, compartiendo la misma información entre sí.

#### **3.5.3. Hospitales nacionales**

Únicamente los hospitales nacionales grandes de la capital están trabajando en la implantación de este tipo de sistemas para mejorar la atención de los pacientes, y cada hospital lo está haciendo por su propia cuenta, la implantación está siendo paulatina debido a las grandes cantidades de pacientes que poseen.

## **3.6. Análisis y diseño de una interface entre un LIS y un HIS**

### **3.6.1. Casos de uso para una interface entre un HIS y un LIS**

### **Objetivo**

Poder relacionar un sistema de información para hospitales externo con un sistema de información para laboratorios.

### **Identificación de actores y sus objetivos**

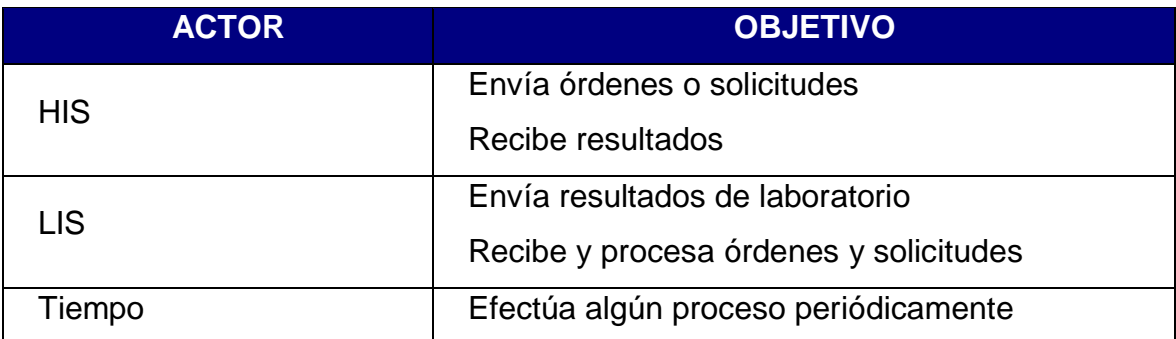

### **Diagrama general de casos de uso**

**Figura 23. Diagrama general de casos de uso de una interface entre un HIS y un LIS.**

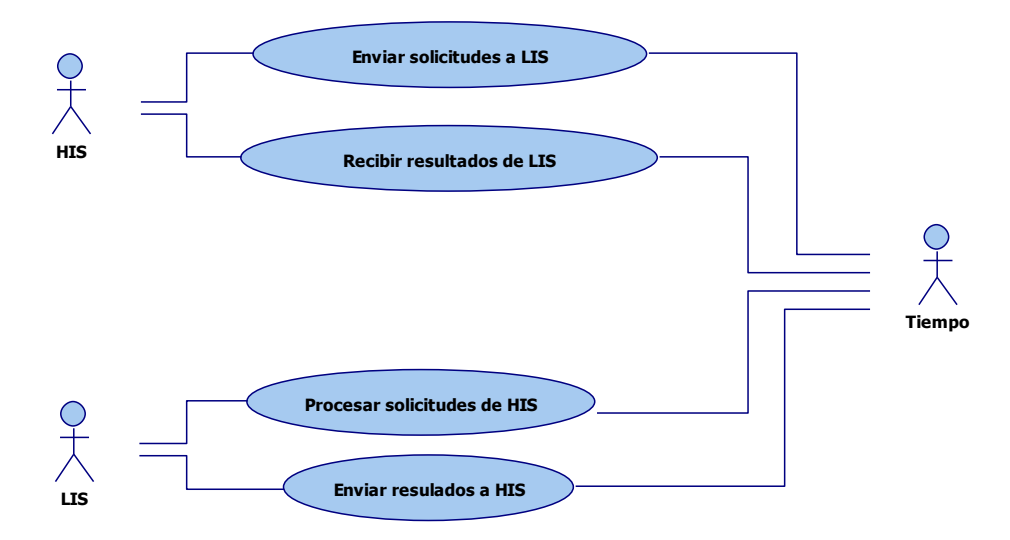

### **3.6.2. Especificación de casos de uso**

### **3.6.2.1. Enviar solicitudes a LIS**

### **Breve descripción**

El sistema de información para hospitales envía periódicamente solicitudes al sistema de información de laboratorios.

#### **Actores**

Sistema de información para hospitales

Tiempo

#### **Flujo básico**

- k. El HIS genera periódicamente un archivo de texto por cada solicitud nueva. [a.1]
- l. Finaliza el flujo

### **Flujos alternos**

a.1 El HIS no tiene ninguna solicitud para enviar al LIS.

#### **Requerimientos especiales**

Que el HIS tenga la capacidad de generar archivos de texto con las solicitudes nuevas o con cambios.

#### **Diagrama de flujo**

**Figura 24. Diagrama de actividades del caso de uso "enviar solicitudes a LIS".**

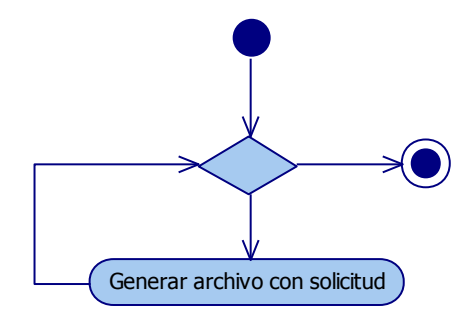

### **3.6.2.2. Recibir resultados de LIS**

### **Breve descripción**

El sistema de información para hospitales lee periódicamente resultados del sistema de información de laboratorios.

### **Actores**

Sistema de información para hospitales

Tiempo

### **Flujo básico**

- a. El HIS lee periódicamente un archivo de texto por cada orden con resultados. [a.1]
- b. Finaliza el flujo

### **Flujos alternos**

a.1 El LIS no ha enviado ningún resultado al HIS.

### **Requerimientos especiales**

Que el HIS tenga la capacidad de leer archivos de texto con resultados de un LIS.

## **Diagrama de flujo**

**Figura 25. Diagrama de actividades del caso de uso "recibir resultados de LIS"**

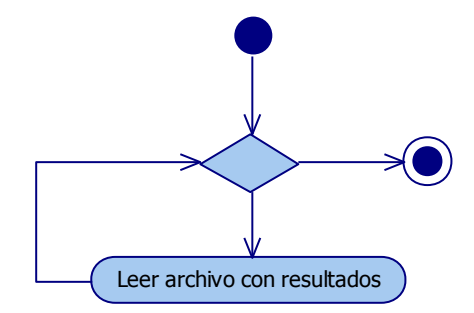

#### **3.6.2.3. Procesar solicitudes de HIS**

#### **Breve descripción**

El sistema de información para laboratorios procesa periódicamente todas las solicitudes que el HIS le haya hecho a través de archivos de texto.

#### **Actores**

Sistema de información para laboratorios

Tiempo

### **Flujo básico**

- a. El LIS lee periódicamente un archivo de texto por cada solicitud que el HIS le haya efectuado. [a.1]
- b. El LIS procesa la solicitud hecha por el LIS en el archivo leído. [b.1]
- c. Finaliza el flujo

### **Flujos alternos**

- a.1 El HIS no ha enviado ningún al LIS.
- b.1 La solicitud recibida no se puede interpretar.

### **Diagrama de flujo**

**Figura 26. Diagrama de actividades del caso de uso "procesar solicitudes de HIS"**

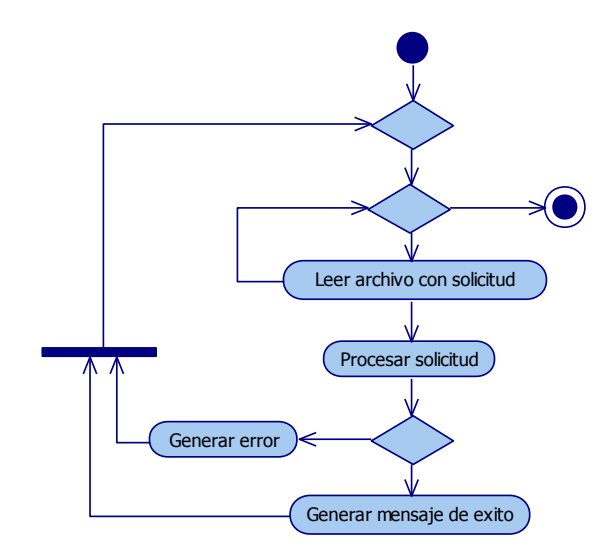

### **3.6.2.4. Enviar resultados a HIS**

### **Breve descripción**

El sistema de información para laboratorios envía periódicamente resultados al sistema de información de hospitales.

### **Actores**

Sistema de información para laboratorios

Tiempo

### **Flujo básico**

- a. El LIS genera periódicamente un archivo de texto por cada orden con resultados [a.1]
- b. Finaliza el flujo

### **Flujos alternos**

a.1 El LIS no tiene ningún resultado para enviar al HIS.

### **Diagrama de flujo**

**Figura 27. Diagrama de actividades del caso de uso "enviar resultados a LIS"**

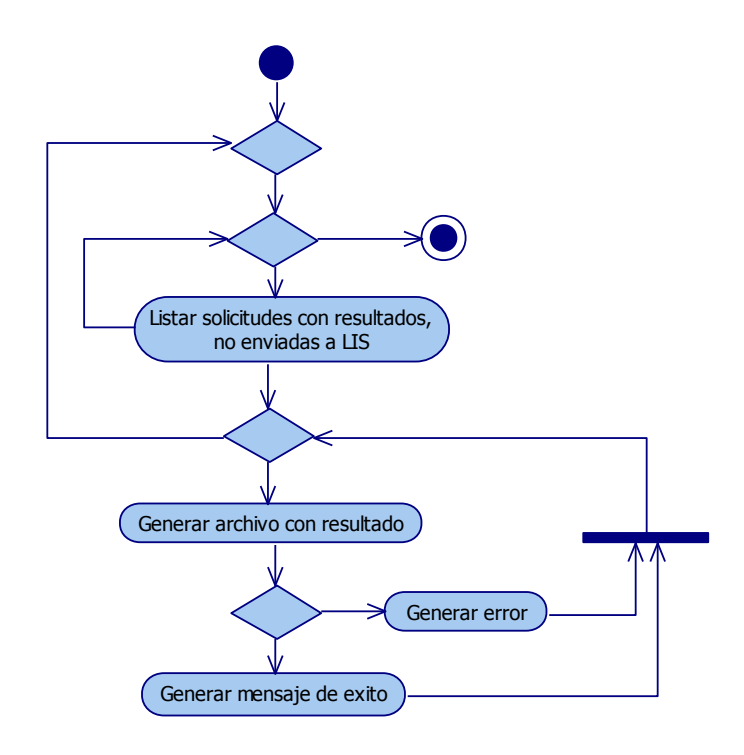

### **3.6.3. Requerimientos no funcionales**

Al desarrollar la interface entre los dos sistemas, es necesario considerar los siguientes atributos de calidad:

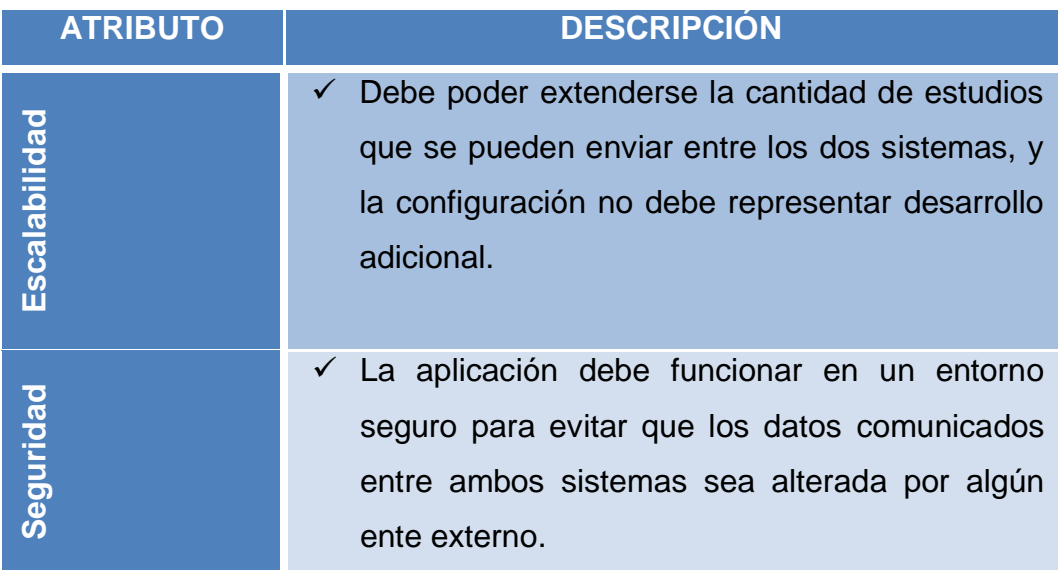

### **3.6.4. Especificaciones suplementarias**

A continuación se detallan algunas especificaciones que debe tener un sistema de información para laboratorios.

## **3.6.4.1. Funcionalidad**

### **Base de datos**

Debe contener la información básica para relacionar los códigos utilizados en el LIS y en el HIS, así como la equivalencia entre ambos.

## **Sistema de red**

El sistema debe funcionar sobre una red. La red debe estar correctamente instalada y configurada para permitir el acceso remoto a la base de datos del servidor a los ciudadanos que consultan la información.

#### **Seguridad**

La aplicación debe funcionar en un entorno seguro para evitar que los datos comunicados entre ambos sistemas, sea alterada por algún ente externo

#### **3.6.4.2. Exactitud**

Es prescindible garantizar que las transacciones que se realice sean realizadas entre ambos sistemas sean exactas, esto ya que la vida de los pacientes depende de forma directa del buen funcionamiento de la aplicación.

#### **3.6.4.3. Seguridad**

Proveer seguridad garantizando la confidencialidad, autenticidad, integridad, no repudio, control y disponibilidad de la información.

#### **3.6.4.4. Aspectos legales**

El presente análisis y diseño se incluye en el presente trabajo de graduación como un aporte del estudiante, sin embargo los usos que se le den, serán responsabilidad únicamente del lector. El estudiante no tiene ninguna relación ni responsabilidad sobre daños ocasionados a partir de este material.

#### **3.6.5. Representación arquitectónica**

La arquitectura que se plantea define en primera instancia los diagramas y vistas básicos para un mejor entendimiento de esta como un todo y a la vez diferenciar las partes y las relaciones entre ellas.

Se eligió un patrón basado en la infraestructura de "N" capas, en la presente solución de divide en 4 capas. Se eligió la tecnología de aplicación de ventanas, para proveer una interfaz amigable para la configuración de las

equivalencias, así mismo la aplicación debe correr en segundo plano para efectuar la sincronización periódicamente.

A continuación se detallan las capas que integran la solución planteada:

**Figura 28: Representación arquitectónica de una interface entre un LIS y un HIS.**

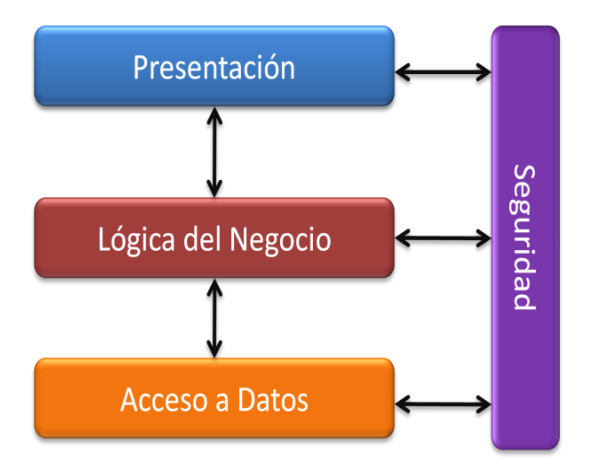

#### **Presentación**

Comprende todos los procesos necesarios para proveer una interfaz gráfica para el usuario.

#### **Seguridad**

Abarca todos los aspectos referentes a la seguridad tanto de la aplicación como de la información contenida en ella.

### **Lógica del negocio**

Constituye la implementación de las reglas del negocio para el correcto funcionamiento de la aplicación.

### **Acceso a datos**

Engloba la manipulación, lectura y almacenamiento de los datos necesarios para la solución.

### **3.6.6. Vista lógica**

Dado que esta aplicación es una parte del LIS, se utilizan las mismas clases del diseño del LIS, en la sección 2.4.6 de este documento.

### **3.6.7. Vista de despliegue**

La presente vista muestra la forma en que se organizará la solución para proveer funcionalidades en común en cada componente que conforma la Arquitectura total.

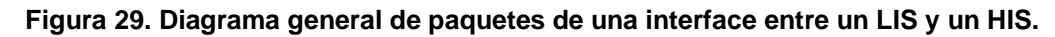

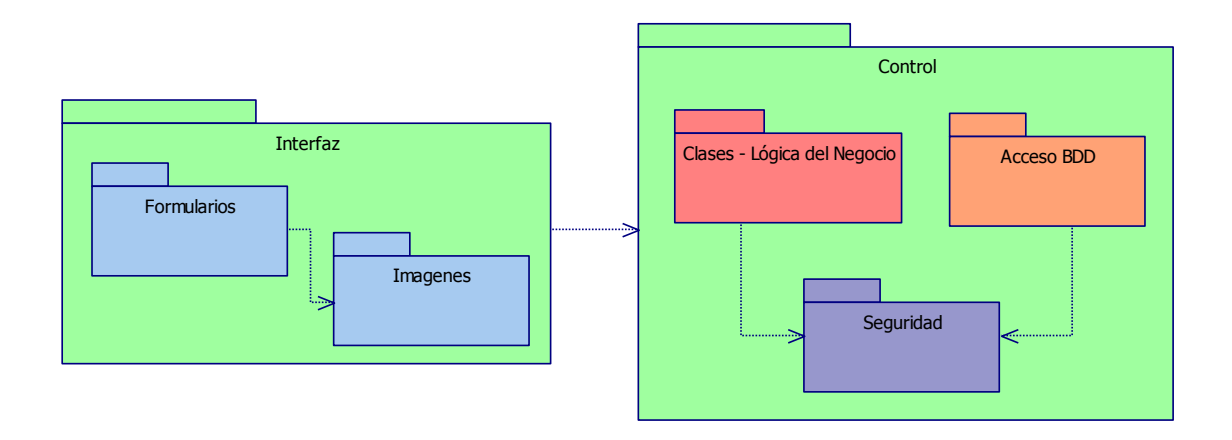

Adicionalmente se plantea la estructura física sobre la cual se implantará el sistema, tomando en cuenta que las distintas capas lógicas residirán en un único componente físico que representa el servidor.

**Figura 30. Diagrama general de despliegue de una interface entre un LIS y un HIS.**

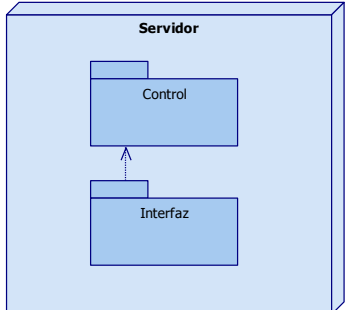

### **3.6.8. Vista de implementación**

Los componentes que conforman la totalidad del sistema se resumen en el siguiente diagrama y se describen en base a la capa lógica a la que pertenecen.

**Figura 31. Diagrama general de componentes de una interface entre un LIS y un HIS.**

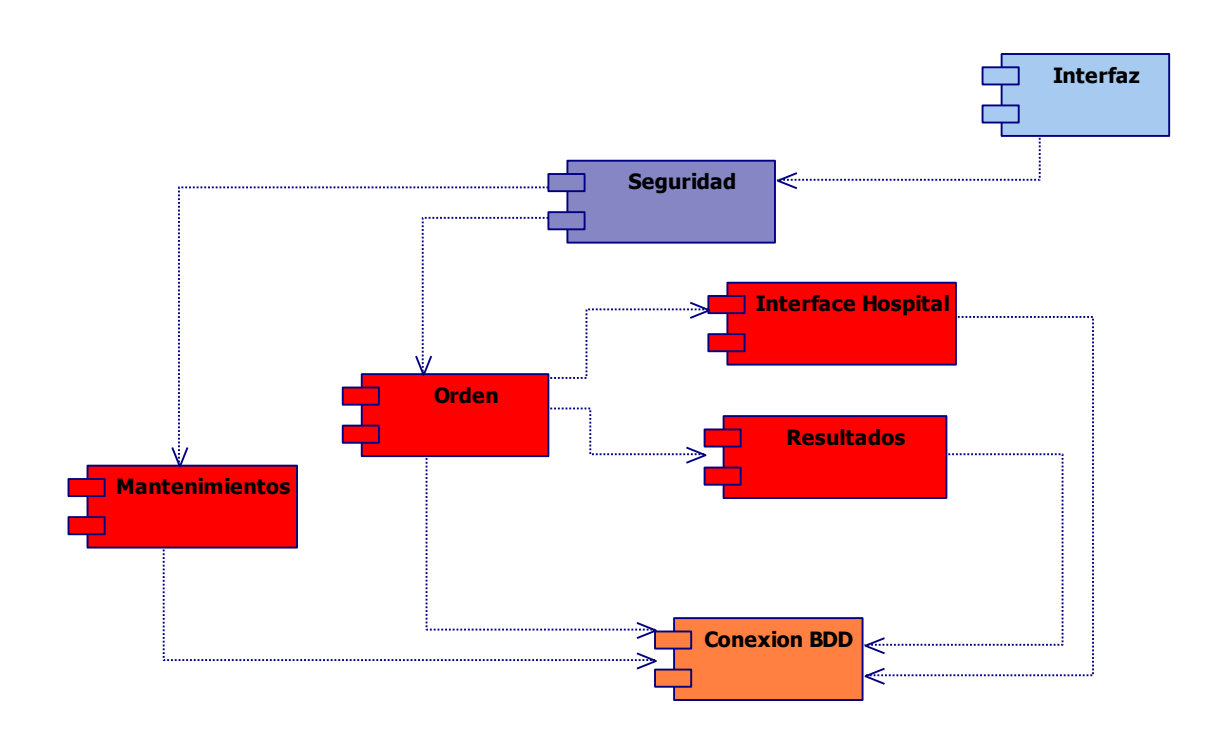

### **Presentación**

Los componentes incluidos en esta capa tienen como finalidad proveer al usuario de los medios necesarios para poder realizar las tareas referentes a administración de los catálogos que relacionan el LIS con HIS externos.

**Figura 32. Diagrama de componentes de la capa "presentación".**

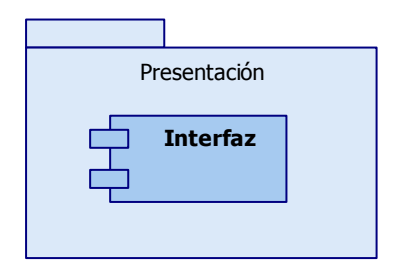

*Interfaz:* Consta de los formularios, ventanas, clases y demás documentos que conforman los elementos visuales del sistema, con los cuales interactuará el usuario final.

### **Seguridad**

Provee componentes que incluyen los mecanismos necesarios para asegurar la autenticación, asignación de permisos dentro del sistema para los administradores del sistema al realizar mantenimientos a los catálogos. Este paquete es el mismo descrito en la sección seguridad 2.4.8 del análisis y diseño de un LIS, en este documento.

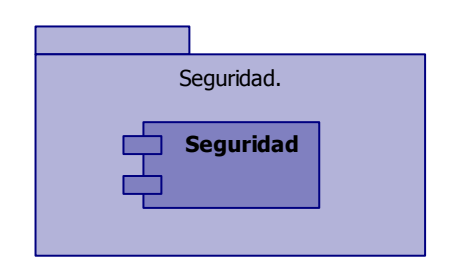

**Figura 33. Diagrama de componentes de la capa "seguridad".**

*Seguridad:* Consiste de mecanismos necesarios para determinar la identidad del usuario y por medio de ésta asignarle los permisos que tiene asignados sobre la aplicación.

### **Lógica del negocio**

Componentes que constituyen los métodos y acciones necesarias para efectuar las búsquedas en la base de datos y consultar los documentos adjuntos a los trabajos de investigación.

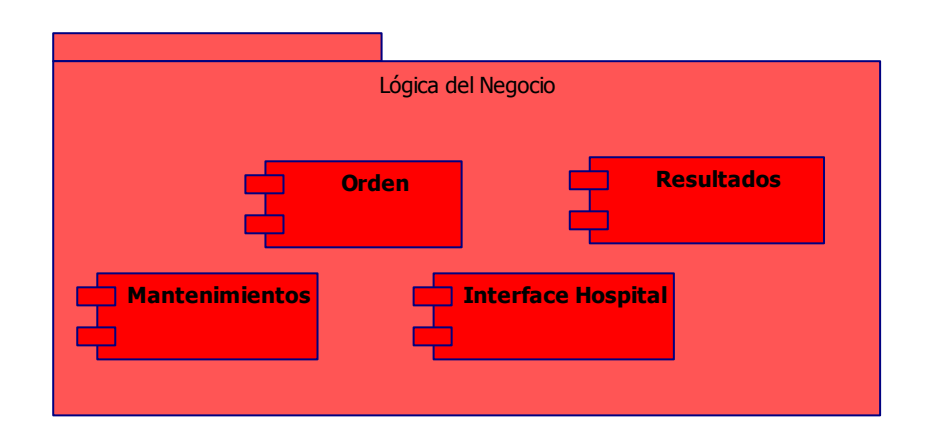

**Figura 34. Diagrama de componentes de la capa "lógica del negocio".**

- *Orden:* Contiene las clases necesarias para poder darle mantenimiento a las órdenes o solicitudes de laboratorio. Este paquete está descrito en la sección Lógica del Negocio 2.4.8 del diseño de un LIS, en este documento.
- *Resultados:* Contiene las clases necesarias para poder darle mantenimiento a los resultados de las solicitudes, incluyendo la evaluación de valores de referencia y la definición de alarmas de valores fuera de rango normal. Este paquete está descrito en la sección Lógica del Negocio 2.4.8 del diseño de un LIS, en este documento.
- *Interface hospital:* Contiene las clases necesarias para poder administrar la comunicación con sistemas hospitalarios externos, mediante archivos de texto.
- *Mantenimientos:* Contiene las clases necesarias para darle mantenimiento a los catálogos del sistema referentes a sistemas de información para hospitales.

### **Acceso a datos**

Componentes que engloban los métodos de traspaso de información desde la aplicación cliente hacia la solución y viceversa. Este paquete está descrito en la sección Acceso a Datos 2.4.8 del diseño de un LIS, en este documento.

**Figura 35. Diagrama de componentes de la capa "acceso a datos".**

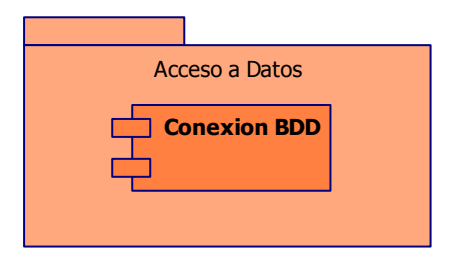

*Conexión BDD:* Contiene el conjunto de clases que realizarán la comunicación dentro de las distintas capas lógicas existentes en la solución.

### **3.6.9. Vista de los datos**

Dado que esta aplicación es una parte del LIS, se utilizan las mismas entidades del diseño del LIS, en la sección 2.4.8 de este documento.

# **4. AUTOMATIZACIÓN DE LABORATORIOS CLÍNICOS**

Una de las funciones de los sistemas de información para laboratorios es la de automatización de procesos dentro del laboratorio. La automatización reduce la tasa de errores humanos que se cometen al manejar la información del laboratorio. Algunos de los errores más comunes que se cometen son:

- Revolver las muestras de una persona con la de otra.
- Programar pruebas equivocadas en los analizadores, por ejemplo, programar una prueba con código HCV en vez de HSV.
- Programar menos o más pruebas de las solicitadas a cada muestra
- Reportar cantidades diferentes a las reales, por ejemplo, reportar 1.01 cuando el resultado correcto era 7.01 o el resultado era 10.1

El manejo de la información de un laboratorio no puede tener cabida a errores, dado que la vida de las personas está en juego, la automatización elimina o reduce en gran parte estos errores. Algunos de los procesos que se logran automatizar dentro del laboratorio son:

- Identificar de forma única las muestras de cada persona.
- Programar automáticamente los analizadores las pruebas que se deben trabajar a una muestra específica.
- Recepción automática de los resultados directamente de los analizadores.
- Reporte de resultados a distancia.
- Generación de estadísticas.
- Historial de la orden: hora de entrada, hora de proceso, hora de impresión, etcétera.

Aparte de los errores mencionados previamente, la realización de los procesos del laboratorio de forma manual puede conllevar a tiempos largos de respuesta, que para pacientes en estado crítico representa un problema.

#### **4.1. Etiquetas con códigos de barra**

Los códigos de barras son códigos gráficos, compuestos por un conjunto de líneas paralelas de distinto grosor y con distinto grado de separación que en conjunto representan alguna información. (9)

La mayoría de analizadores clínicos utilizados en los laboratorios poseen la capacidad de leer uno o varios tipos de códigos de barras, por lo que a la hora de implantar un sistema que utilice códigos de barras debe seleccionarse el que sea común para la mayoría de analizadores en el laboratorio.

#### **4.1.1. Tipos de códigos de barras**

Los códigos de barras se dividen en dos grandes grupos: códigos de barras lineales y códigos de barras de dos dimensiones. (9)

#### **Códigos de barras lineales**

Estos son los códigos de barras más comunes, con un único juego de líneas representan alguna información, se pueden mencionar los siguientes: EAN, CODE 128, CODE 39, CODABAR, CODE 2 DE 5, entre otros. (9)

#### **Códigos de barras de dos dimensiones**

Estos son códigos de barras más complejos, tienen la capacidad de representar hasta 1800 caracteres numéricos, alfa numéricos y especiales. Se pude mencionar el código PDF417. (9)
#### **4.1.2. Impresoras Zebra**

La provisión de etiquetas de códigos de barras para un laboratorio puede ser de dos formas:

#### **Juegos de etiquetas pre impresas**

Este método utiliza juegos de etiquetas para identificar los tubos relacionados con una orden de trabajo. El proceso consiste en que el proveedor del sistema le da al laboratorio rollos de etiquetas con juegos de cierta cantidad de etiquetas con el mismo número, generalmente el número de orden, con el fin de identificar todas las muestras con el número de la orden. En algunos casos sobran etiquetas y son desechadas, en algunos otros casos faltan etiquetas y quedan muestras sin identificación por lo que este método no es muy eficiente.

#### **Etiquetas impresas**

Un método más eficiente es el de imprimir las etiquetas en el momento en que se utilizan. Se imprime la cantidad exacta y se puede incluir información generada en ese momento, como la fecha y hora de impresión, el lugar donde se va a procesar, los datos del paciente, el tipo de recipiente que se debe utilizar, etcétera. Hay más eficiencia en el proceso y no hay desperdicio ni falta de etiquetas por lo que es el método recomendado para los laboratorios.

Una de las marcas más populares para la impresión de etiquetas con códigos de barras es Zebra. Las impresoras Zebra son capaces de imprimir etiquetas en papel térmico. Estas etiquetas no funcionan como cualquier impresora, para que impriman correctamente debe enviarse una secuencia de instrucciones a través del puerto paralelo o USB, según sea el caso de conexión. Estas instrucciones son parte de un lenguaje de programación llamado EPL.

73

## **EPL**

EPL es el lenguaje de programación que utilizan las impresoras Zebra de escritorio. (10)

Este lenguaje abarca una vasta cantidad de instrucciones a través de las cuales las impresoras pueden imprimir etiquetas de texto, códigos de barras o imágenes. Permite configurar los tamaños, la ubicación y la orientación de los elementos dentro de las etiquetas.

Entre las instrucciones más utilizadas están:

## **Ap1,p2,p3,p4,p5,p6,p7,"DATA"**

Mediante esta instrucción se imprime una cadena de caracteres. Los parámetros permiten configurar la posición, tamaño, rotación y contenido del texto. (10)

## **Bp1,p2,p3,p4,p5,p6,p7,p8,"DATA"**

Mediante esta instrucción se imprime un código de barras. Los parámetros permiten configurar la posición, tamaño, rotación, tipo y contenido del código a imprimir. (10)

## **GGp1,p2,{"NAME" | Variable Data}**

Mediante esta instrucción se imprime un gráfico descargado previamente a la impresora. Los parámetros definen la posición y el origen del gráfico a imprimir. (10)

## **GM"NAME"p1"DATA"**

Mediante esta instrucción se descarga un gráfico en formato PCX a la memoria de la impresora. (10)

## **GK {"NAME"|"\*"}**

Mediante esta instrucción se libera la memoria ocupada por algún gráfico almacenado en la impresora. (10)

## **Pp1, [p2]**

Mediante esta instrucción se da la orden para comenzar a imprimir. Los parámetros permiten indicar la cantidad de etiquetas que se van a imprimir y el número de copias de cada etiqueta que se va a imprimir. (10)

# **4.2. ASTM**

Son las siglas en inglés de American *Society for Testing Materials*. ASTM es una de las organizaciones voluntarias más grandes dedicadas al desarrollo de estándares para materiales, productos, sistemas y servicios. Son conocidos por su alta calidad técnica y su relevancia en el mercado, tienen un rol muy importante en la infraestructura de la información que dirige el diseño, manufactura y comercio en la economía global. (11)

Hay un estándar de ASTM específico para el área de laboratorios clínicos, es el estándar E1381-02 denominado "Protocolo de bajo nivel para transferencia de mensajes entre un Instrumento de Laboratorio Clínico y un Sistema de Cómputo", con una nota que dice lo siguiente: "Este estándar es expedido bajo la designación E1381; el número siguiente inmediato a la designación indica el año original de adopción o, en el caso de revisiones, el año de la última revisión. Un número entre paréntesis indica el año de la última re aprobación. Un símbolo épsilon como superíndice indica un cambio editorial desde la última revisión o re aprobación". Considerando esta nota se puede decir que el estándar que se utiliza para la automatización de laboratorios fue adoptado en el año 2002. (11)

75

Los analizadores diseñados en Estados Unidos cumplen con estos estándares, la mayoría de analizadores que provienen de otros países también adoptan estos estándares, a excepción de algunos casos. De cualquier forma, todos los analizadores vienen acompañados de un manual denominado "Especificaciones del Host" en el cual viene contenida toda la información para poder interconectarlo con un sistema de cómputo o bien una referencia indicando que la información debe ser extraída del estándar ASTM o algún otro en su lugar.

Al consultar la página de ASTM, revisando específicamente la información del estándar E1381-02, se indica que fue reemplazado por algunos estándares hechos por el Instituto de Estándares Clínicos y para laboratorio (CLSI), a pesar de esto, es muy importante mencionar y describir el estándar ASTM porque la mayoría de equipos que están instalados en Guatemala fueron diseñados hace algunos años y están basados en éste.

El estándar E1381-02 define los siguientes puntos en su contenido: (12)

#### **4.2.1. Capa física**

En esta parte se define como debe construirse el cable para comunicar el analizador clínico con una computadora.

Los analizadores de laboratorio regularmente poseen un puerto serial de 25 o 9 pines, por otro lado las computadoras poseen un puerto siempre de 9 pines. Siendo comunicación serial la que se efectúa, se pueden definir los siguientes parámetros tanto en los analizadores como en la computadora host o interface:

- Bits por segundo (9600 es lo usual)
- Bits de datos (8 es lo usual)
- Paridad (Ninguna es lo usual)
- Bits de parada (1 es lo usual)
- Control de flujo (Ninguno es lo usual)

Ambos extremos deben estar configurados de la misma forma para que la comunicación que se establezca sea válida, de otra forma únicamente se transmiten caracteres sin ningún significado. Si en el analizador no es posible cambiar la configuración, en el manual debe indicarse la configuración que debe usarse en el otro extremo.

Para construir el cable de comunicación se puede emplear cable UTP, el mismo que se utiliza para estructurar redes de computadoras. (12)

## **4.2.2. Capa de enlace de datos**

La capa de enlace de datos define la lógica con la que se efectúa la interconexión de sistemas. La comunicación es mediante el intercambio de paquetes de información y caracteres de control entre el analizador clínico y la computadora host. Algunos de los caracteres de la tabla ASCII para el control son: (12)

## **<ENQ>**

Este carácter corresponde al código ASCII 05. Sirve para iniciar la comunicación con el otro equipo.

## **<ACK>**

Este carácter corresponde al código ASCII 06. Sirve para responder una comunicación de forma positiva.

## **<NAK>**

Este carácter corresponde al código ASCII 21. Sirve para responder una comunicación de forma negativa, es decir, se produjo un error. En este caso, el protocolo indicara si la comunicación se vuelve a intentar luego de un intervalo de tiempo y luego de algunos intentos se reporte un error definitivo.

**<STX>**

Este carácter corresponde al código ASCII 02. Sirve para iniciar un paquete de información.

**<ETX>**

Este carácter corresponde al código ASCII 03. Sirve para terminar un paquete de información.

**<ETB>**

Este carácter corresponde al código ASCII 23. Sirve para dividir un paquete de información muy grande y transmitirlo por partes.

- **<CR>**
- Este carácter corresponde al código ASCII 10. Es un retorno de carro.
- **<LF>**
- Este carácter corresponde al código ASCII 13. Es un fin de línea.
- **<EOT>**
- Este carácter corresponde al código ASCII 04. Sirve para indicar el final de una comunicación.

Algunos otros caracteres de control pueden ser usados, pero debe ser especificado en el manual del equipo.

## **4.2.3. Paquetes**

La transferencia de información es a través de paquetes o frames, cada paquete debe terminar con una suma de verificación (checksum) con la cual se puede comprobar que un mensaje recibido ha llegado sin ninguna corrupción. Los frames son enumerados ascendentemente de 0 a F en hexadecimal, y luego se reinicia el contador a 0 nuevamente.

Los paquetes deben llevar cierta estructura dependiendo del tipo de paquete. Se tienen al menos los siguientes tipos de paquetes:

#### **Encabezado**

El paquete de encabezado se identifica con una letra H. Es transmitido una sola vez al inicio de cada comunicación.

#### **Paciente**

El paquete de paciente se identifica con una letra P. Es transmitido una vez para cada paciente que se envía.

#### **Orden**

El paquete de paciente se identifica con una letra O. Es transmitido una vez para cada muestra que se envía. Un paciente puede tener muchas muestras.

## **Resultado**

El paquete de resultado se identifica con una letra R. Es transmitido una vez para cada prueba que se envía. Una muestra puede tener muchos resultados.

## **4.2.4. Suma de verificación (Checksum)**

Una parte muy importante de la comunicación es la suma de verificación (checksum). Esta suma se utiliza para verificar que la información recibida no está corrompida por una mala configuración en alguno de los puertos o por ruido eléctrico externo o por alguna otra razón.

La suma de verificación se calcula sumando los valores binarios de los caracteres, quedándose con los ocho bits más significantes del resultado.

La suma es inicializada a cero al recibir el carácter <STX>. El primer carácter utilizado para la suma de control es el número de paquete o frame. Cada carácter en el mensaje es sumado (módulo 256). El cálculo de la suma no incluye <STX>, los caracteres de suma ni los caracteres <CR> y <LF>.

La suma de verificación es un entero representado por ocho bits, puede ser considerada como dos grupos de cuatro bits. Los grupos de cuatro bits son convertidos al carácter ASCII de su representación hexadecimal. Los dos caracteres ASCII son transmitidos como la suma de verificación, con el más significante primero. (12)

Por ejemplo, una suma de verificación de resultado 122 puede ser representado como 01111010 en binario o 7A en hexadecimal. La suma es entonces transmitida como el carácter 7, seguido del carácter A. (12)

Un ejemplo del contenido de una comunicación podría ser el siguiente:

# *Encabezado Paciente 1 Orden 1 Resultado 1 Resultado 2 Orden 2 Resultado 1 … Resultado N Paciente 2 Orden 1 Resultado 1 Resultado 2 ... Orden N*

80

#### *Resultado 1*

## *Paciente N*

*…*

Un ejemplo de los envíos que se hacen en una comunicación podría ser el siguiente:

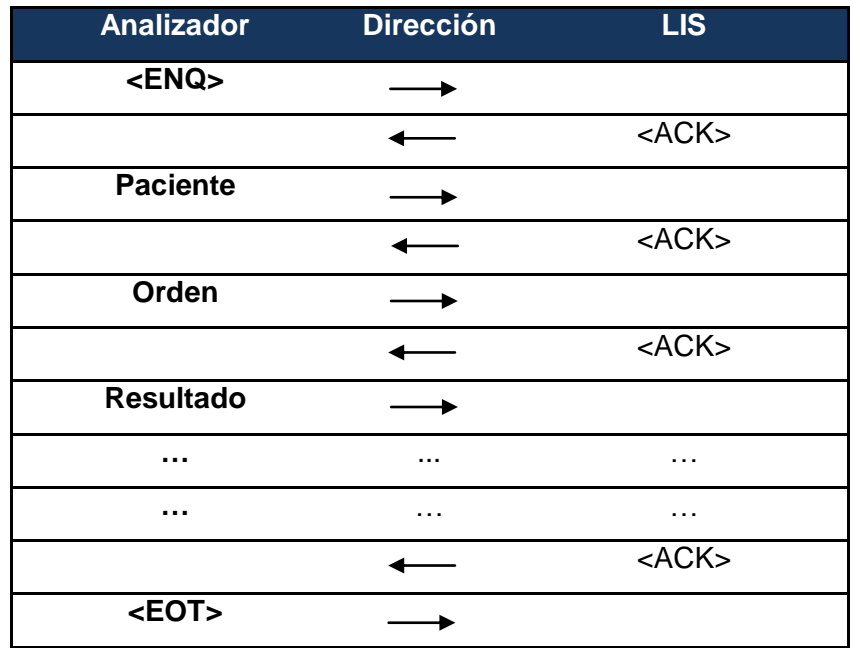

#### **4.3.CLSI**

Son las siglas en inglés de Clinical and Laboratory Standars Institute. CLSI es organización global, sin afán de lucro que promueve el desarrollo y uso de estándares definidos por conceso de forma voluntaria para el área del cuidado de la salud. (13)

CLSI continuó el trabajo que en su momento desarrolló ASTM con los estándares para laboratorios clínicos, CLSI publicó varios estándares relacionados con esta área de la industria, entre los cuales se pueden mencionar los siguientes:

#### **4.3.1. Estándar para códigos de barras**

Denominado "Códigos de barras para la identificación de muestras", es un documento que provee especificaciones para el uso de códigos de barras lineales en tubos contenedores de muestras en los laboratorios clínicos para ser utilizados en sistemas automatización de laboratorios. (13)

#### **4.3.2. Estándar de comunicaciones**

Denominado "Comunicaciones con sistemas de información para laboratorios, instrumentos automatizados, dispositivos y sistemas de información", es un documento que provee estándares para facilitar el rápido y exacto intercambio electrónico de datos e información entre los elementos automatizados de un laboratorio. (13)

#### **4.3.3. Estándar operacional**

Denominado "Requerimientos operacionales, características y elementos de información para sistemas", es un documento que describe los requerimientos operacionales, características y elementos de información requeridos de un sistema de automatización para laboratorios clínicos. Esta información es utilizada para determinar el estatus de una muestra clínica en el sistema de automatización de laboratorio, así como el estatus de los componentes mismos del sistema de automatización. (13)

#### **4.3.4. Estándar de auto verificación**

Denominado "Auto verificación de Resultados de pruebas de laboratorio clínico ", es un documento que provee una nueva guía para llevar los laboratorios a un nivel más allá de la auto verificación tradicional, permitiendo el uso de algoritmos más sofisticados para alcanzar las necesidades del laboratorio, así como la exactitud reflejando la filosofía del laboratorio. Provee

82

un marco de trabajo para cada laboratorio para diseñar, implementar, validar y personalizar, de manera fácil, reglas basadas en las necesidades de sus propios pacientes. (13)

## **4.4.Protocolos de comunicación**

## **4.4.1. RS232**

En telecomunicaciones, es el estándar para comunicación por el puerto serial. Fue definido por Asociación de Industrias de Electricidad (EIA). (13) En este estándar se define lo siguiente:

- Características de la señal eléctrica
- Características mecánicas de la conexión.
- Funciones en los circuitos en los conectores

El protocolo no define lo siguiente:

- Codificación de caracteres
- Empaquetado de datos
- Protocolos para detección de errores
- Velocidad de la transmisión
- Alimentación de voltaje de dispositivos externos

Las señales características que manejan los puertos de las computadoras, según el estándar RS232 es la siguiente: (14)

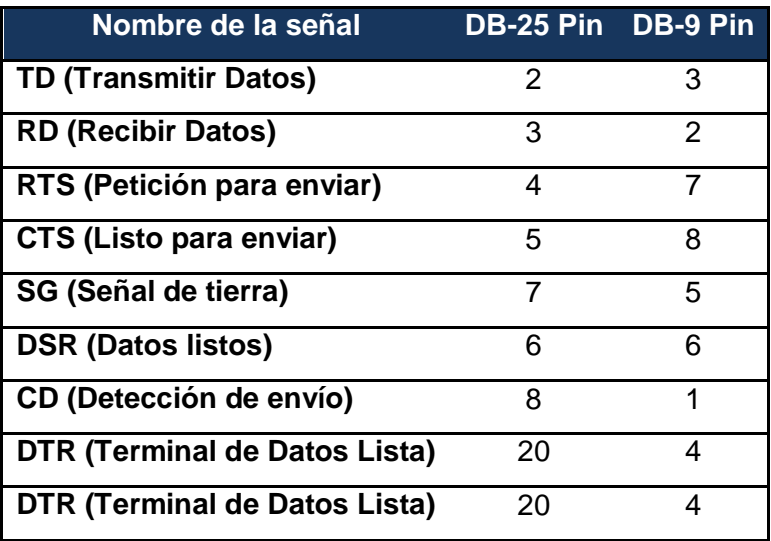

La mayoría de los equipos requiere un cable con la configuración denominada Null modem, esta configuración se efectúa de la siguiente manera:  $(14)$ 

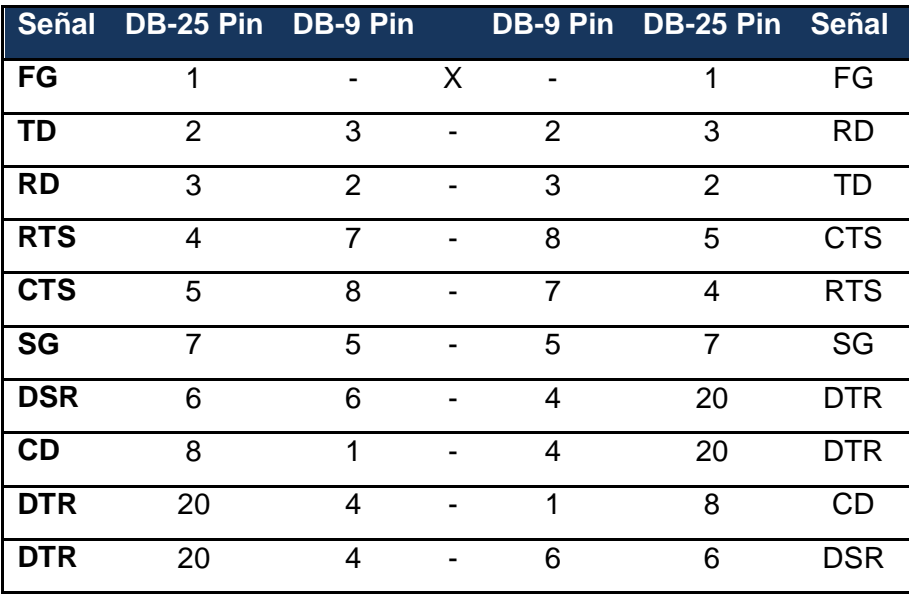

#### **4.4.2. HL7**

HL7 son las siglas de Health Level Seven. HL7 es una organización que promueve el desarrollo y evolución del estándar denominado de la misma forma (HL7) para el formato de datos e intercambio de información entre diferentes sistemas de información de salud, así como otros estándares en el mundo de la informática sanitaria.

Como este protocolo es reciente en su desarrollo, es común que la conexión entre los analizadores y las computadoras host se efectúe a través de un cable de red, mediante el protocolo TCP/IP.

El manejo de paquetes es igual al estándar definido por ASTM con algunas variaciones. (16)

#### **4.5.Ventajas y desventajas de su implementación**

Entre las ventajas se pueden mencionar las siguientes:

- Reducción de errores causados por la intervención humana
- Mejora de tiempos de respuesta para resultados de laboratorio
- Utilización optima de los recursos del laboratorio, tanto del personal como de los equipos y suministros.

La principal desventaja de la automatización de laboratorios es su alto costo financiero. En Guatemala la conexión de un analizador a un sistema de laboratorio oscila entre \$ 2,500 y \$3,500, en un laboratorio hay alrededor de 7 analizadores. Aunado a este costo de interfaces está el costo del sistema para laboratorio en sí, el cual también es elevado.

# **4.6.Situación actual en Guatemala**

Únicamente los laboratorios de gran tamaño están optando por la completa automatización de sus procesos. Entre los más importantes que están completamente automatizados se pueden mencionar los siguientes:

- Hospital Nacional Roosevelt
- Hospital Nacional San Juan de Dios
- Hospital General I.G.S.S. Zona 6
- Hospital General de Enfermedades I.G.S.S. Zona 9
- Hospital General de Accidentes I.G.S.S. 7/19
- I.G.S.S. Hospital de Mazatenango
- Hospital Universitario Esperanza
- Hospital Centro Médico Militar
- Centro Médico S.A.

Y algunos otros.

## **4.7. Análisis y diseño de una interface entre un analizador y un LIS**

## **4.7.1. Casos de uso para una interface entre un HIS y un LIS**

## **Objetivo**

Poder relacionar un sistema de información para hospitales externo con un sistema de información para laboratorios.

## **Identificación de actores y sus objetivos**

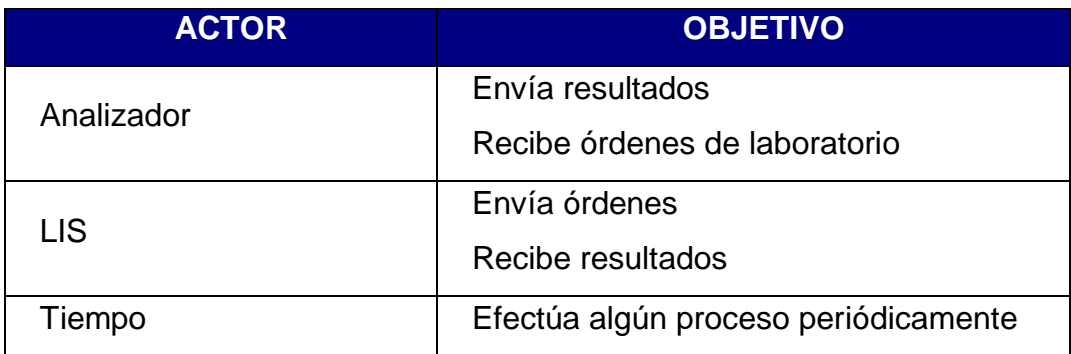

## **Diagrama general de casos de uso**

**Figura 36. Diagrama de casos de uso de la interface entre un LIS y un analizador.**

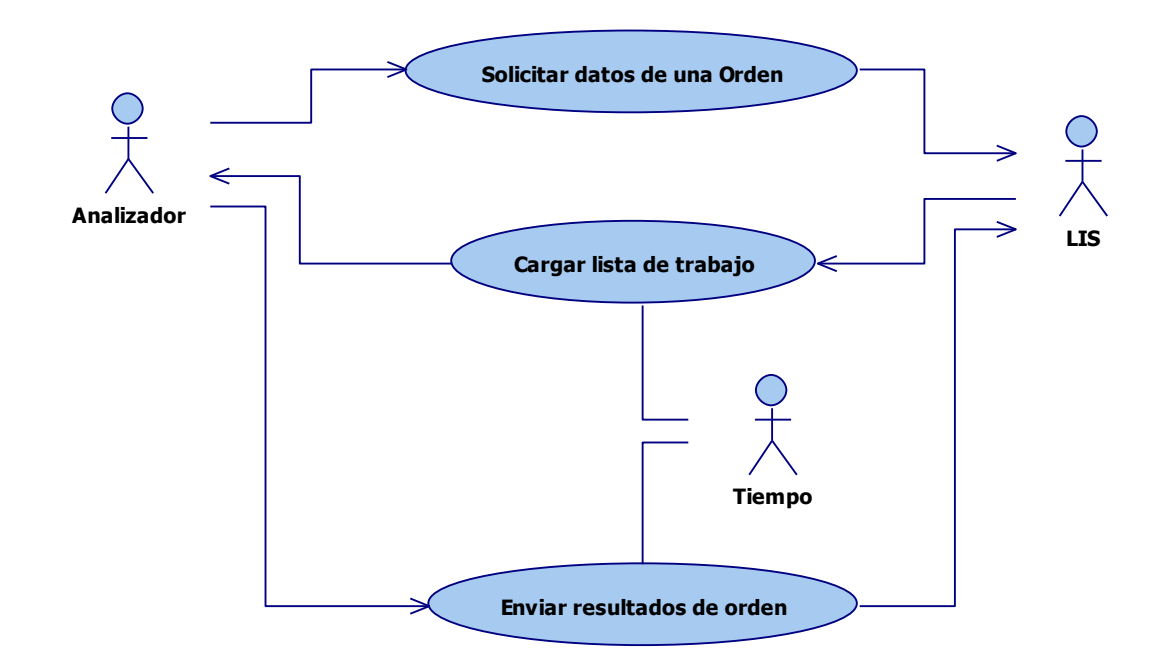

## **4.7.2. Especificación de casos de uso**

#### **4.7.2.1. Solicitar datos de una orden**

#### **Breve descripción**

El analizador solicita al LIS, una orden leída por código de barras, la cual pretende trabajar en un momento de tiempo aleatorio.

## **Actores**

Analizador

Sistema de información para laboratorios

Tiempo

# **Flujo básico**

m. El analizador efectúa la solicitud de envío de orden. [a.1]

- n. El LIS localiza la orden y envía la información al analizador [b.1]
- o. El analizador responde que recibió la información correcta. [c.1]
- p. Finaliza el flujo

# **Flujos alternos**

- a.1 El envío de la solicitud falla.
- b.1 El LIS no encuentra la orden solicitada.
- c.1 El envío de la información de la orden falla.

# **Requerimientos especiales**

Que el analizador tenga la capacidad de ser interfazado de alguna forma.

# **Diagrama de flujo**

**Figura 37. Diagrama de actividades del caso de uso "solicitar datos de una orden".**

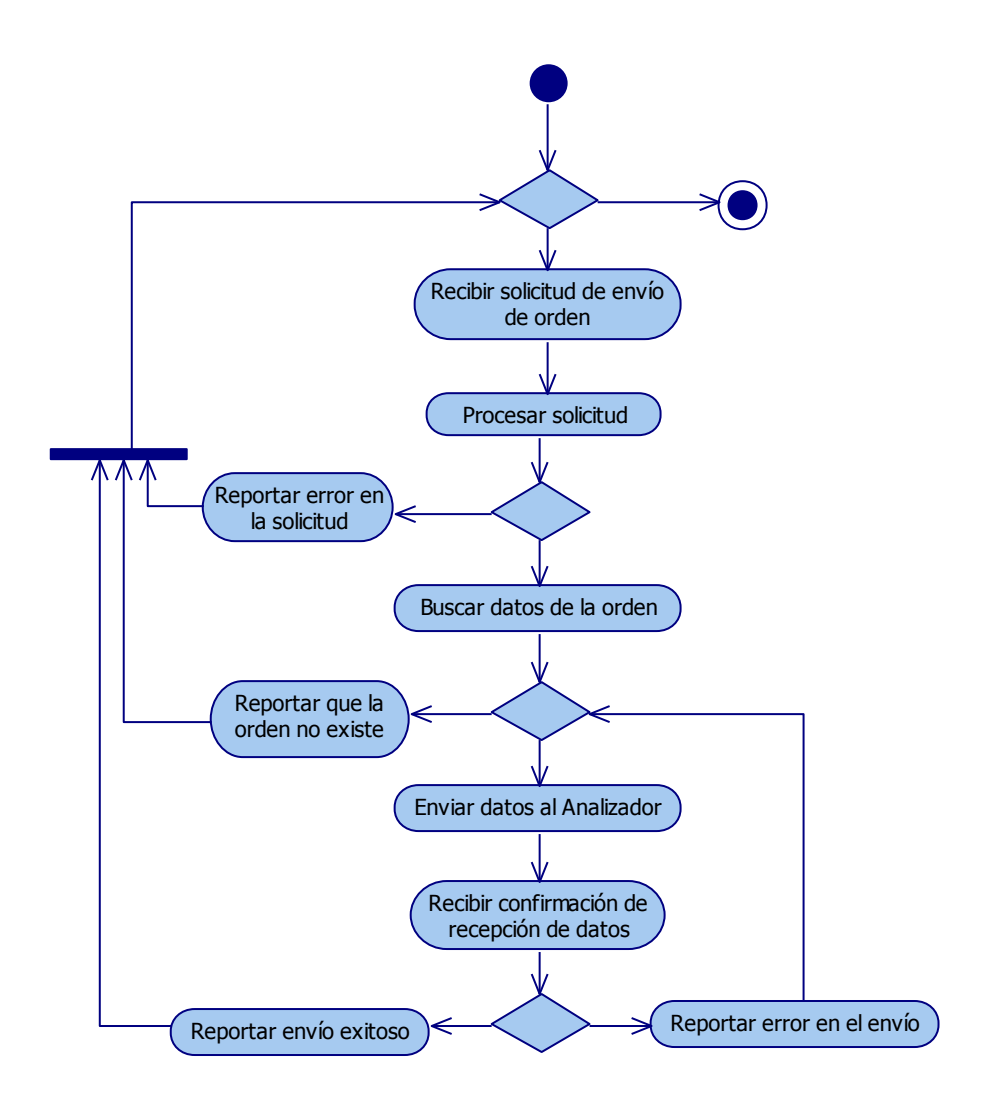

# **4.7.2.2. Enviar resultados de orden**

# **Breve descripción**

El analizador envía los resultados obtenidos luego de procesar una muestra.

## **Actores**

Sistema de información para hospitales

Tiempo

# **Flujo básico**

- a. El analizador envía los resultados obtenidos. [a.1]
- b. El LIS localiza la orden y procesa los resultados [b.1]
- c. El LIS informa al analizador el estado de la solicitud recibida.
- d. El analizador responde para terminar la comunicación. [c.1]
- e. Finaliza el flujo

# **Flujos alternos**

- a.1 El envío de los resultados falla.
- b.1 El LIS no encuentra la orden solicitada.
- c.1 El analizador intenta re enviar la información fallida.

# **Requerimientos especiales**

Que el analizador tenga la capacidad de ser interfazado de alguna forma.

# **Diagrama de flujo**

**Figura 38. Diagrama de actividades del caso de uso "enviar resultados de orden".**

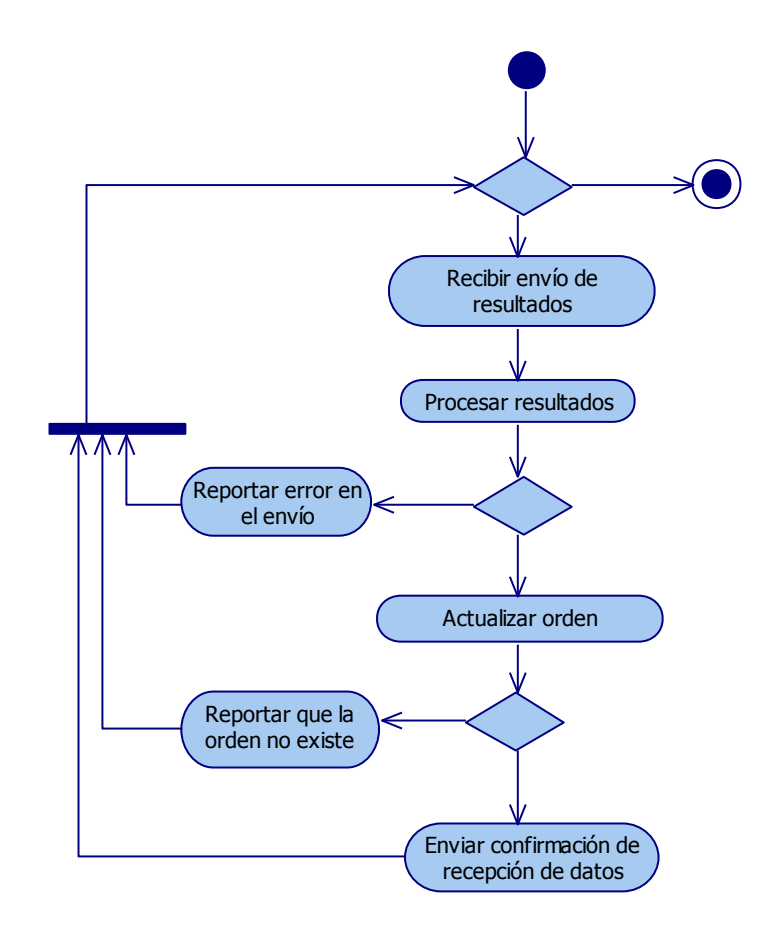

# **4.7.2.4. Cargar lista de trabajo**

## **Breve descripción**

El sistema de información para laboratorios envía periódicamente todas las órdenes pendientes de trabajar al analizador que debería procesarlas.

## **Actores**

Analizador

Sistema de información para laboratorios

Tiempo

## **Flujo básico**

- a. El LIS envía una solicitud pendiente de cargar al analizador. [a.1]
- b. El analizador programa la solicitud para ser procesada [b.1]
- c. El LIS informa al analizador el estado de la solicitud recibida
- d. El LIS responde para terminar la comunicación. [d.1]
- e. Finaliza el flujo

## **Flujos alternos**

- a.1 No hay ninguna solicitud pendiente de enviar.
- b.1 Ocurre un error al programar la solicitud.
- d.1 El analizador intenta re enviar la información fallida.

## **Requerimientos especiales**

Que el analizador tenga la capacidad de ser interfazado de alguna forma.

# **Diagrama de flujo**

**Figura 39. Diagrama de actividades del caso de uso "cargar lista de trabajo".**

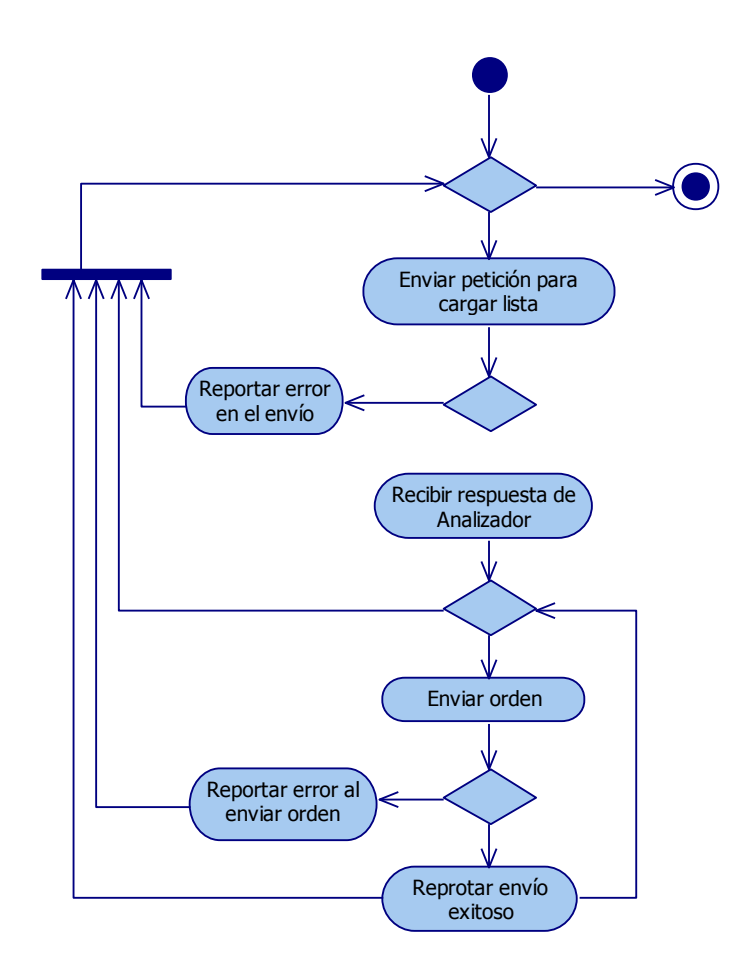

# **4.7.3. Requerimientos no funcionales**

Al desarrollar la interface entre los dos sistemas, es necesario considerar los siguientes atributos de calidad:

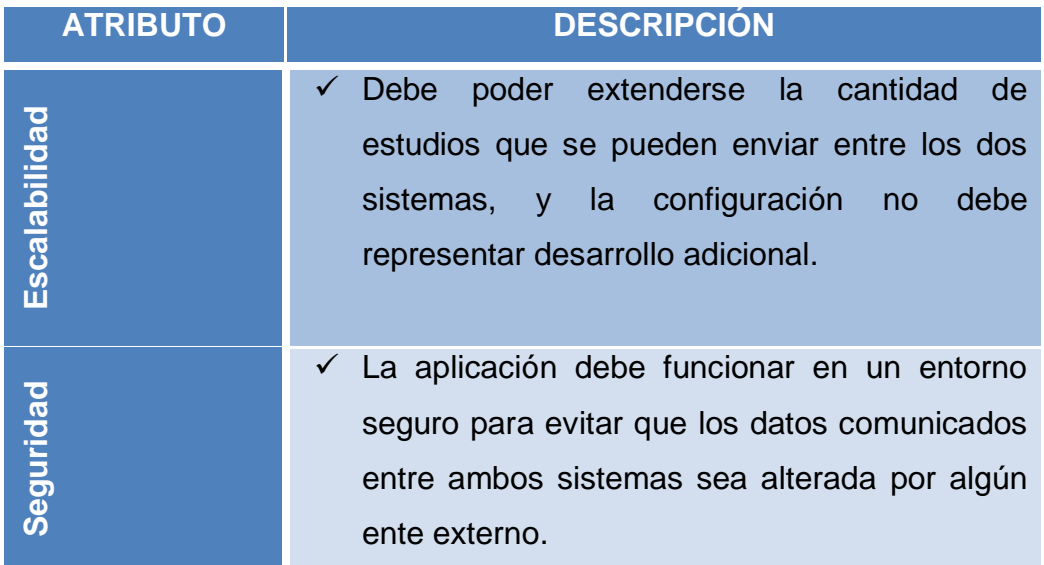

## **4.7.4. Especificaciones suplementarias**

A continuación se detallan algunas especificaciones que debe tener un sistema de información para laboratorios.

## **4.7.4.1. Funcionalidad**

## **Base de datos**

Debe contener la información básica para relacionar los códigos utilizados en el LIS y en el HIS, así como la equivalencia entre ambos.

## **Sistema de red**

El sistema debe funcionar sobre una red. La red debe estar correctamente instalada y configurada para permitir el acceso remoto a la base de datos del servidor a los ciudadanos que consultan la información.

## **Seguridad**

La aplicación debe funcionar en un entorno seguro para evitar que los datos comunicados entre ambos sistemas, sea alterada por algún ente externo

## **4.7.4.2. Exactitud**

Es prescindible garantizar que las transacciones que se realice sean realizadas entre ambos sistemas sean exactas, esto ya que la vida de los pacientes depende de forma directa del buen funcionamiento de la aplicación.

## **4.7.4.3. Seguridad**

Proveer seguridad garantizando la confidencialidad, autenticidad, integridad, no repudio, control y disponibilidad de la información.

## **4.7.4.4. Aspectos legales**

El presente análisis y diseño se incluye en el presente trabajo de graduación como un aporte del estudiante, sin embargo los usos que se le den, serán responsabilidad únicamente del lector. El estudiante no tiene ninguna relación ni responsabilidad sobre daños ocasionados a partir de este material.

## **4.7.5. Representación arquitectónica**

La arquitectura que se plantea define en primera instancia los diagramas y vistas básicos para un mejor entendimiento de esta como un todo y a la vez diferenciar las partes y las relaciones entre ellas.

Se eligió un patrón basado en la infraestructura de "N" capas, en la presente solución de divide en 4 capas. Se eligió la tecnología de aplicación de ventanas, para proveer una interfaz amigable para la configuración de las equivalencias, así mismo la aplicación debe correr en segundo plano para efectuar la sincronización periódicamente. A continuación se detallan las capas que integran la solución planteada:

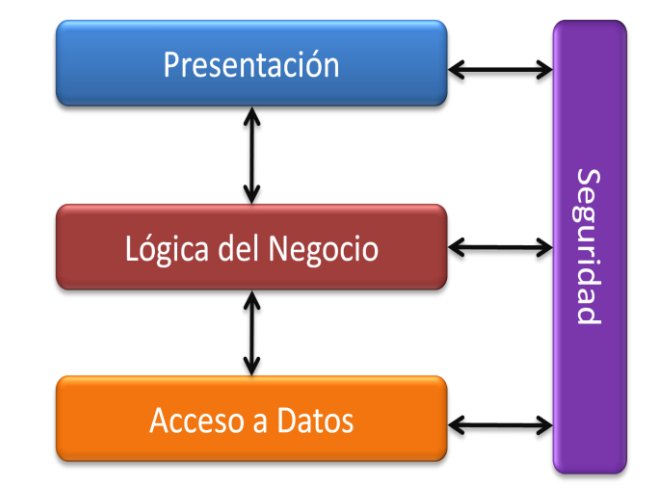

**Figura 40. Arquitectura de la interface entre un LIS y un analizador clínico.**

## **Presentación**

Comprende todos los procesos necesarios para proveer una interfaz gráfica para el usuario.

## **Seguridad**

Abarca todos los aspectos referentes a la seguridad tanto de la aplicación como de la información contenida en ella.

# **Lógica del Negocio**

Constituye la implementación de las reglas del negocio para el correcto funcionamiento de la aplicación.

## **Acceso a Datos**

**E**ngloba la manipulación, lectura y almacenamiento de los datos necesarios para la solución.

## **4.7.6. Vista Lógica**

Dado que esta aplicación es una parte del LIS, se utilizan las mismas clases del diseño del LIS, en la sección 2.4.6 de este documento.

# **4.7.7. Vista de despliegue**

La presente vista muestra la forma en que se organizará la solución para proveer funcionalidades en común en cada componente que conforma la Arquitectura total.

**Figura 41. Diagrama general de paquetes de la interface entre un LIS y un analizador.**

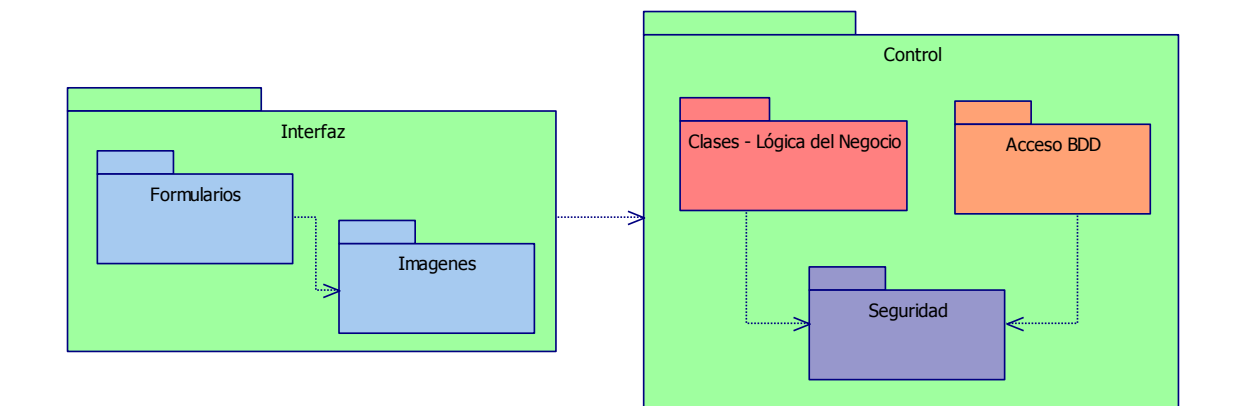

Adicionalmente se plantea la estructura física sobre la cual se implantará el sistema, tomando en cuenta que las distintas capas lógicas residirán en un único componente físico que representa el servidor.

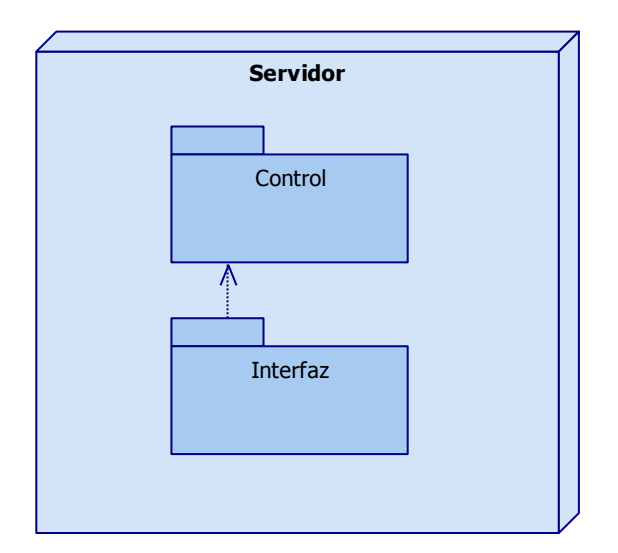

**Figura 42. Diagrama de despliegue de la interface entre un LIS y un analizador.**

## **4.7.8. Vista de implementación**

Los componentes que conforman la totalidad del sistema se resumen en el siguiente diagrama y se describen en base a la capa lógica a la que pertenecen.

**Figura 43. Diagrama componentes de la interface entre un LIS y un analizador.**

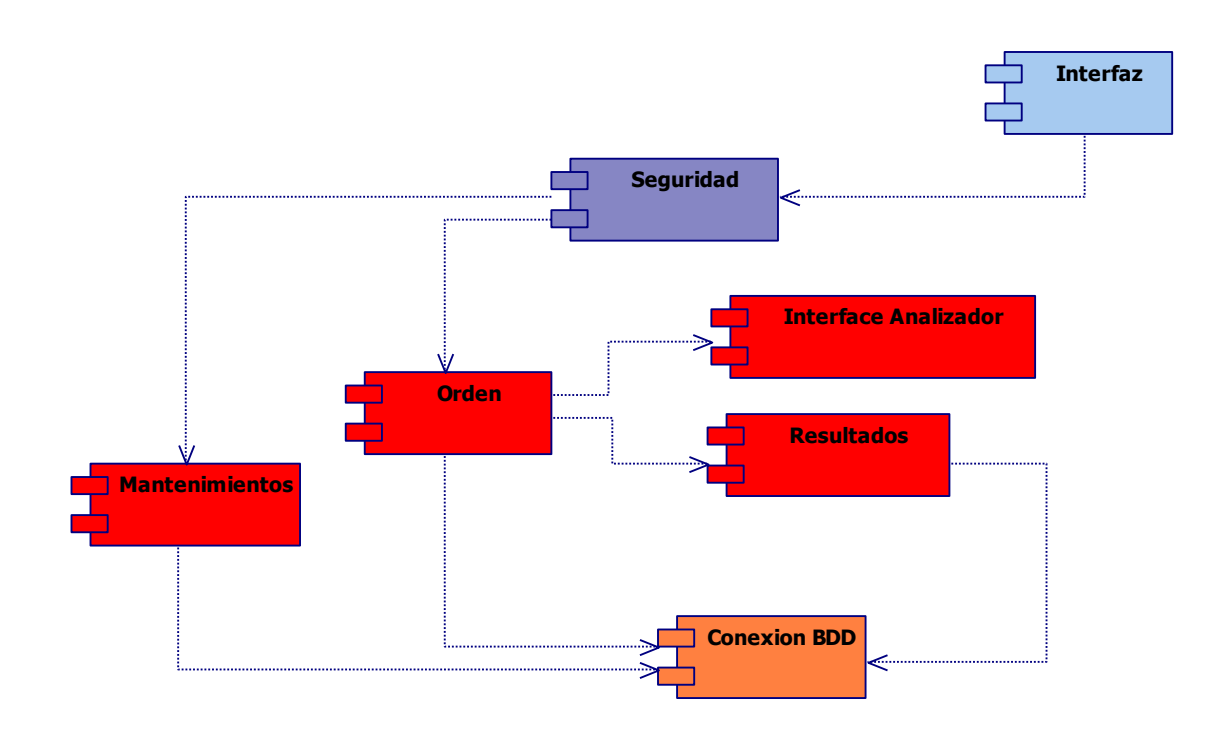

## **Presentación**

Los componentes incluidos en esta capa tienen como finalidad proveer al usuario de los medios necesarios para poder realizar las tareas referentes a administración de los catálogos que relacionan el LIS con analizadores clínicos.

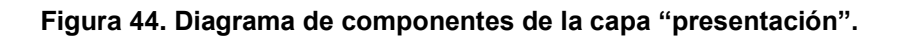

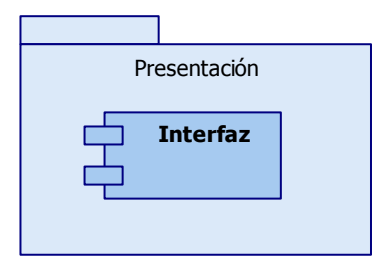

*Interfaz:* Consta de los formularios, ventanas, clases y demás documentos que conforman los elementos visuales del sistema, con los cuales interactuará el usuario final.

# **Seguridad**

Provee componentes que incluyen los mecanismos necesarios para asegurar la autenticación, asignación de permisos dentro del sistema para los administradores del sistema al realizar mantenimientos a los catálogos. Este paquete es el mismo descrito en la sección seguridad 2.4.8 del análisis y diseño de un LIS, en este documento.

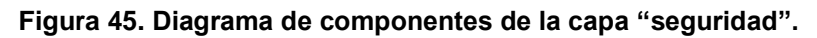

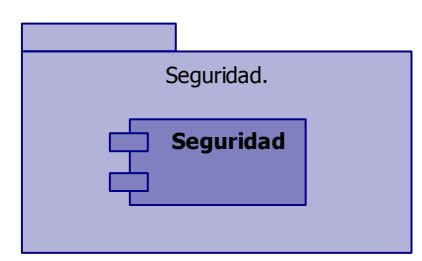

*Seguridad:* Consiste de mecanismos necesarios para determinar la identidad del usuario y por medio de ésta asignarle los permisos que tiene asignados sobre la aplicación.

## **Lógica del negocio**

Componentes que constituyen los métodos y acciones necesarias para efectuar las búsquedas en la base de datos y consultar los documentos adjuntos a los trabajos de investigación.

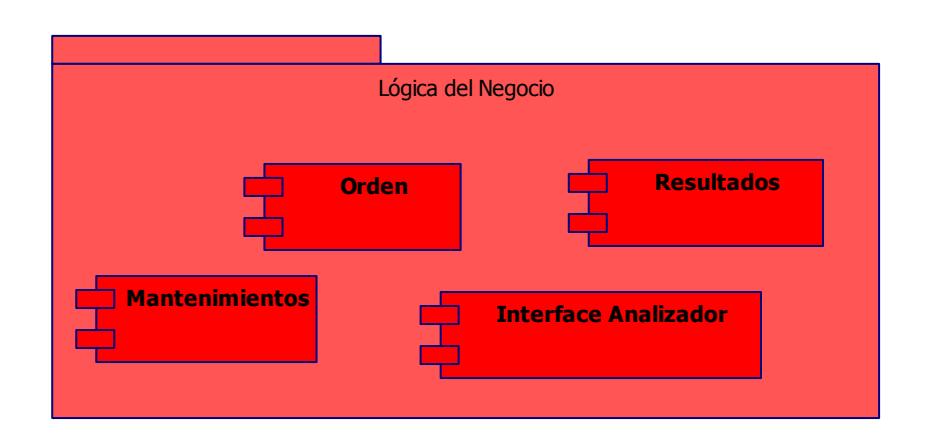

**Figura 46. Diagrama de componentes de la capa "lógica del negocio".**

- *Orden:* Contiene las clases necesarias para poder darle mantenimiento a las órdenes o solicitudes de laboratorio. Este paquete está descrito en la sección Lógica del Negocio 2.4.8 del diseño de un LIS, en este documento.
- *Resultados:* Contiene las clases necesarias para poder darle mantenimiento a los resultados de las solicitudes, incluyendo la evaluación de valores de referencia y la definición de alarmas de valores fuera de rango normal. Este paquete está descrito en la sección Lógica del Negocio 2.4.8 del diseño de un LIS, en este documento.
- *Interface analizador:* Contiene las clases necesarias para poder administrar la comunicación con analizadores clínicos, mediante comunicación serial o comunicación TCP IP.
- *Mantenimientos:* Contiene las clases necesarias para darle mantenimiento a los catálogos del sistema referentes a analizadores clínicos.

## **Acceso a datos**

Componentes que engloban los métodos de traspaso de información desde la aplicación cliente hacia la solución y viceversa. Este paquete está descrito en la sección Acceso a Datos 2.4.8 del diseño de un LIS, en este documento.

**Figura 47. Diagrama de componentes de la capa "acceso a datos".**

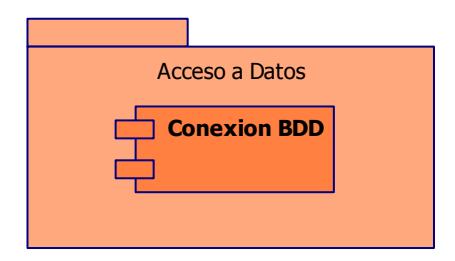

*Conexión BDD:* Contiene el conjunto de clases que realizarán la comunicación dentro de las distintas capas lógicas existentes en la solución.

## **4.7.9. Vista de los datos**

Dado que esta aplicación es una parte del LIS, se utilizan las mismas entidades del diseño del LIS, en la sección 2.4.8 de este documento.

# **5. HERRAMIENTAS DE CÓDIGO ABIERTO PARA DESARROLLO E IMPLANTACIÓN DE SISTEMAS**

## **5.1.Software libre**

La organización GNU define que "software libre" no implica necesariamente "software gratis". Software libre se refiere más bien a la libertad de los usuarios para ejecutar, copiar, distribuir, estudiar, cambiar y mejorar el mismo software adquirido. GNU establece cuatro libertades de los usuarios del software, estas son:

- Libertad de usar el programa, con cualquier propósito
- Libertad de estudiar el programa y adaptarlo a sus propias necesidades, el acceso al código fuente es una condición previa a esto.
- Libertad de distribuir copias.
- Libertad de mejorar el programa y hacer públicas las mejoras, de modo que beneficie a la comunidad. El acceso al código fuente es un prerrequisito a esto.

Se podrían distribuir copias, con o sin modificaciones, gratis o cobrando algo por la distribución, a cualquiera y en cualquier lugar. El término libre se refiere a que no se debe pedir o pagar ningún permiso.

También se pueden hacer modificaciones y utilizarlas de manera privada en un trabajo u ocio, sin siquiera anunciar dichas modificaciones.

"Software libre" no significa "software no comercial". Un programa libre está disponible para uso comercial, desarrollo comercial y distribución comercial.

Cuando se habla de "Software libre", es mejor evitar las palabras "regalar" o "gratis", porque esto implican que el precio importa y no la libertad.

En algunos casos, un requisito de una licencia plantea una situación que necesita de una amplia reflexión e incluso conversaciones con un abogado para poder decidir si la exigencia es aceptable. (9)

#### **5.2.Software libre para análisis y diseño de sistemas**

En la etapa de análisis y diseño se recurre a diagramas UML para plasmar los distintos modelados de las aplicaciones. Los diagramas que se efectúan más frecuentemente son: Diagramas de casos de uso, diagramas de actividades, diagramas de secuencia, diagramas de clases, diagramas de despliegue, etcétera.

#### **5.2.1 StarUML**

En su sitio web StarUML es definido como un proyecto para desarrollar diagramas UML de forma rápida, flexible, extensible en un ambiente Windows. También se menciona que su objetivo principal el construir una herramienta y también una plataforma para reemplazar las herramientas comerciales de modelado. (10)

#### **Tipos de diagramas que soporta**

- o Diagramas de casos de uso
- o Diagramas de clases
- o Diagramas de secuencia
- o Diagramas de colaboración
- o Diagrama de actividades
- o Diagramas de componentes
- o Diagramas de despliegue
- o Diagramas de composición estructural

#### **Lenguajes de programación que soporta**

- o Java, Generador de código e ingeniería inversa
- o C++, Generador de código e ingeniería inversa
- o C#, Generador de código e ingeniería inversa

## **Compatibilidad**

- o Importación desde Rational Rose.XMI 1.1 UML 1.3
- o Importa y exporta (Unisys XMI support)

#### **Otras características importantes**

- o Exporta a Microsoft Word
- o Exporta a Microsoft Excel
- o Exporta a Microsoft PowerPoint

#### **5.3.Software libre para planificación de proyectos**

La planificación más difícil de implementar es la de tiempo y actividades, es decir el cronograma de desarrollo. Para representar este tipo de planificación se pueden utilizar diagramas de Gantt. Para este tipo de planificación hay paquetes comerciales como Microsoft Project, pero últimamente han surgido alternativas de código abierto que no tienen nada que envidiar del software propietario, tal es el caso de Open WorkBench.

## **5.3.1 Open WorkBench**

Open WorkBench es una aplicación de escritorio basada en Windows que provee calendarización robusta de proyectos y funcionalidad de administración. Es libre para distribuirse en la compañía. (11)

# **Planeación de proyectos**

- o Define proyectos y estructura actividades y tareas.
- o Crea dependencias como fin-inicio, inicio-inicio, fin-fin o iniciofin.
- o Permite la creación de sub proyectos y los relaciona con el proyecto maestro.
- o Crea y administra interdependencia de proyectos.

# **Calendarización de proyectos**

- o Calendarización de tareas manual o automática.
- o Calendariza automáticamente tareas previas o posteriores, permitiéndolas iniciar "a lo sumo en" o con alguna restricción de recursos.
- o Calendariza a calendarios generales o individualizados

# **Administración de recursos**

- o Define recursos como gente, equipo, materiales o gastos.
- o Asigna recursos a tareas.

## **Revisión de proyectos**

- o Rastreo de estado, porcentaje completado y estima su finalización.
- o Visualiza diagramas de Gantt, Perth y el camino crítico
- o Vistas configurables incluyendo filtros, ordenamientos y formato basado en reglas.

# **5.4. Software libre para desarrollo**

Un tipo de software libre puede ser un conjunto de librerías que se puedan usar para desarrollo o bien puede ser un compilador completo listo para comenzar a producir software. Uno de los lenguajes más importantes de este tipo es JAVA, que es un conjunto de librerías que se pueden emplear con algunos compiladores o directamente desde consola para crear programas.

## **5.4.1 Java**

Java es un lenguaje de programación orientado a objetos, desarrollado por Sun Microsystems a principios de 1990. Toma mucha de su sintaxis de C y C++, pero tiene un modelo de objetos más simple y elimina el trabajo de bajo nivel haciéndolo más fácil que estos.

Las aplicaciones desarrolladas en Java están compiladas en bytecode, aunque es posible compilar en código máquina. El bytecode es interpretado a la hora de ejecutar una aplicación. Aunque es posible ejecutar por hardware directamente. (12)

Entre las características más importantes que se pueden resaltar de Java están:

#### **Orientado a objetos**

Se refiere a un método de programación y al diseño del lenguaje. Una primera idea de interpretación para OO es diseñar el software de forma que los distintos tipos de datos que se usen estén unidos a sus operaciones. Al instanciar estos datos y el código (funciones o métodos) para manejarlos se utilizan instancias llamadas objetos. Un objeto puede verse como un paquete que contiene el comportamiento (funciones o métodos) y el estado (datos).

#### **Multiplataforma**

La segunda característica que resalta de Java es que, programas escritos en dicho lenguajes pueden ejecutarse igualmente en cualquier tipo de sistema operativo. Esto dado que las aplicaciones son interpretadas en tiempo de ejecución.

De aquí que el lema de Java sea "Escríbalo una vez y córralo en cualquier parte".

107

## **Recolector de Basura**

Los lenguajes antiguos dejaban segmentos de memoria sucios al terminar y el desarrollador debía limpiarlos de forma manual.

Este problema fue resuelto mediante el recolector automático de basura de Java. El desarrollador se encarga de crear los objetos cuando lo considere necesario y el recolector se encarga de limpiar la memoria cuando ya no esté en uso.

## **Tipos de aplicaciones Java**

Java permite crear distintos tipos de aplicaciones, dependiendo de las necesidades del sistema. Estos tipos son:

- o Aplicaciones de escritorio
- o Applets (para navegador Web)
- o Para sistemas de Servidor (JSP)
- o Para dispositivos móviles

## **5.5. Software libre para servidor de base de datos**

Otro tipo de software muy útil a la hora de crear o utilizar programas que administran información son los servidores de bases de datos.

También hay servidores de bases de datos catalogados como "Software libre" que son distribuidos con la licencia GNU/GPL. Entre estos servidores está MySQL, el cual dependiendo del uso que se le dé, puede tener un precio, pero éste es mínimo en comparación con los precios de un servidor propietario.

## **5.5.1 MySQL**

Es un sistema de gestión de bases de datos relacional, multihilo y multiusuario. Es desarrollado por MySQLAB como software libre en un esquema de licenciamiento dual.
El licenciamiento dual se refiere a que por un lado es ofrecido con la licencia GNU/GPL, pero, empresas que quieran incorporarlo en productos privativos pueden comprar una licencia que les permita el uso. (13)

A continuación se mencionan las características más importantes de MySQL, las mismas no se detallan ya que son del lenguaje común de bases de datos:

### **Multiplataforma**

Una de las características interesantes de MySQL es que es multiplataforma, es decir, hay versiones para distintos sistemas operativos. Entre los sistemas operativos soportados por MySQLl están: AIX, BSD, FreeBSD, HP-UX, GNU/Linux, Mac OS X, NetBSD, Novell Netware, OpenBSD, OS/2, Warp, QNX, SGI IRIX, Solaris, SunOS, SCO OpenServer, SCO UnixWare, Tru64, Windows 95, Windows 98, Windows NT, Windows 2000, Windows Xp, Windows Vista y demás versiones de Windows.

- Permite la utilización de Procedimientos Almacenados
- Triggers o Disparadores para Insert, Delete, Update.
- Utilización de Cursores
- Vistas actualizables
- Soporte de VARCHAR
- Soporte para transacciones distribuidas
- Instrucciones SELECT anidadas
- Replicación
- **phpMyAdmin**

La administración de un servidor de bases de datos MySQL se hace a través de una línea de comandos, para facilitar esta tarea surgió una herramienta llamada phpMyAdmin.

En su sitio web phpMyAdmin es descrito como: una herramienta escrita en PHP, encargada de la administración de servidores MySQL a través del web. Actualmente puede crear y eliminar bases de datos, crear, eliminar y alterar tablas, ejecutar instrucciones SQL, manejar llaves y campos, entre otras cosas. (14)

#### **5.6. Software libre para elaboración de reportes**

El producto comercial más popular para elaboración de reportes es Crystal reports, pero para utilizar el diseñador hay que pagar una licencia. Han surgido muchas variantes en el código abierto que pueden reemplazar perfectamente esta aplicación. Una de ellas, muy potente según comentarios de la gente, es JMagallanes.

#### **5.6.1 JMagallanes**

En su página oficial, JMagallanes es descrito como una aplicación de código abierto para usuarios finales para reportes dinámicos OLAP escritos en Java/J2EE. Combina reportes estáticos, tablas pivote y gráficos. Lee desde SQL Server y otros orígenes de datos como MySQL. (15)

Entre las principales características de JMagallanes están:

- Escrito en Java, ejecutable en J2SE y J2EE
- Integración de datos mediante JDBC
- Múltiples orígenes de datos en el mismo reporte
- Columnas calculadas
- Cubos, reportes estáticos o incluso páginas web
- Salida en PDF y Excel
- Asistente para generar consultas SQL

## **CONCLUSIONES**

- 1. Resulta muy útil manejar toda la información de los laboratorios clínicos en un sistema de información, pues se reducen los errores humanos, se optimizan los recursos y se brinda un mejor servicio al paciente.
- 2. En Guatemala ahora se cuenta con documento que analiza la industria de laboratorios clínicos y los sistemas que se pueden utilizar en dicha industria, con el fin de mejorar los procesos y prestar un mejor servicio. A través de dicho documento se puede comenzar inmediatamente el desarrollo de uno de estos sistemas, recabando únicamente requerimientos específicos del cliente.
- 3. Las herramientas de software de código abierto reducen los costos de desarrollo e implementación de sistemas. Es una buena opción para desarrollar aplicaciones tanto para pequeñas, medianas y grandes empresas, ya que no se incurre en pagos de licencias.

# **RECOMENDACIONES**

- 1. La mejora de la calidad y la optimización de recursos, justifican la implementación de sistemas de información y automatización en todo laboratorio clínico.
- 2. En un futuro podría crearse un proyecto de código libre para brindar un sistema de laboratorios clínicos con licencia libre. Con esto se beneficiarían muchas personas, pues con un bajo costo, se mejoraría la calidad en los servicios de salud.
- 3. El uso de programas de código libre permite la reducción de costos en el desarrollo e implantación de sistemas, por lo que deben ser considerados seriamente a la hora de seleccionar las herramientas a utilizar para estos fines.

## **BIBLIOGRAFÍA**

- 1. **Comunidad.** Laboratorio Clínico. *Wikipedia.* Agosto de 2008. http://es.wikipedia.org/wiki/Laboratorio\_cl%C3%ADnico.
- 2. **Moscoso Gama, Johanna Marcela.** Manual básico de laboratorio clínico. *Monografías.* Agosto de 2008. http://www.monografias.com/trabajos14/labclinico/labclinico.shtml.
- 3. **Comunidad.** Laboratory Information System. *Wikipedia.* Agosto de 2008. http://en.wikipedia.org/wiki/Laboratory\_information\_system.
- 4. **Comunidad**. Hospital Information System. *Wikipedia.* Agosto de 2008. http://en.wikipedia.org/wiki/Soarian.
- 5. **Comunidad**. Electronic Health Record. *Wikipedia.* Agosto de 2008. http://en.wikipedia.org/wiki/Electronic\_health\_record.
- 6. **Costaisa.** Sistema para Hospitales Chaman. *Costaisa.* Septiembre de 2008. http://www.costaisa.com/.
- 7. **BioSystems.** Sistema para Hospitales, Neuro Plus. *BioSystems.*  Septiembre de 2008. http://www.neuronplus.com/.
- 8. **Steria.** Sector Sanidad. *Steria.* Septiembre de 2008. http://www.steria.es/index.php?page=sistemas-de-gestion-hospitalaria.
- 9. **Comunidad.** Código de barras. *Wikipedia.* Septiembre de 2008. http://es.wikipedia.org/wiki/C%C3%B3digo\_de\_barras.
- 10. **Zebra.** EPL. *Zebra.* Septiembre de 2008. http://www.zebra.com/id/zebra/na/en/index/products/special\_features/progla ng/epl.html.
- 11. **ASTM.** ASTM. *ASTM. Septiembre de 2008.* http://www.astm.org.
- 12. **ASTM**. ASTM E1381-02. *ASTM.* Septiembre de 2008. E1381- 95.raqr2419.pdf.
- 13. **CLSI.** CLSI. *CLSI.* Septiembre de 2008. http://www.clsi.org/.
- 14. **Comunidad.** RS232. *Wikipedia.* Septiembre de 2008. http://en.wikipedia.org/wiki/RS-232.
- 15. **Modem, Null.** Null Modem. *Null Modem.* Octubre de 2008. http://www.nullmodem.com/NullModem.htm.
- 16. **HL7.** HL7. *HL7.* Octubre de 2008. http://www.hl7.org/.
- 17. **GNU.** Software Libre. *GNU.* Octubre de 2008. http://www.gnu.org/philosophy/free-sw.es.html.
- 18. **StarUML.** StarUML. Octubre de 2008. http://staruml.sourceforge.net/en/.
- 19. **OpenWorkBench.** Open WorkBench. Octubre de 2008. www.openworkbench.org.
- 20. **Comunidad.** Java. *Wikipedia.* Octubre de 2008. http://es.wikipedia.org/wiki/Lenguaje\_de\_programaci%C3%B3n\_Java.
- 21. **Comunidad**. MySQL. *Wikipedia. O*ctubre de 2008. http://es.wikipedia.org/wiki/MySQL.
- 22. **PhpMyAdmin.** PhpMyAdmin. Octubre de 2008. http://www.phpmyadmin.net/home\_page/index.php.
- 23. **JMagallanes.** JMagallanes. Octubre de 2008. http://jmagallanes.sourceforge.net/index\_es.php.